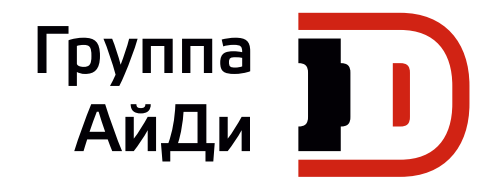

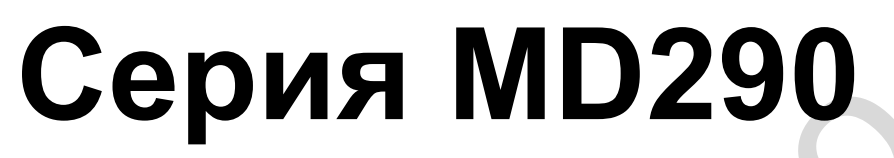

# Универсальный привод переменного тока

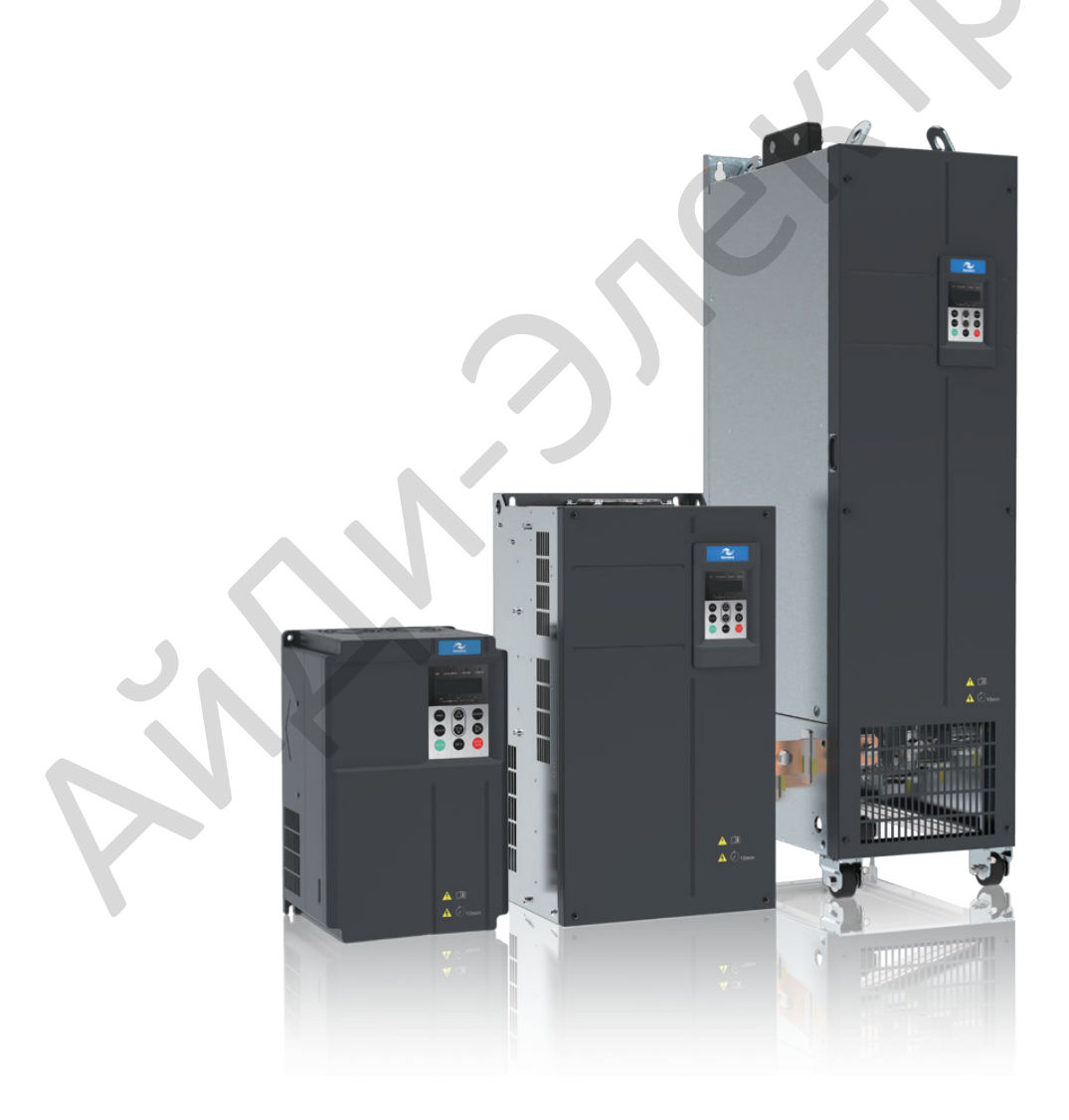

Руководство по быстрому вводу в эксплуатацию

**V0.1\_RU** 

# **Содержание**

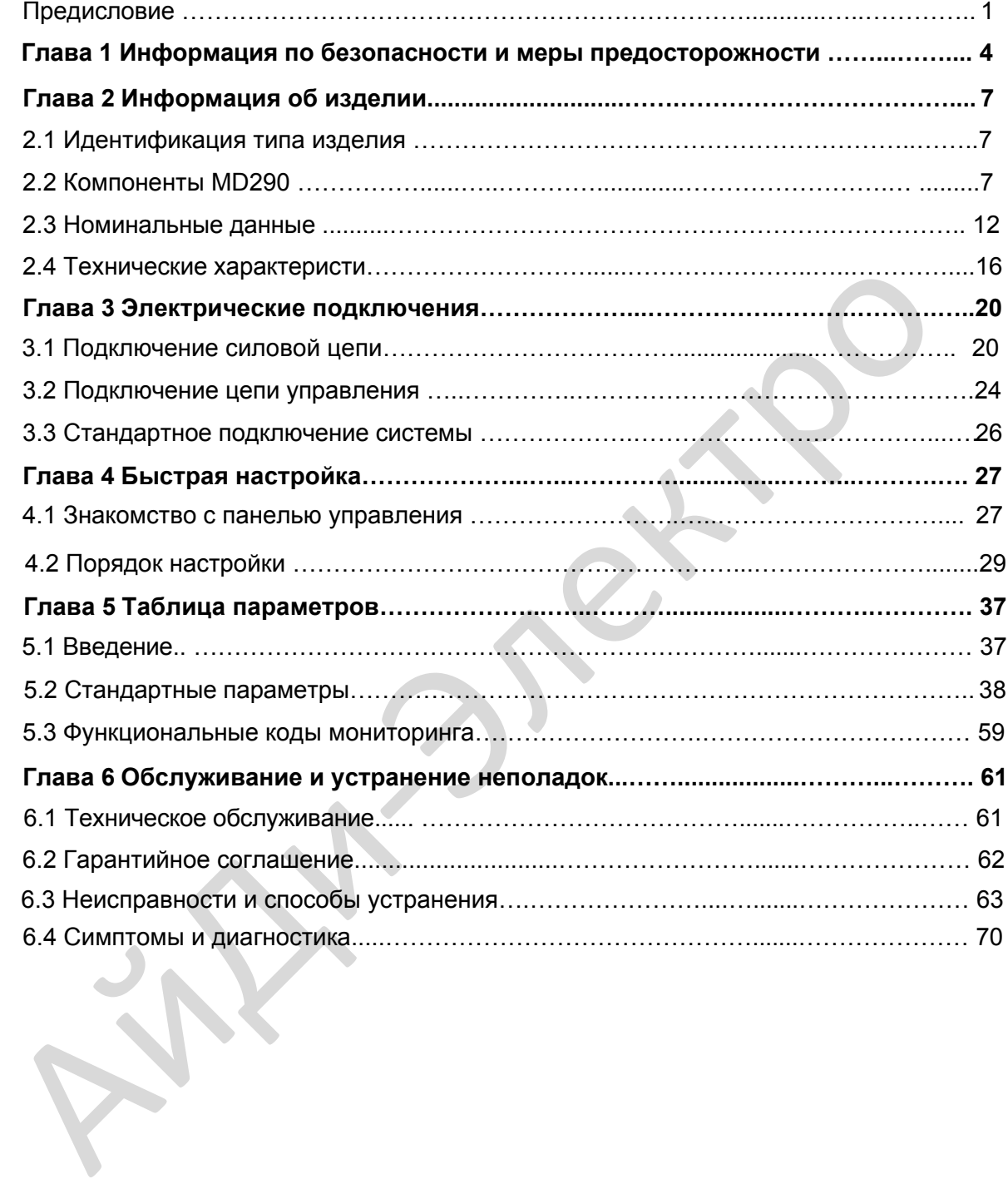

# Предисловие

Благодарим за выбор привода переменного тока серии MD290, разработанного и изготовленного компанией Inovance.

MD290 - это многофункциональный привод переменного тока общего назначения. Он поддерживает управление напряжением/частотой асинхронного двигателя переменного тока. Он может приводить в движение различное автоматическое производственное оборудование, включая текстильные, бумагоделательные станки, установки для волочения проволоки, машины для упаковки, в том числе пишевых продуктов. вентиляторы, насосы.

MD290 характеризуется большим пусковым моментом и простым запуском в работу, поддерживает максимум 8 скоростей хода и обеспечивает управление процессом в замкнутом контуре со встроенной ПИД-функцией.

Цель настоящего руководства - гарантировать правильную эксплуатацию привода, включая выбор, задание параметров, запуск в работу, техническое обслуживание и контроль. Перед эксплуатацией привода тщательно прочтите это руководство, чтобы иметь правильное понимание изделия. Тщательно храните это руководство и передавайте его конечным пользователям вместе с изделием.

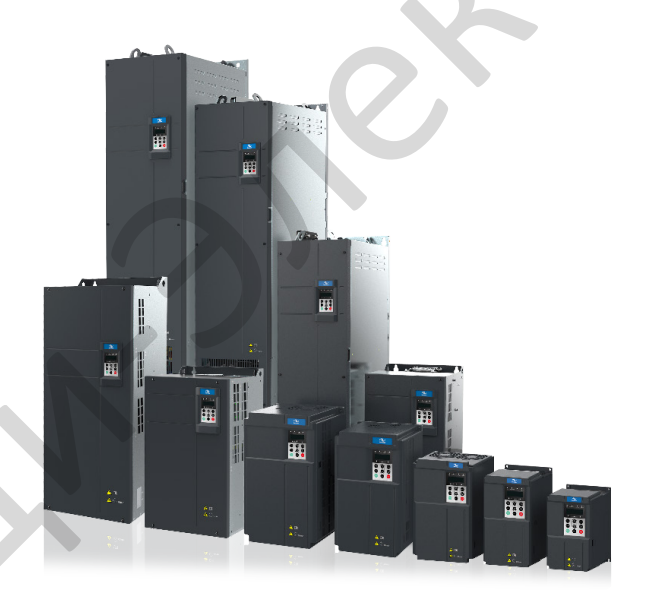

### Примечания

Чертежи в руководстве не всегда показывают крышки или защитные ограждения. Не забывайте устанавливать крышки или защитные ограждения, как здесь указано, и только затем можно выполнять операции в соответствии с инструкциями.

Чертежи в руководстве показаны только для описания и могут не вполне совпадать с купленным вами изделием.

**Инструкции** МОГУТ изменяться без предварительного уведомления B СИЛУ усовершенствования изделия, внесения модификаций в технические данные, а также для повышения точности и удобства использования руководства.

При возникновении проблем в эксплуатации обращайтесь в наши сервисные центры.

#### Введение

■ Преимущества

Помимо выполнения всех функций MD280N, устройство MD290 имеет улучшения в следующих аспектах:

1. Небольшой размер

При той же мощности модель MD290 имеет размер на 40% меньший в сравнении с **MD280N** 

2. Широкий диапазон входного напряжения

От 232 до 528 В

3. Встроенный реактор постоянного тока

Приводы переменного тока MD290 30G/30P и выше имеют встроенный реактор постоянного тока, облегающий установку.

4. Встроенное устройство торможения и соответствующая функция защиты

Ряд мощностей приводов переменного тока MD290 со встроенным устройством торможения расширен до 75G/90P (опционально от 18.5G/22P - до 75G/90P). Функции защиты включают в себя: защиту от короткого замыкания тормозного резистора, защита от максимального тока, защита по перегрузке цепей торможения.

5. Исполнение с длительным сроком службы

Конденсатор шины имеет высокое расположение и длительный срок службы

6. Защита схемы управления приводом вентилятора охлаждения

Если происходит короткое замыкание вентилятора охлаждения по причине блокировки ротора двигателя или повреждения, схема управления приводом обеспечивает защиту.

7. Функции полной защиты

Вся серия приводов переменного тока MD290 оснашена зашитой от короткого замыкания на землю и ошибок замыкания реле (контактора) предварительной зарядки.

8. Полное решение ЭМС

Полное решение ЭМС (включая дополнительный фильтр электромагнитных помех, реактор нулевой фазы и простой фильтр) могут быть предоставлены для соответствия требованиям к фактическому применению и сертификации.

#### ■ Проверка изделия

После распаковки проверить:

- Совпадают ли модель (указана на табличке с данными изделия) и номинальные данные привода переменного тока с вашим заказом. В упаковке должны быть: привод переменного тока, сертификат соответствия, руководство по эксплуатации и гарантийный талон.

в ходе транспортировки. Если - Не поврежден ли привод переменного тока обнаруживается та или иная недостача или повреждение, незамедлительно обратитесь в компанию Inovance или к вашему поставшику.

Использование в первый раз

Для пользователей, впервые эксплуатирующих данное изделие: тщательно прочтите это руководство. Если у вас есть проблемы, касающиеся функционирования или работы, обратитесь к обслуживающему персоналу компании Inovance, чтобы удостовериться в правильной эксплуатации.

■ Соответствие стандартам

Привод переменного тока серии MD290 соответствует международным стандартам, указанным в таблице ниже:

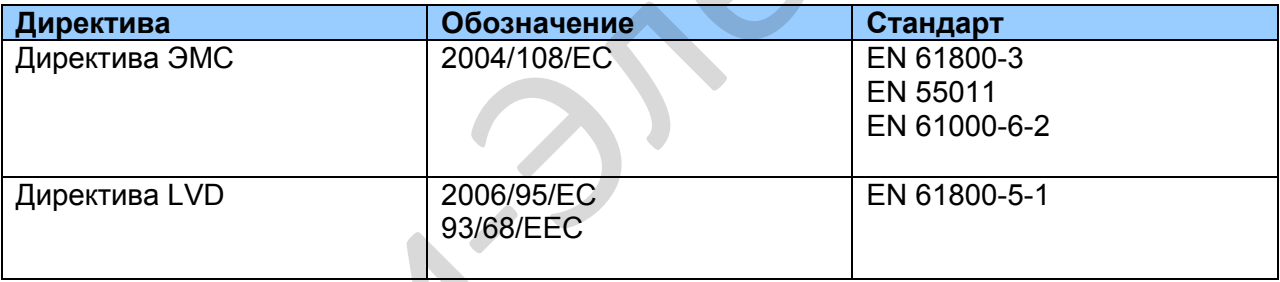

Привод переменного тока серии MD290 соответствует требованиям стандарта IEC/EN 61800-3 при условии правильности установки и эксплуатации согласно инструкциям в Главе 8.

# Глава 1 Безопасность и меры предосторожности

В данном руководстве имеются важные предупреждения и информация. Имеется два типа предупреждений о безопасности, и нужно соблюдать оба.

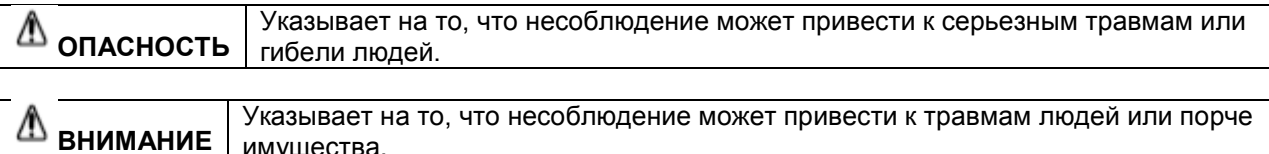

Тщательно прочитайте информацию о безопасности, изложенную здесь, для понимания того, как нужно устанавливать, вводить в эксплуатацию, эксплуатировать и проводить обслуживание системы привода MD290. Компания Inovance не принимает на себя ответственность за любые травмы людей или повреждения оборудования, а также за убытки, вызванные неправильной эксплуатацией оборудования (т.е. не так, как описано в руководстве).

### 1.1 Информация о безопасности

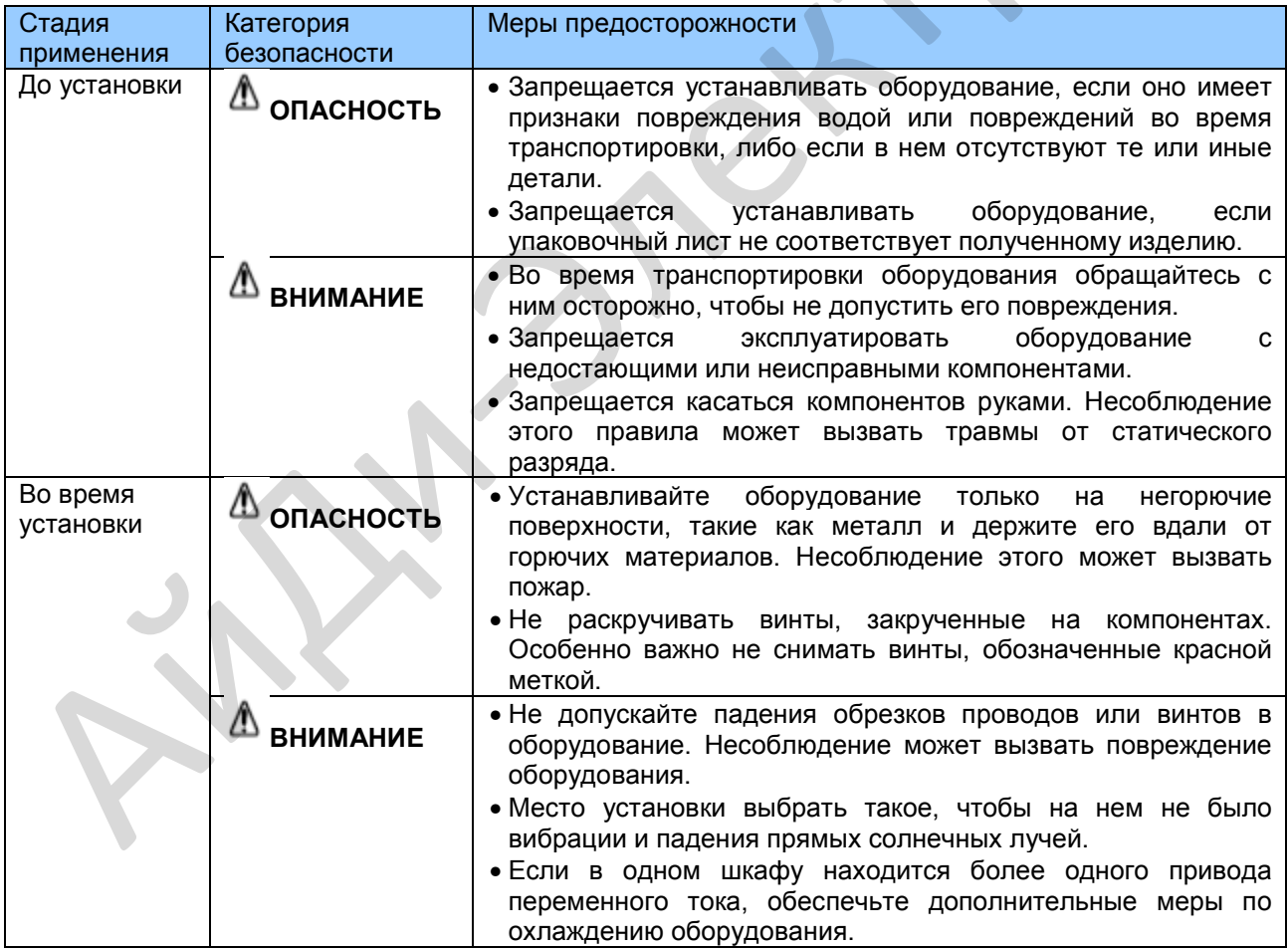

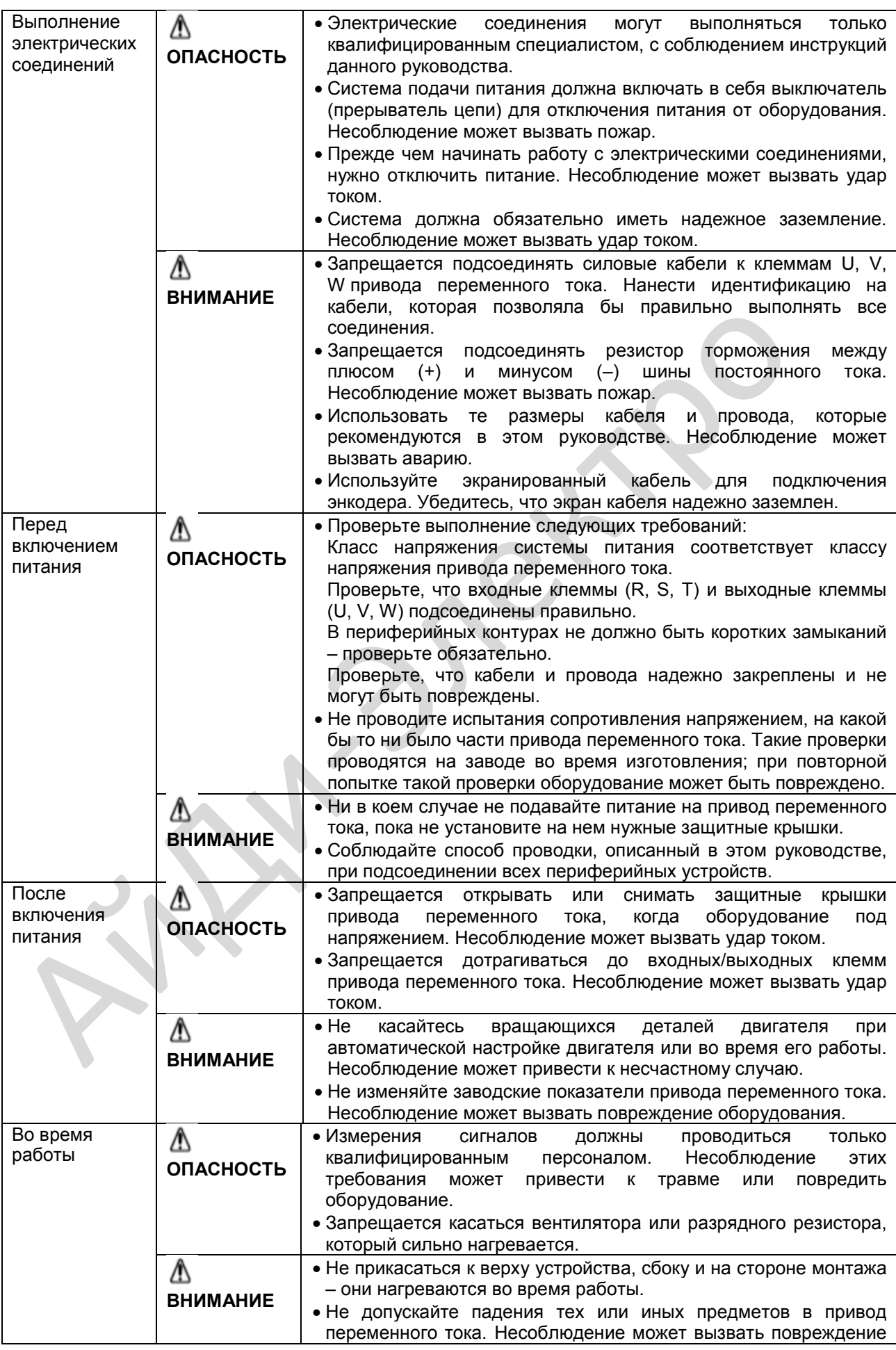

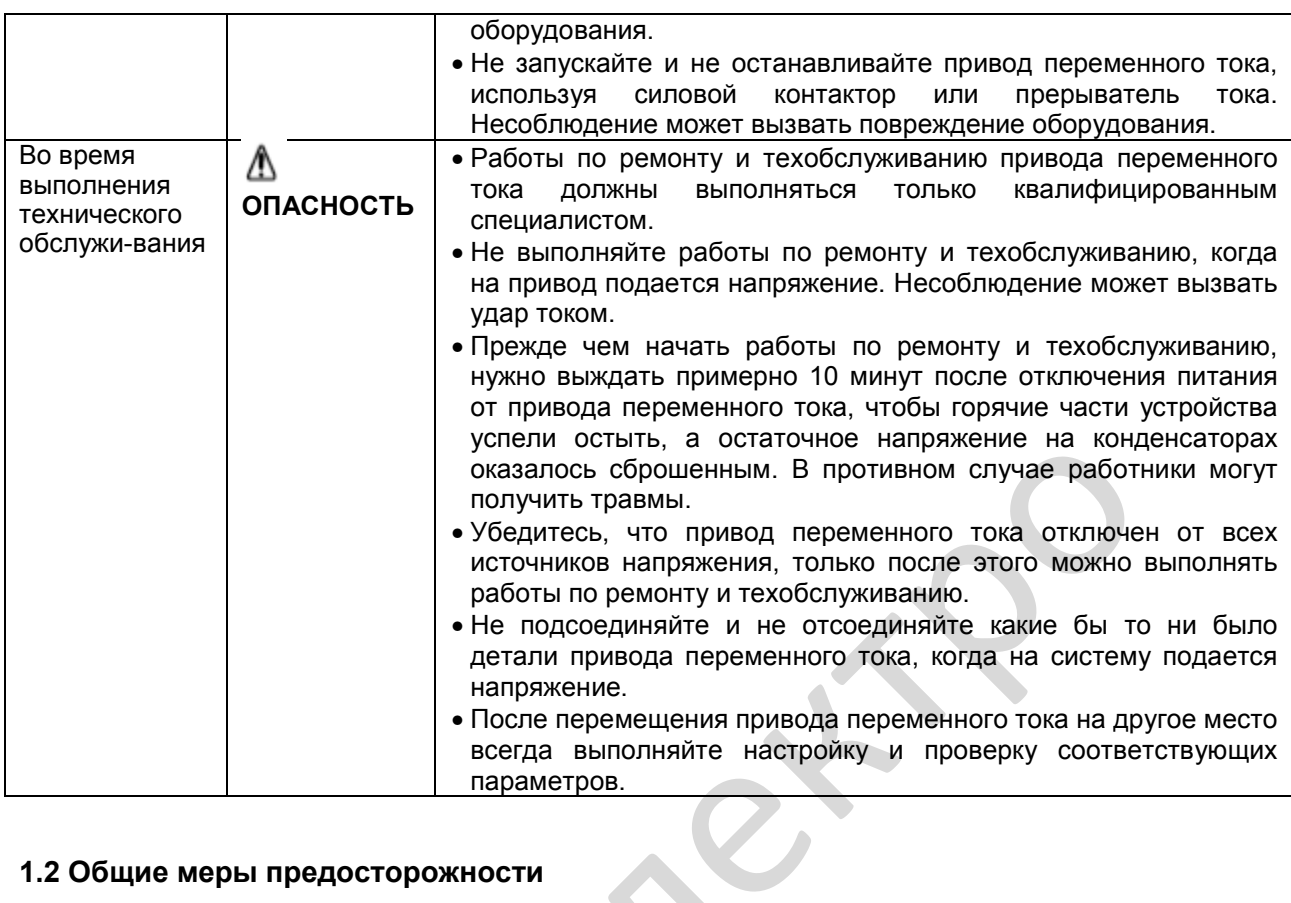

### 1.2 Общие меры предосторожности

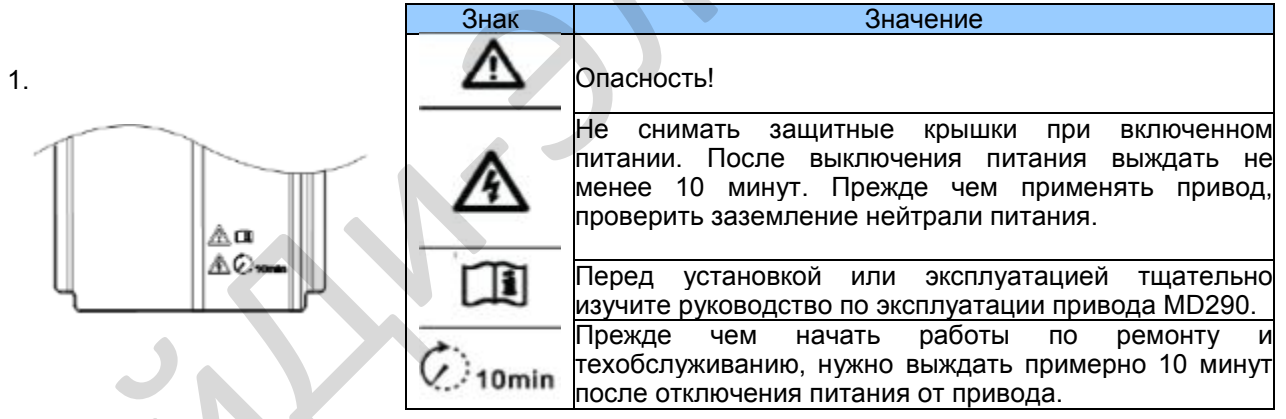

2. Требования к устройству защитного отключения (УЗО)

Привод переменного тока во время работы генерирует высокий ток утечки, который протекает через провод (РЕ) защитного заземления. Поэтому нужно устанавливать УЗО типа В на первичной стороне питания. При выборе УЗО нужно учитывать переходный ток утечки и ток утечки в устоявшемся режиме на землю, которые могут возникать при запуске и работе привода переменного тока. Можно выбрать специальный УЗО с функцией подавления высоких гармоник или УЗО общего назначения с относительно высоким остаточным током.

# Глава 2. Информация об изделии

### 2.1. Идентификация типа изделия

Каждая модель в диапазоне систем привода переменного тока MD290 имеет номер модели, который идентифицирует важнейшие характеристики и спецификации для данной конкретной единицы.

На илл. ниже приводится пример номера модели и разъясняется, как он образуется исходя из спецификации системы.

Рис. 2-1. Табличка с данными и правила обозначения MD290

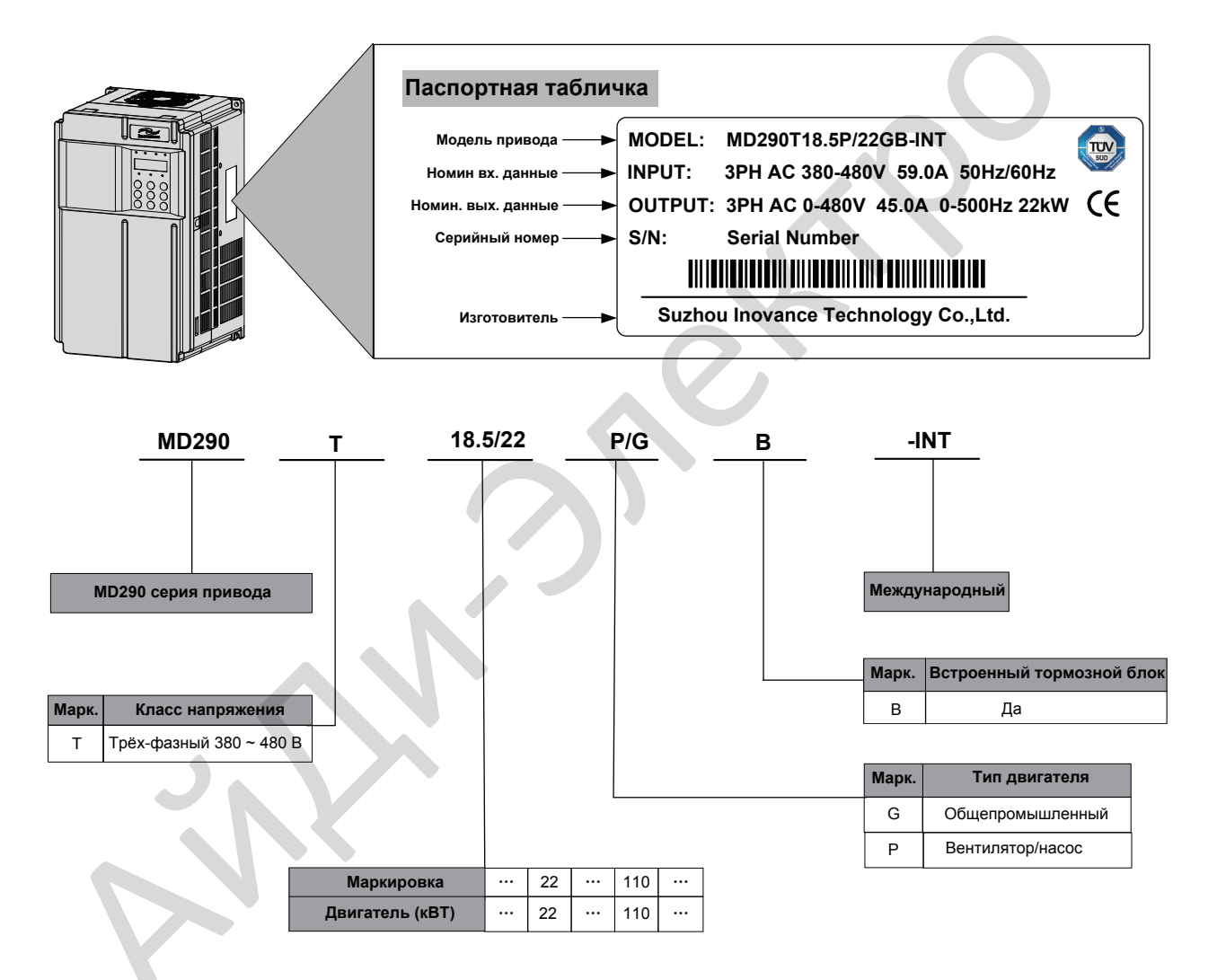

### 2.2. Компоненты MD290

Приводы переменного тока серии MD290 имеют два типа корпуса – из пластмассы и из листового металла, в соответствии с разными классами напряжения и мощности.

o,

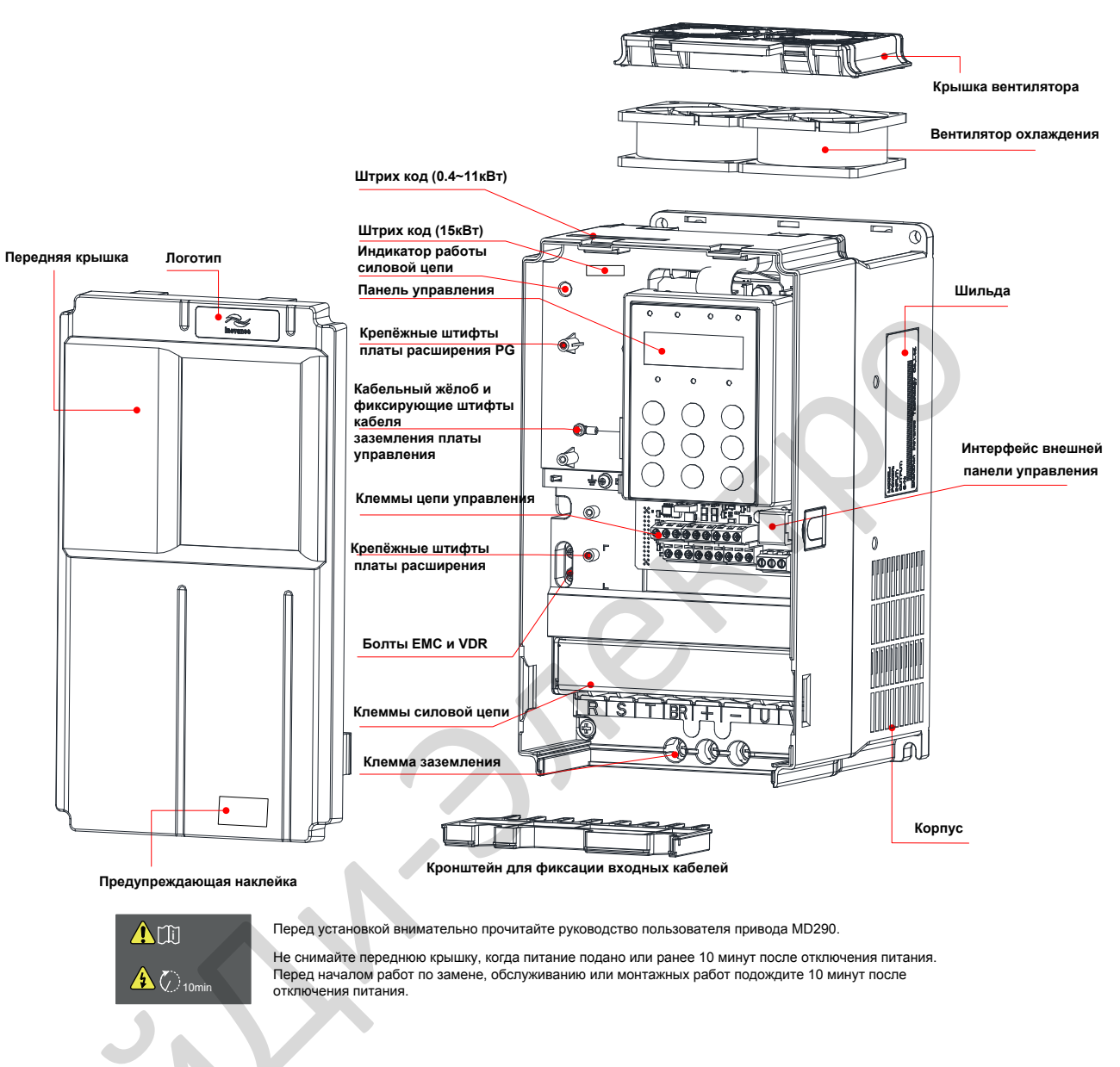

Рис. 1-1 Внешний вид изделия (трехфазный, 380 В - 480 В, МD290T0.4G/0.7РВ -

MD290T15G/18.5PB)

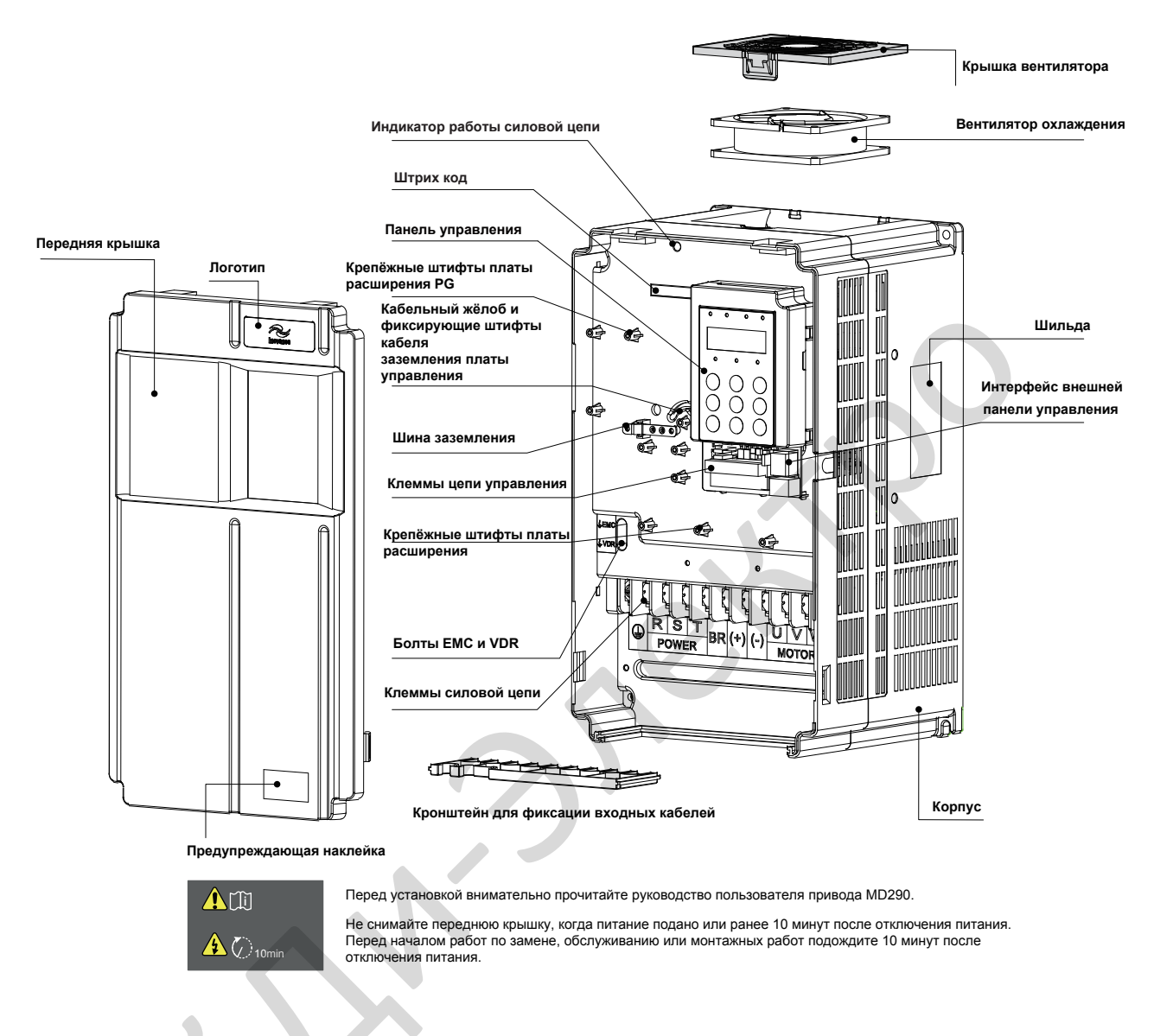

Рис. 1-2 Внешний вид изделия (трехфазный, 380 В - 480 В, MD290T18.5G/22P(В) - MD290T37G/45P(В))

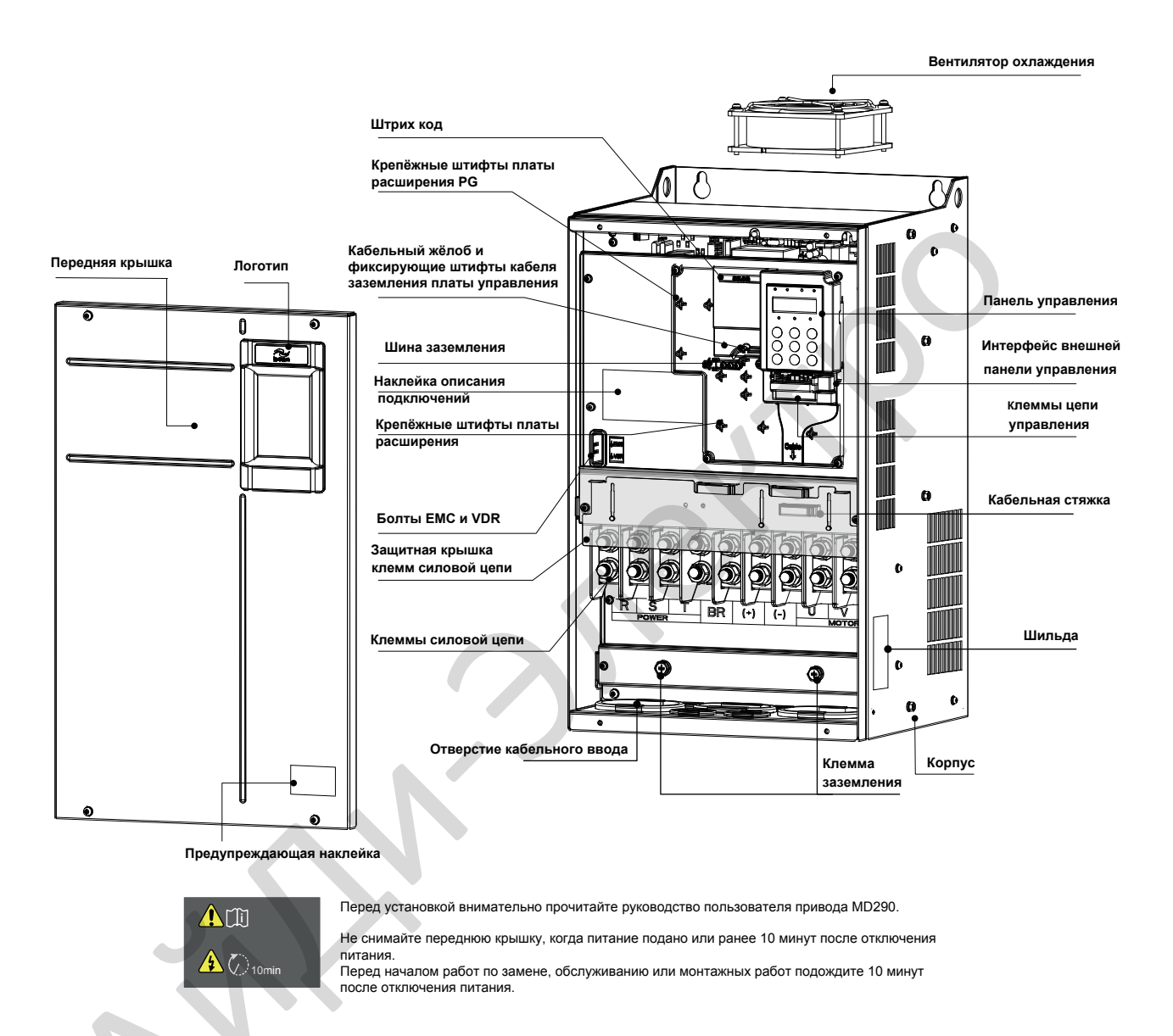

Рис. 1-3 Внешний вид изделия (трехфазный, 380 В - 480 В, MD290T45G/55P(B) - MD290T160G/200P)

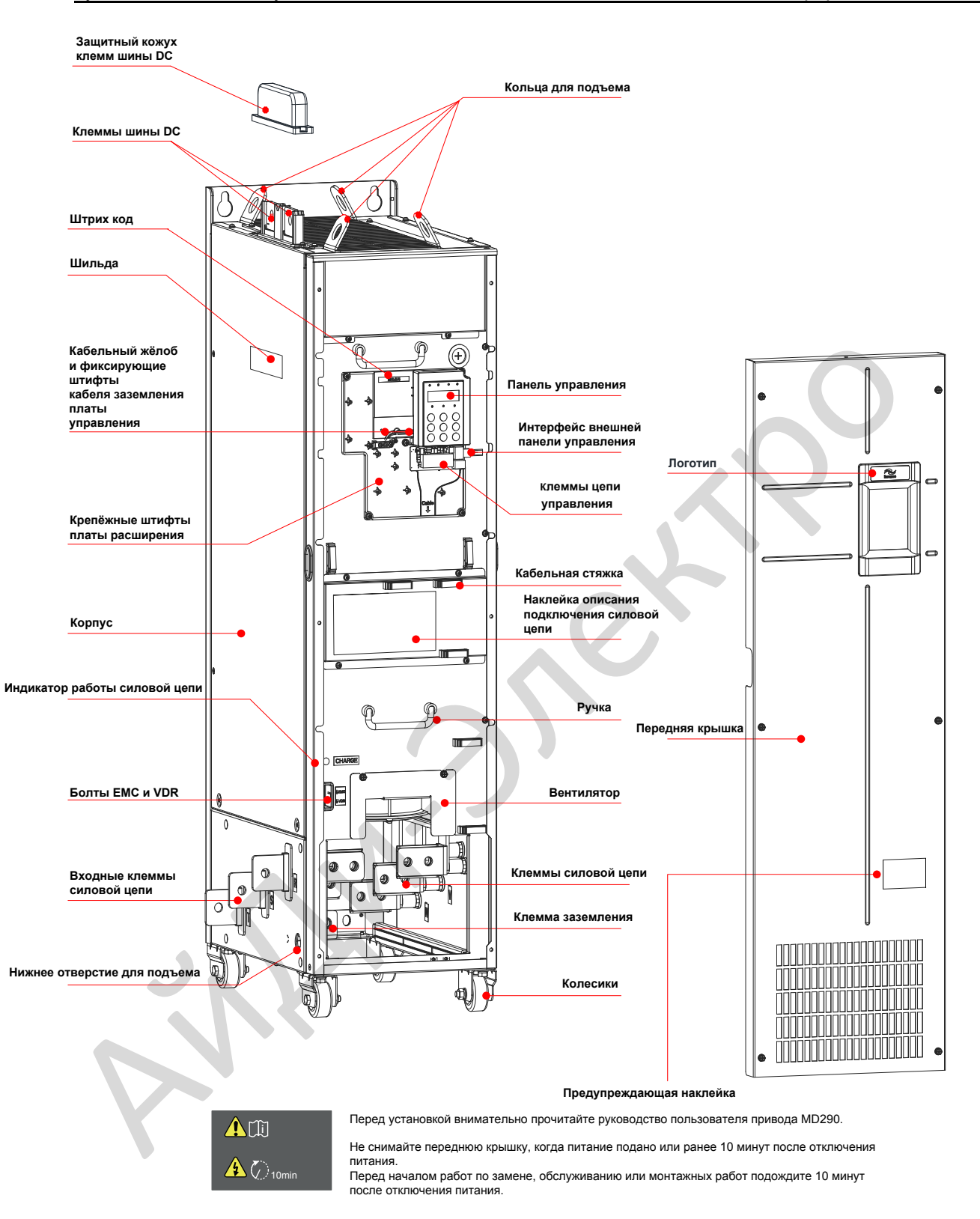

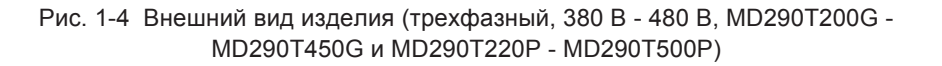

# **2**.3 **Номинальные данные**

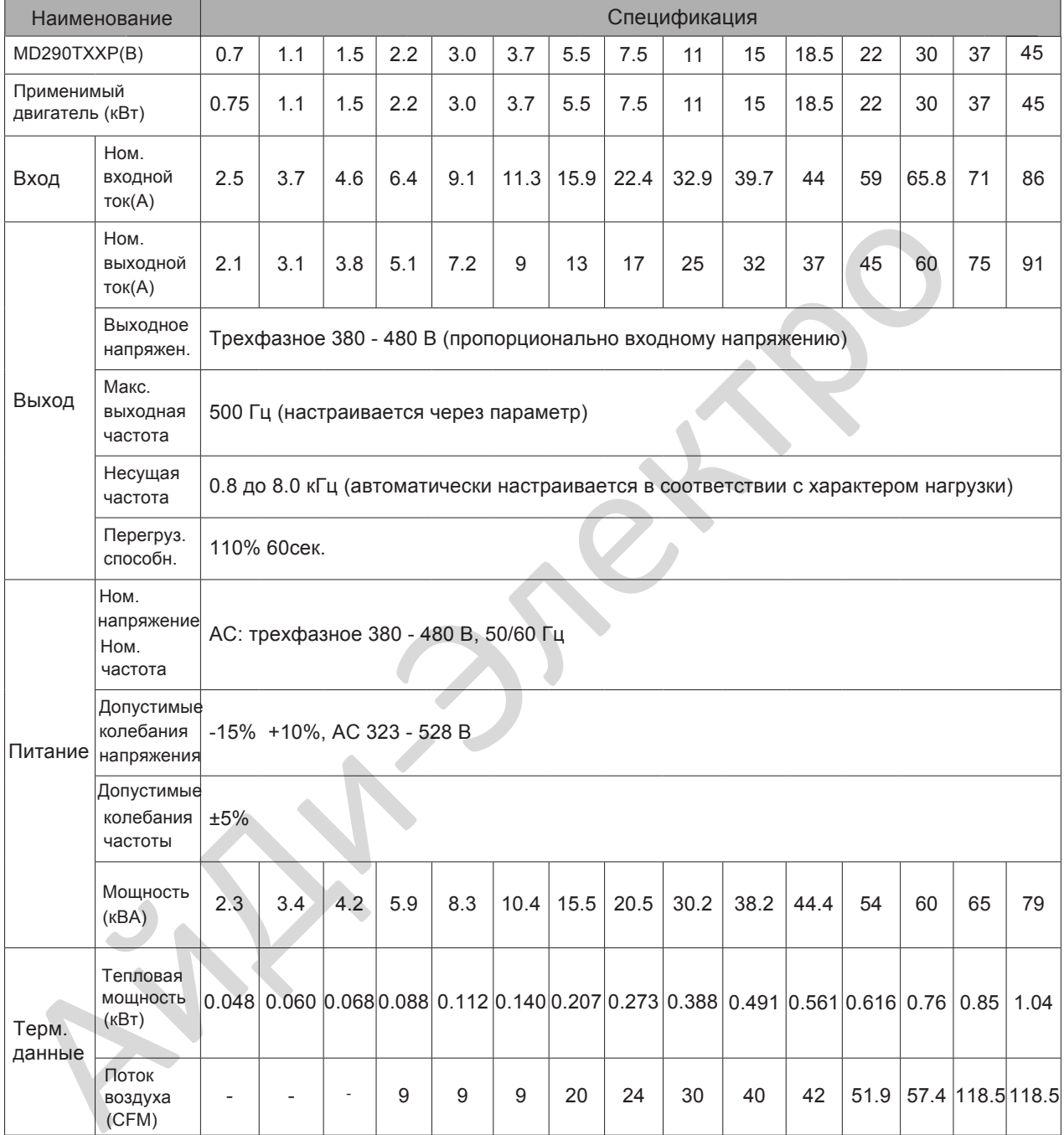

Таблица 2-1 номинальные данные для MD290T0.7P до MD290T500P

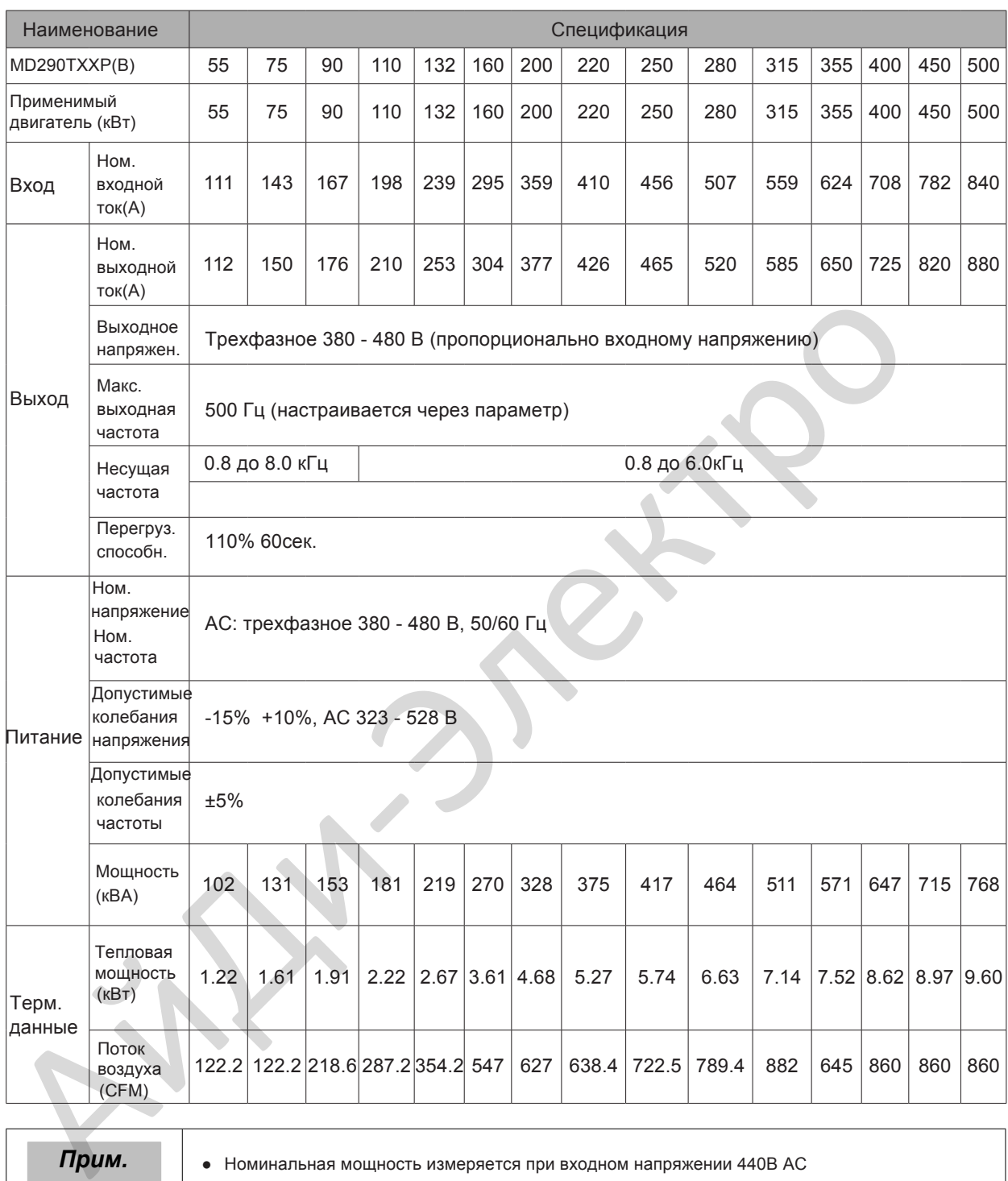

**Прим.** • Номинальная мощность измеряется при входном напряжении 440В АС

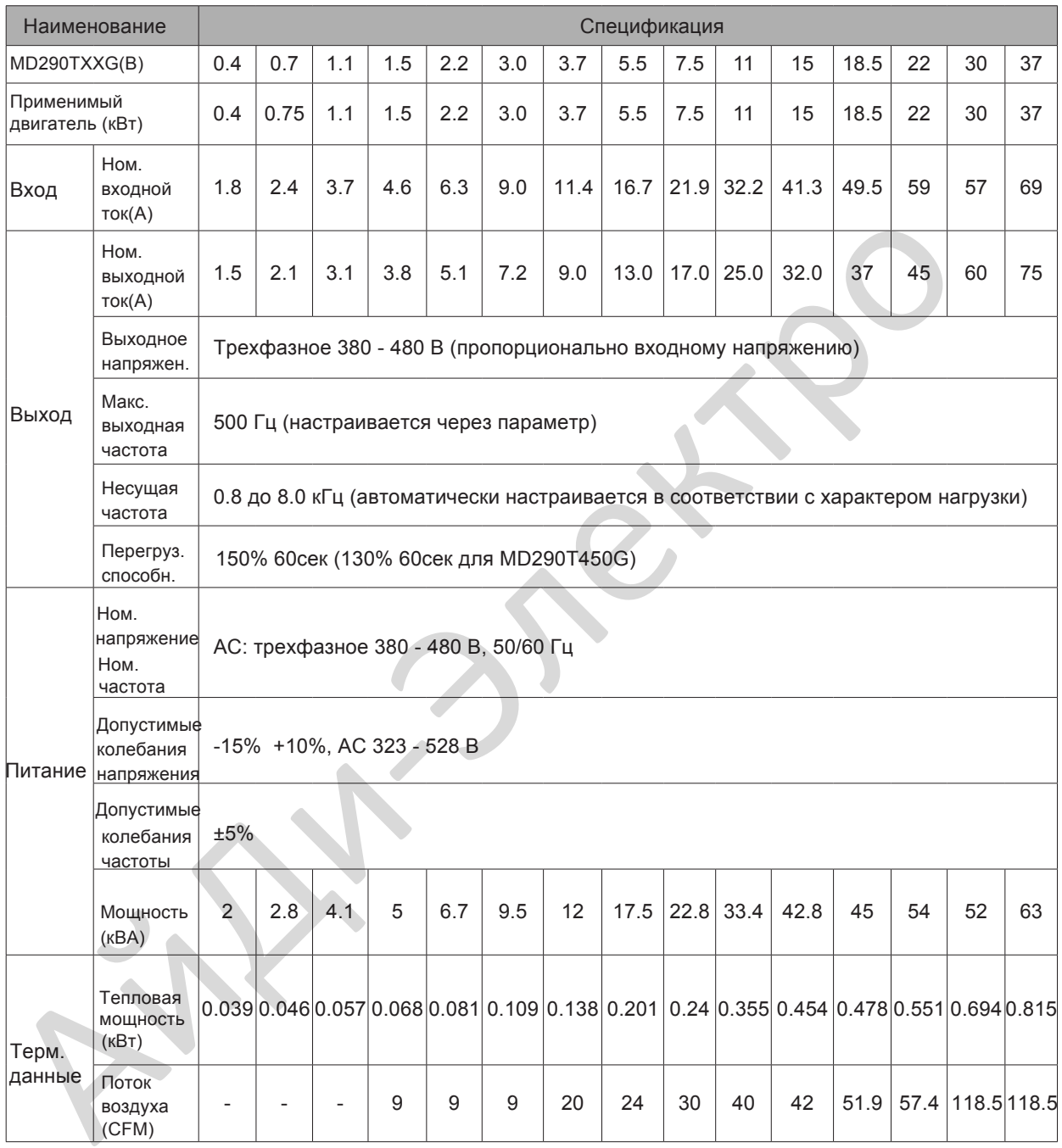

### Таблица 2-2 Номинальные данные для MD290T0.4G до MD290T450G

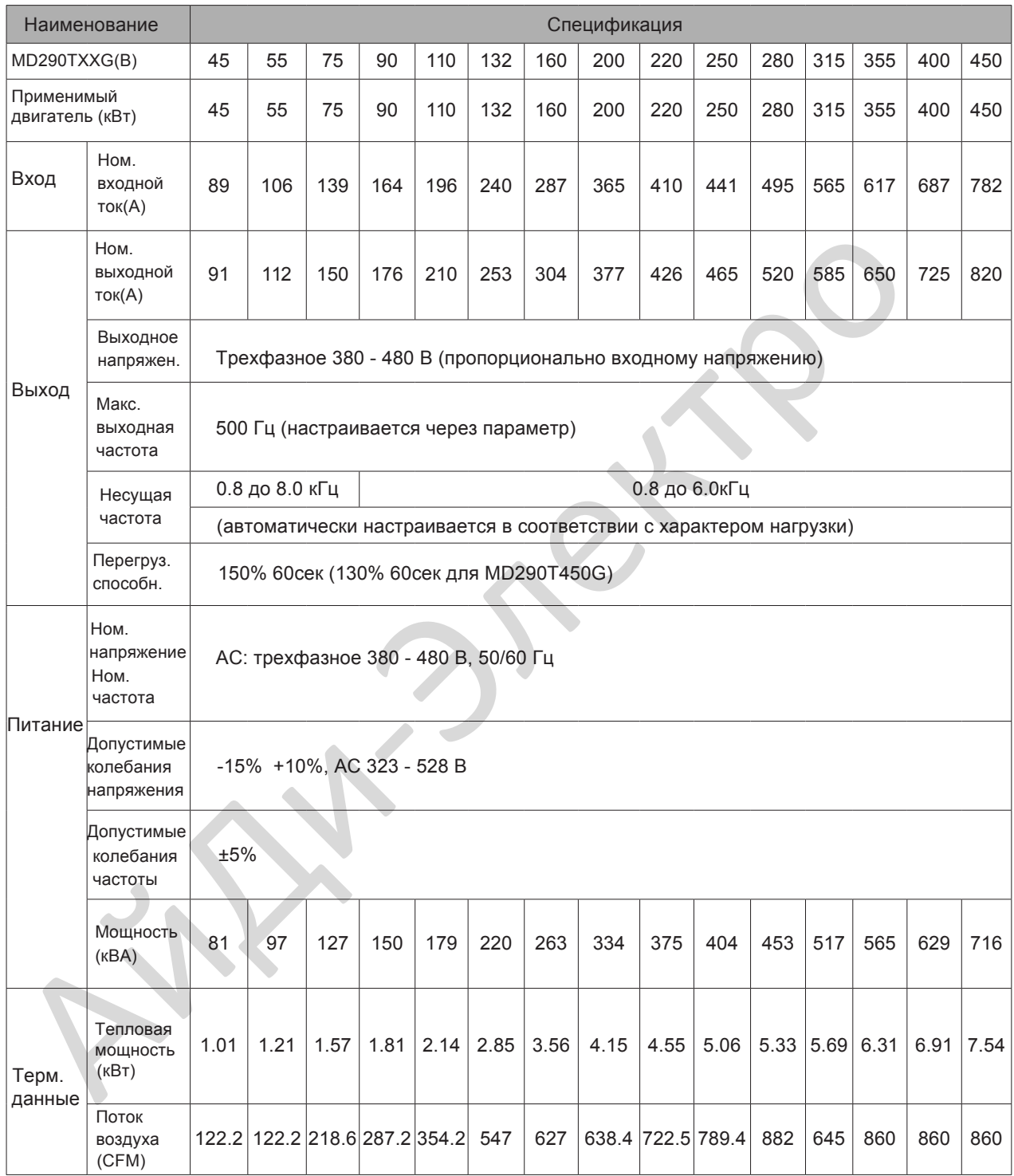

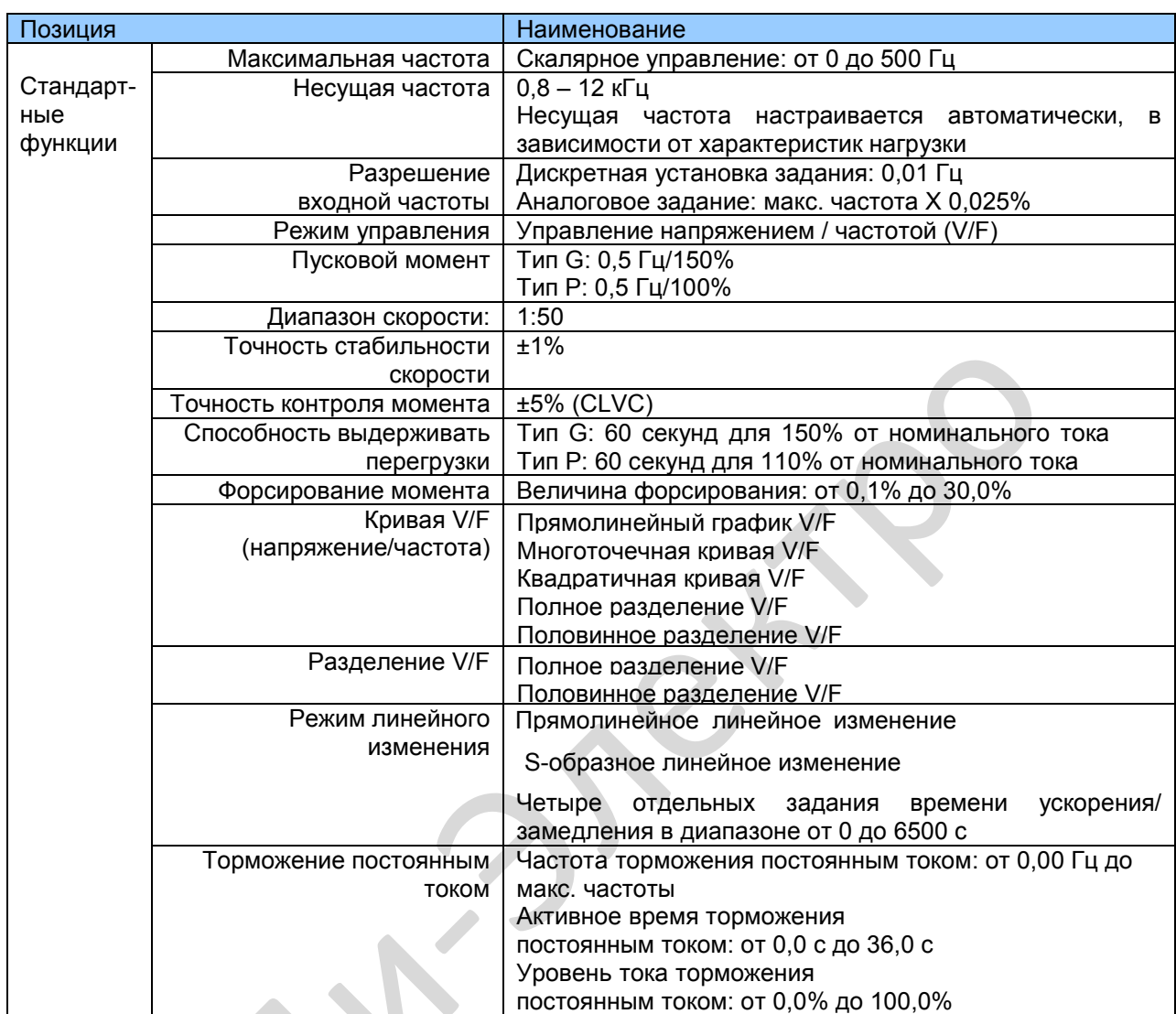

# 2.4. Технические характеристики

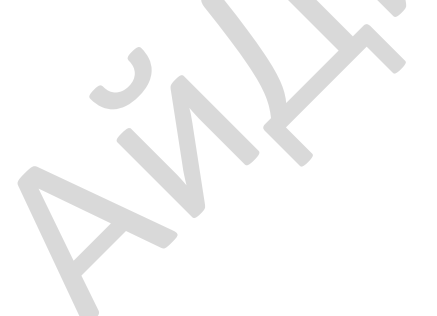

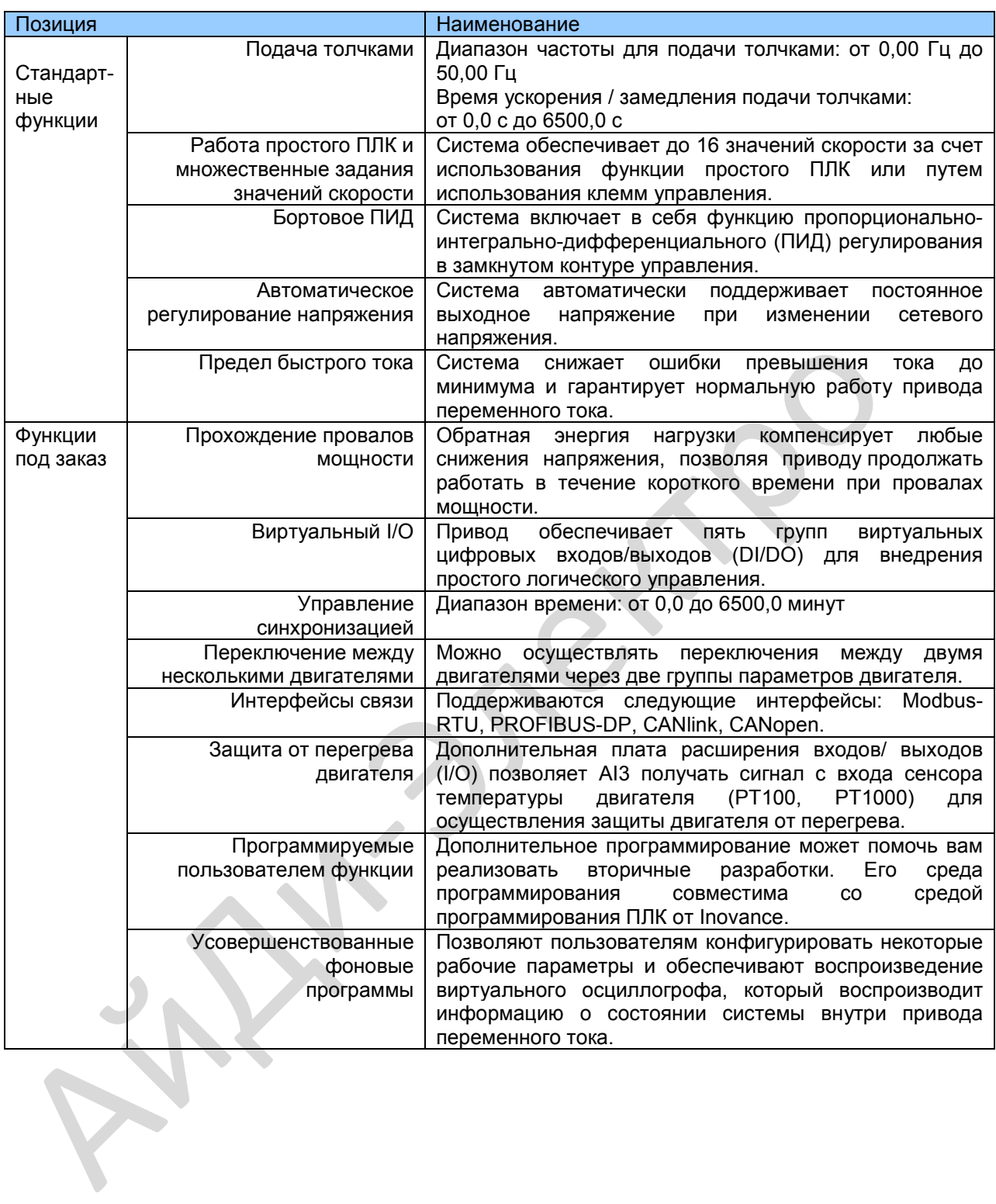

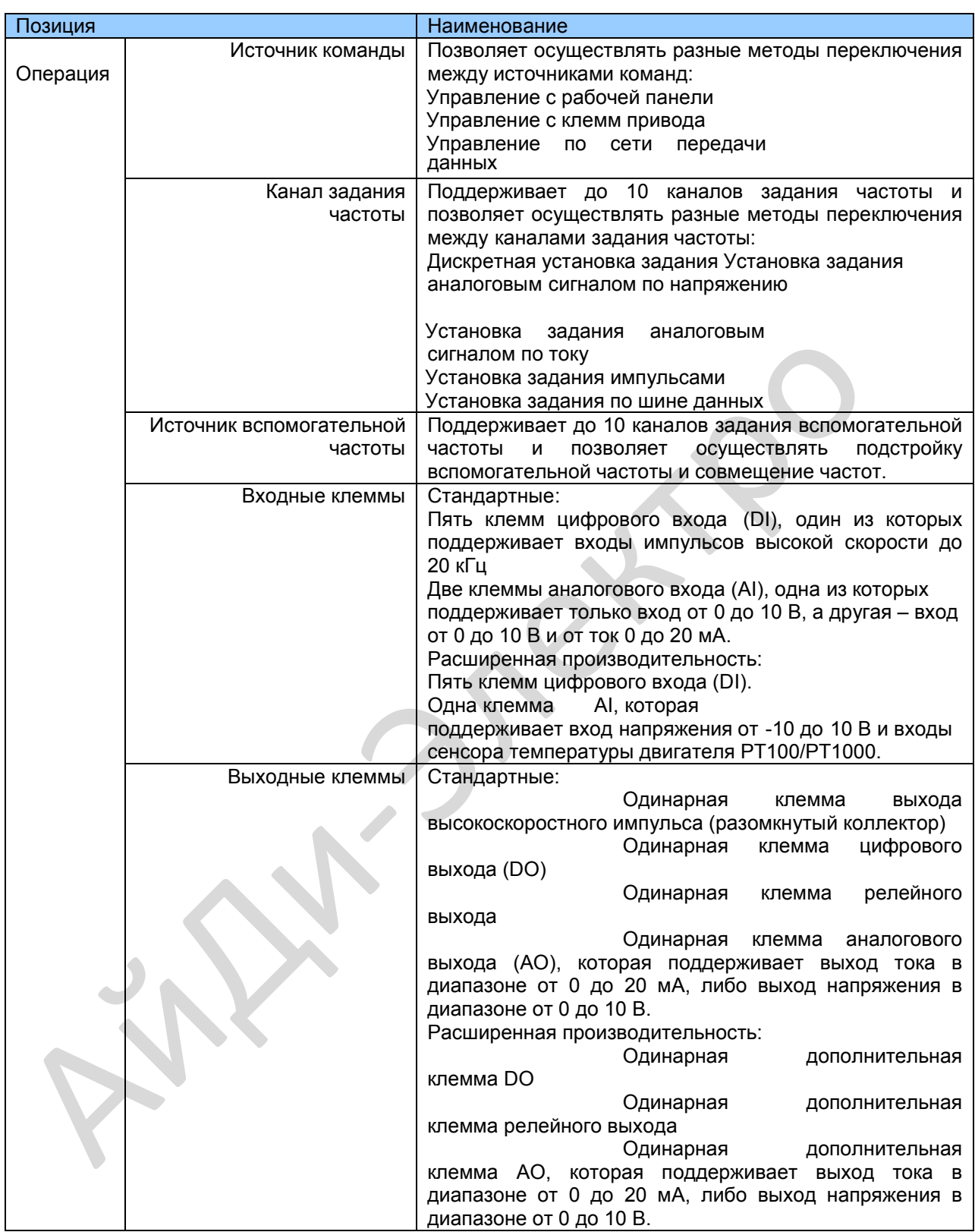

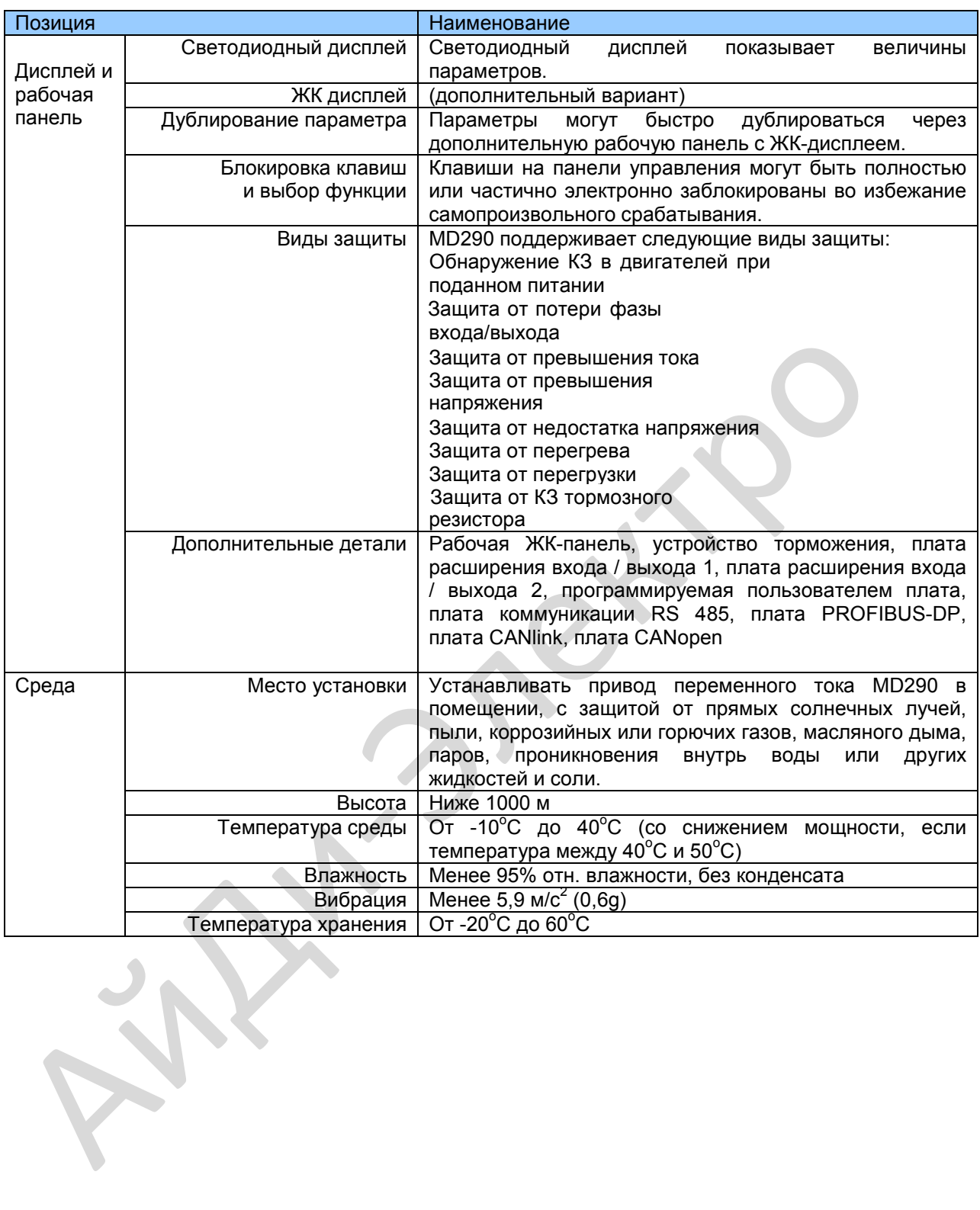

# Глава 3. Электрические подключения

### 3.1. Силовая цепь

### 3.1.1. Описание клемм силовой цепи

Рис. 3-1. Схема клемм главного контура (здесь и далее: Power = питание; Motor = двигатель).

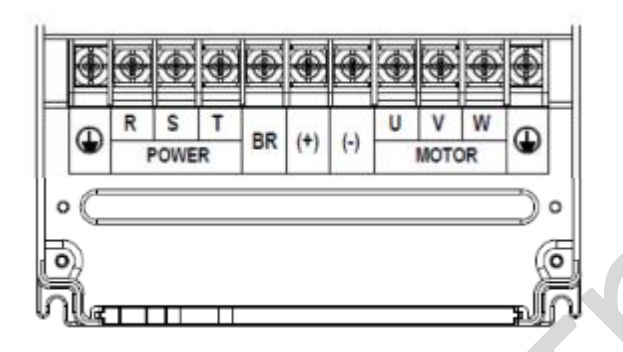

Таблица 3-1. Описание клемм трехфазного привода

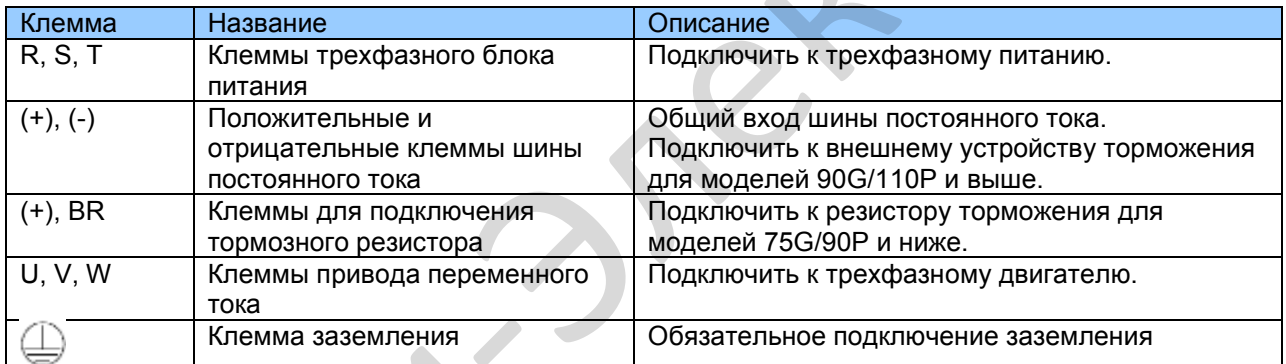

#### 3.1.2. Схема проводки главного контура

MD290 75G/90P и ниже имеет встроенное устройство торможения, и вам нужно подключить тормозной резистор к главному контуру. К MD290 90G/110P нужно подключать внешнее устройство торможения.

Рис. 3-2. Проводка главного контура MD290 (трехфазный ток 380 - 480 В, от 18.5G/22Р до 75G/90P)

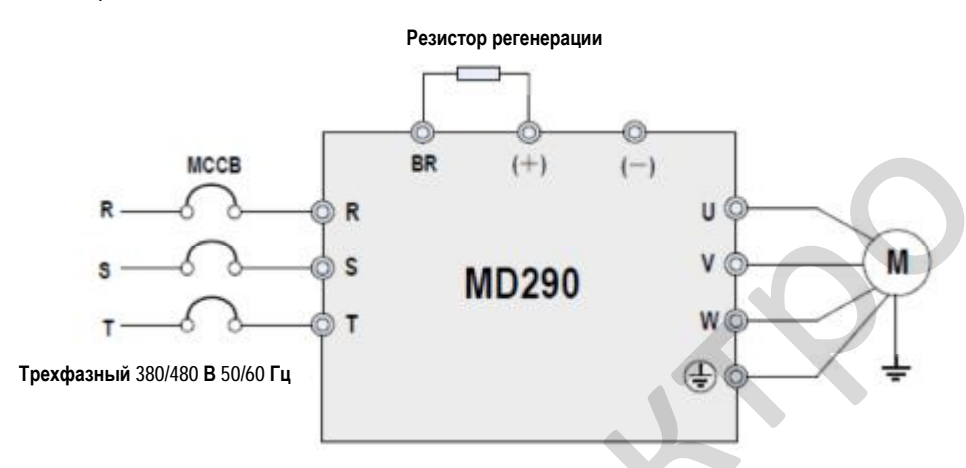

Рис. 3-3. Проводка главного контура MD290 (трехфазный ток 380 - 480 В, от 90G/110P до 110G/132P)

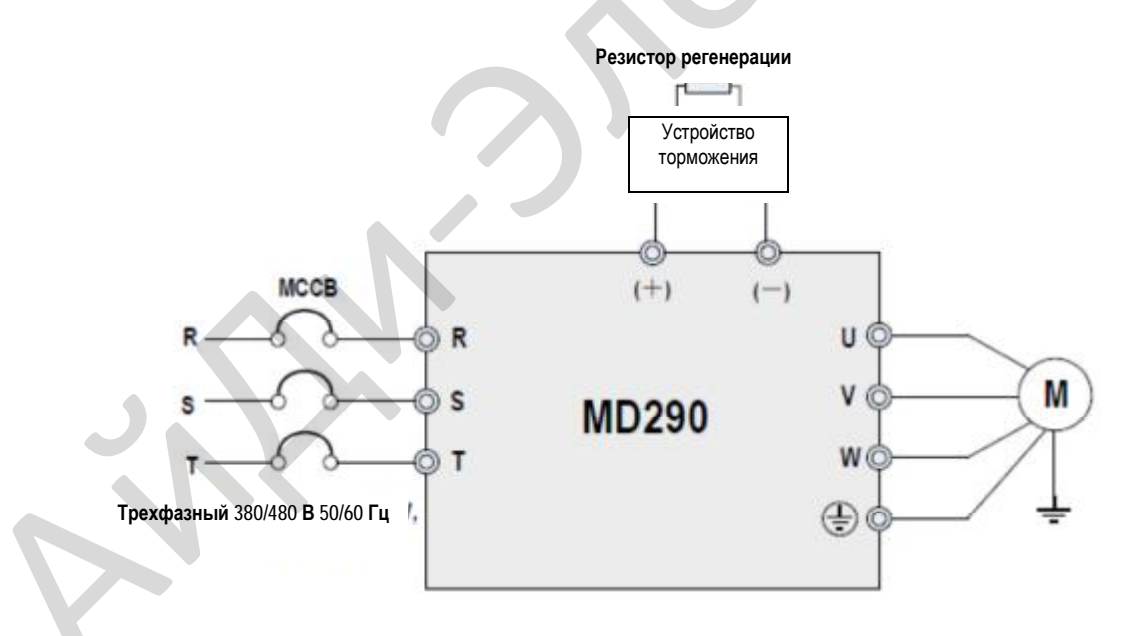

3.1.3 Меры предосторожности при проводке главного контура

• Входные клеммы питания R, S, T

– При подсоединении кабеля на стороне входа привода переменного тока нет никаких требований по последовательности фаз.

- Спецификация и способ установки внешних силовых кабелей должны соответствовать местным требованиям безопасности и применимым стандартам IEC.

– В качестве силовых кабелей используйте медные провода нужного размера с учетом рекомендуемых в п. 9.3 величин.

• Клеммы (+), (-) шины постоянного тока

– Клеммы (+) и (-) шины постоянного тока имеют остаточное напряжение после отключения привода переменного тока. После того как погаснет индикатор CHARGE, нужно выждать не менее 10 минут, прежде чем дотрагиваться до оборудования. Несоблюдение этого правила может привести к удару током.

- При подключении компонентов внешней системы торможения к приводу переменного тока 90G/110P и выше ни в коем случае не меняйте (+) и (-). Несоблюдение может привести к повреждению привода переменного тока и даже вызывать пожар.

– Длина кабеля блока торможения ни в коем случае не должна превышать 10 м. Используйте витую пару или жесткие парные провода для параллельного соединения.

- Не подключать резистор торможения напрямую к шине постоянного тока. В противном случае он может повредить привод переменного тока и даже вызвать пожар.

• Клеммы (+), РВ для подключения резистора торможения

- Для привода переменного тока 75G/90P и ниже с встроенным устройством торможения действующими являются клеммы (+), PB.

- Подсоединить резистор торможения рекомендуемой модели и проверить, что длина кабеля резистора регенерации короче 5 метров. В противном случае приводу переменного тока могут быть нанесены повреждения.

• Выходные клеммы U, V, W привода переменного тока

– Спецификация и способ установки внешних силовых кабелей должны соответствовать местным требованиям безопасности и применимым стандартам IEC.

– В качестве силовых кабелей используйте медные провода нужного размера с учетом рекомендуемых в п. 9.3 величин.

- Не подключайте конденсатор или заградительный фильтр на выходной стороне привода переменного тока. В противном случае это может вызывать частые отказы привода переменного тока или даже его поломку.

– Если кабель двигателя слишком длинный, будет генерироваться электрический резонанс вследствие воздействия распределенной емкости. Это может повредить изоляцию двигателя или генерировать боле высокий ток утечки, вызвав опрокидывание привода переменного тока для зашиты от превышения тока. Если кабель двигателя в длину больше 100 метров, нужно установить выходной реактор переменного тока рядом с приводом переменного тока.

▪ Клемма  $\overleftarrow{\in}$ ∌ PE

– Эта клемма должна быть надежно подсоединена к заземлению, а сопротивление провода заземления должно быть меньше 0.1 Ом. В противном случае это может вызвать ненормальную работу привода переменного тока и даже его поломку.

– Не подсоединять эту клемму к нейтральному проводу подачи питания.

– Импеданс провода защитного заземления (РЕ) должен быть в состоянии выдерживать большой ток короткого замыкания, который может возникать при неисправностях.

Выбрать размер провода РЕ в соответствии со следующей таблицей:

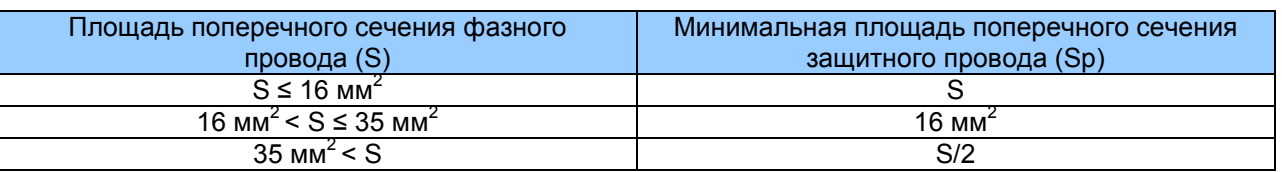

- В качестве провода защитного заземления нужно использовать желтый/зеленый кабель

• Требования к устройству защиты входной сети

– Установите защитные устройства (предохранитель и автоматический выключатель) на входе электропитания. Зашитные устройства должны обеспечивать зашиту от перегрузки по току и короткого замыкания.

- Защитные устройства должны быть в состоянии полностью изолировать MD500 от входного электропитания.

- При выборе защитного устройства нужно учитывать пропускную токовую способность силового кабеля, способность системы распределения мощности на входе выдерживать перегрузку и короткое замыкание. В целом выбор нужно делать с учетом величин, рекомендуемых в разделе 9.4.

#### • Система линейного напряжения

- Привод переменного тока серии MD290 работает с системой линейного напряжения, где нейтральная точка заземлена. Если привод используется с системой, где вообще нет соединения на землю, необходимо удалить винт перемычки варистора, как показано на следующем рисунке, и не устанавливать фильтр. Невыполнение этого требования может привести к травмам персонала или повреждению привода.

– В сценариях с использованием автоматических выключателей остаточных токов (RCCB), если автоматический выключатель (MCCB) отключается при запуске, удалите винт перемычки ЭМС, как показано на следующем рисунке.

Рис. 3-4. Винт перемычки ЭМС и винт перемычки варистора

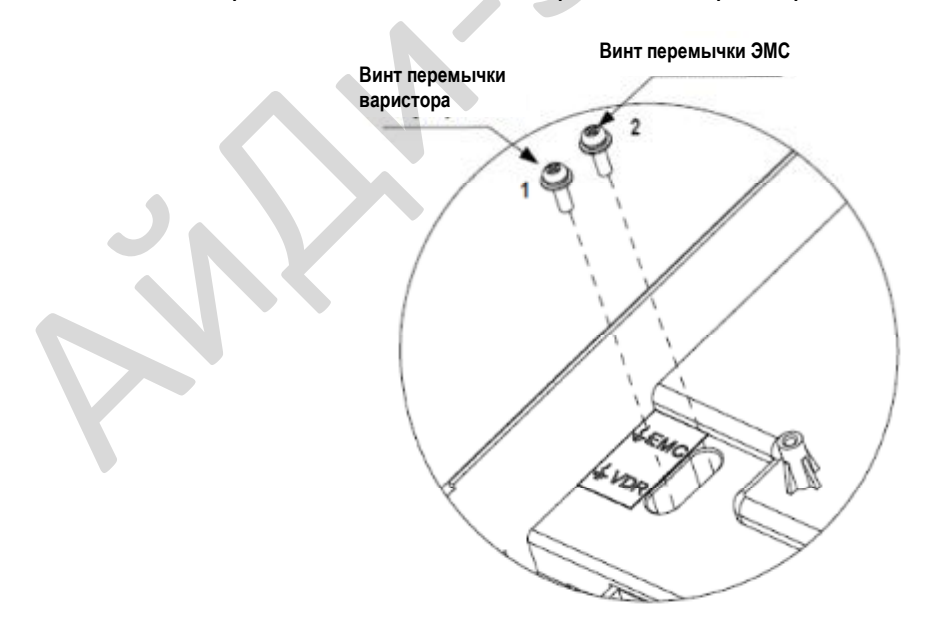

 $\overline{C}$ 

## 3.2 Цепи управления

#### 3.2.1 Расположение клемм контура управления

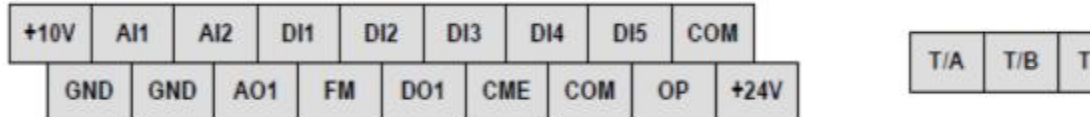

#### • Функции клемм

Табл. 3-2. Описание использования клемм контура управления

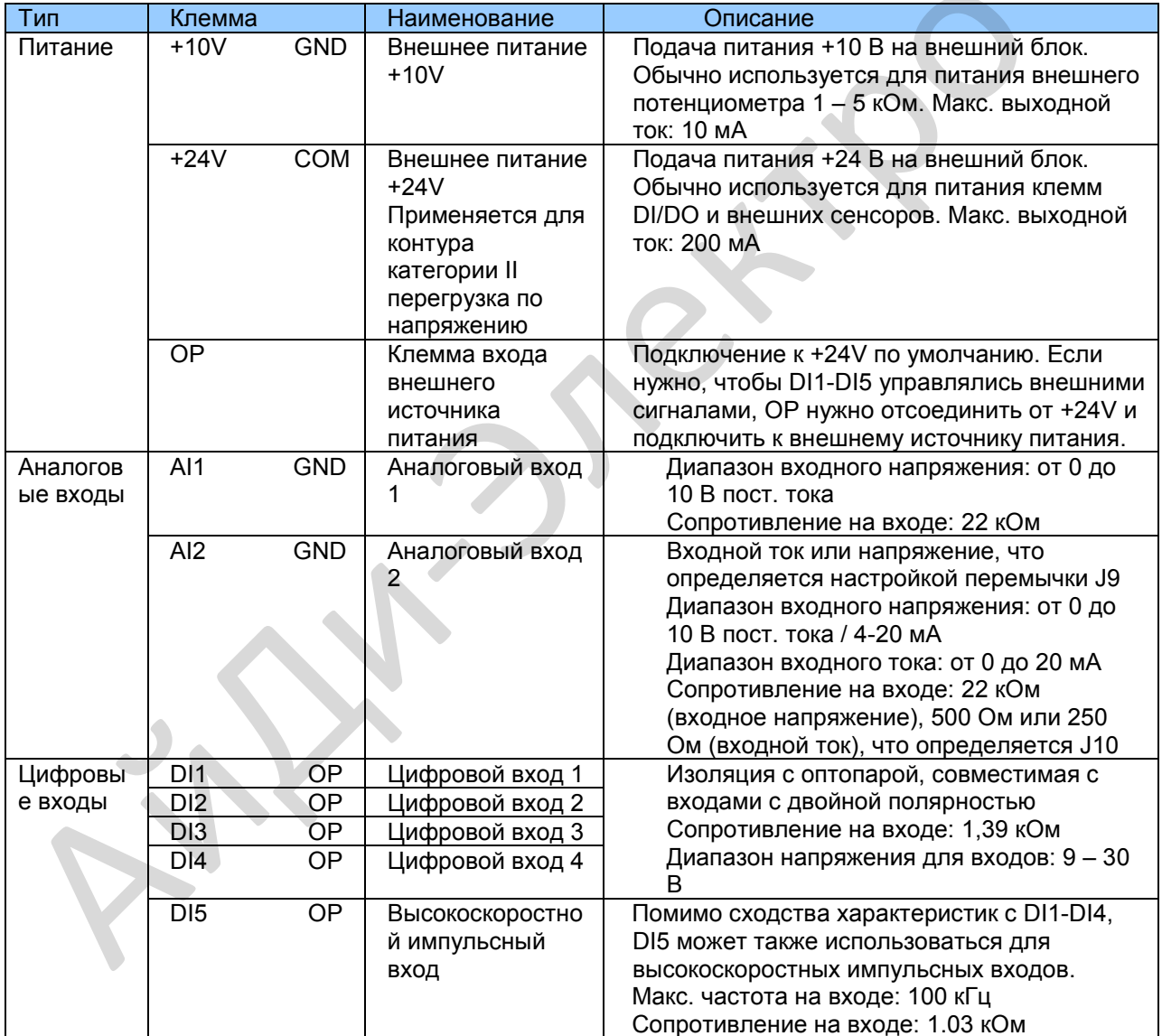

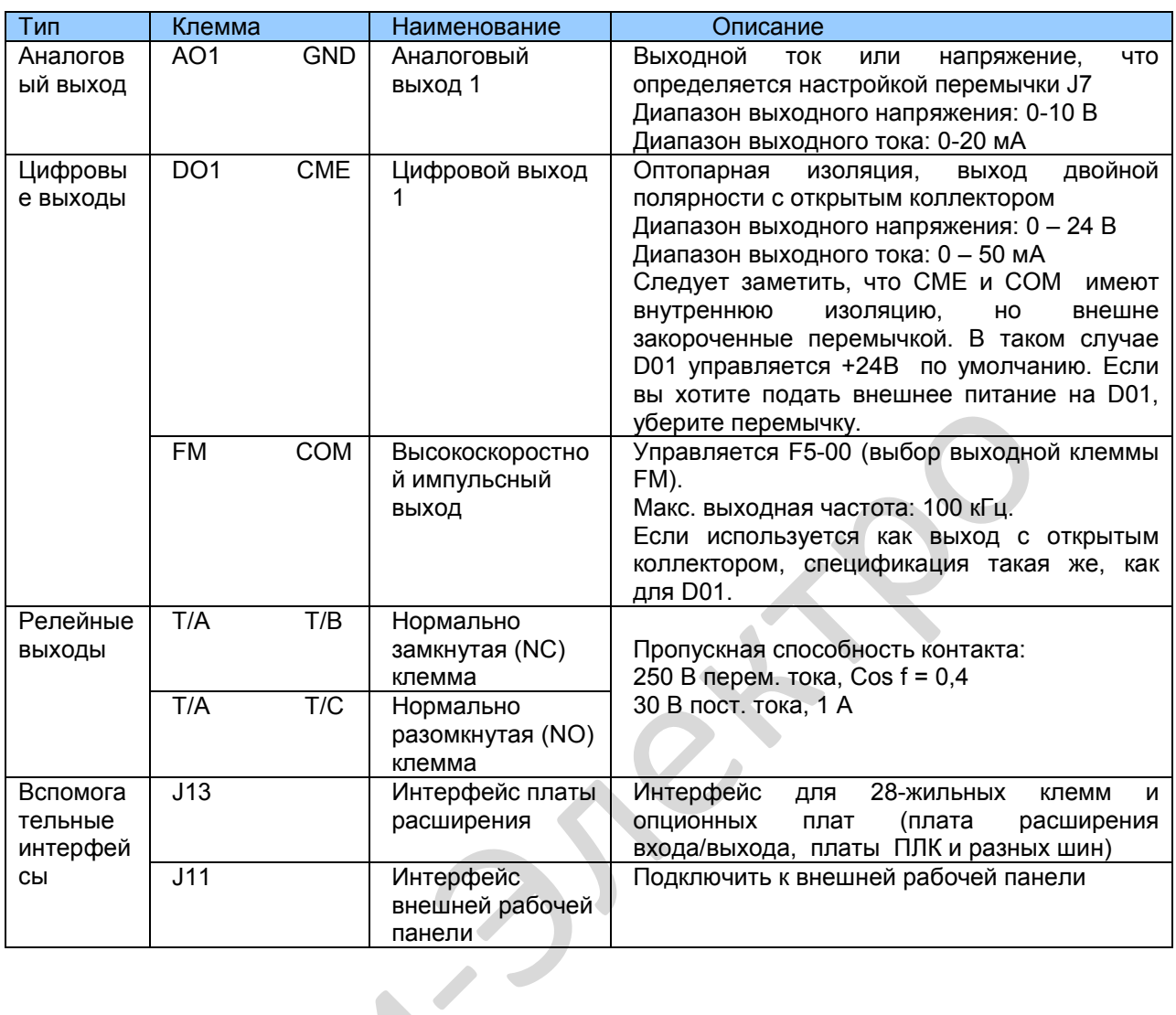

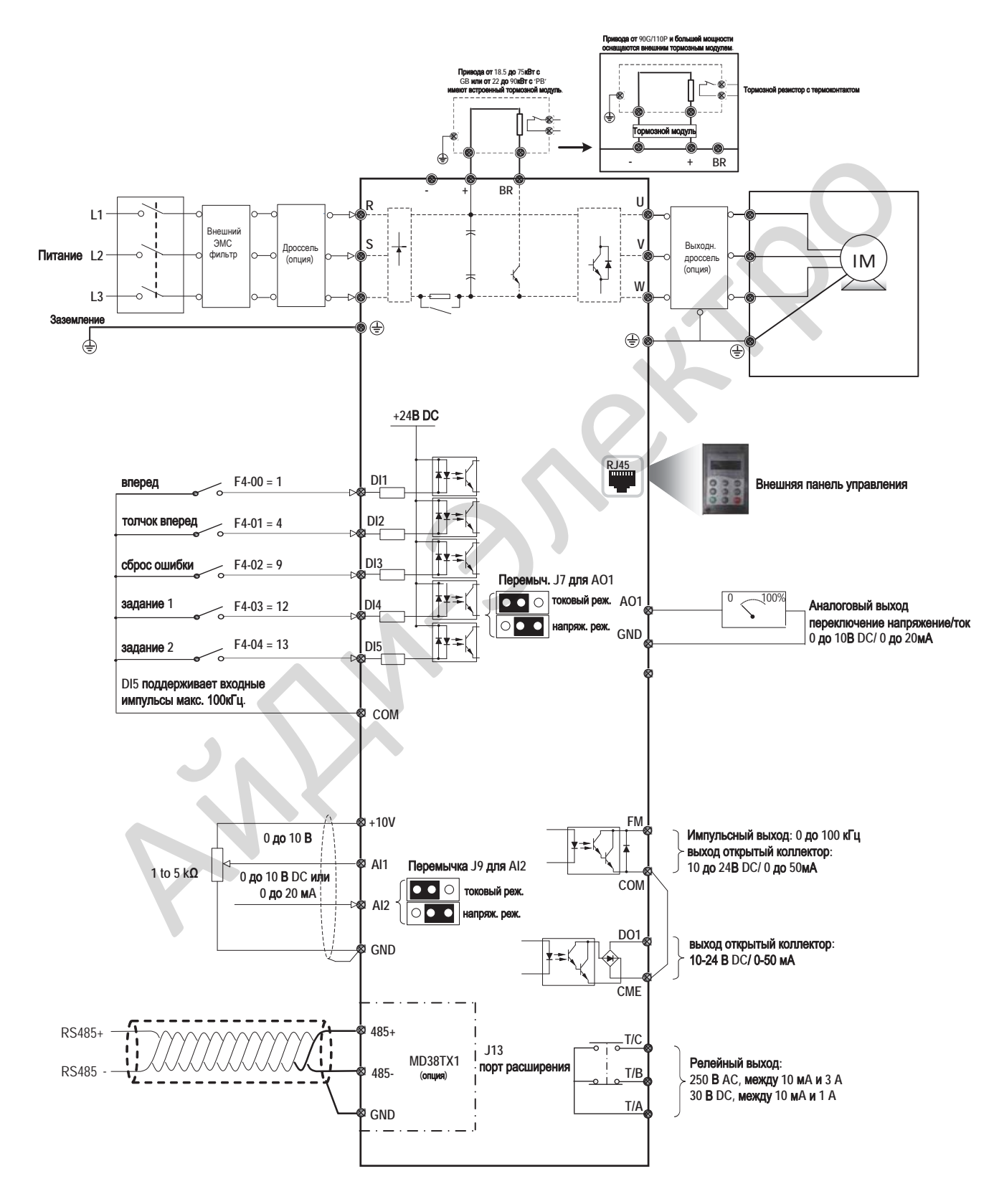

## 3.3 Стандартное подключение системы

# Глава 4. Быстрая настройка

#### 4.1 Знакомство с панелью управления

Рабочая панель, показанная на рис. 4-1, позволяет отслеживать работу системы, изменять параметры и запускать или останавливать MD290.

Рис. 4-1. Детали рабочей панели

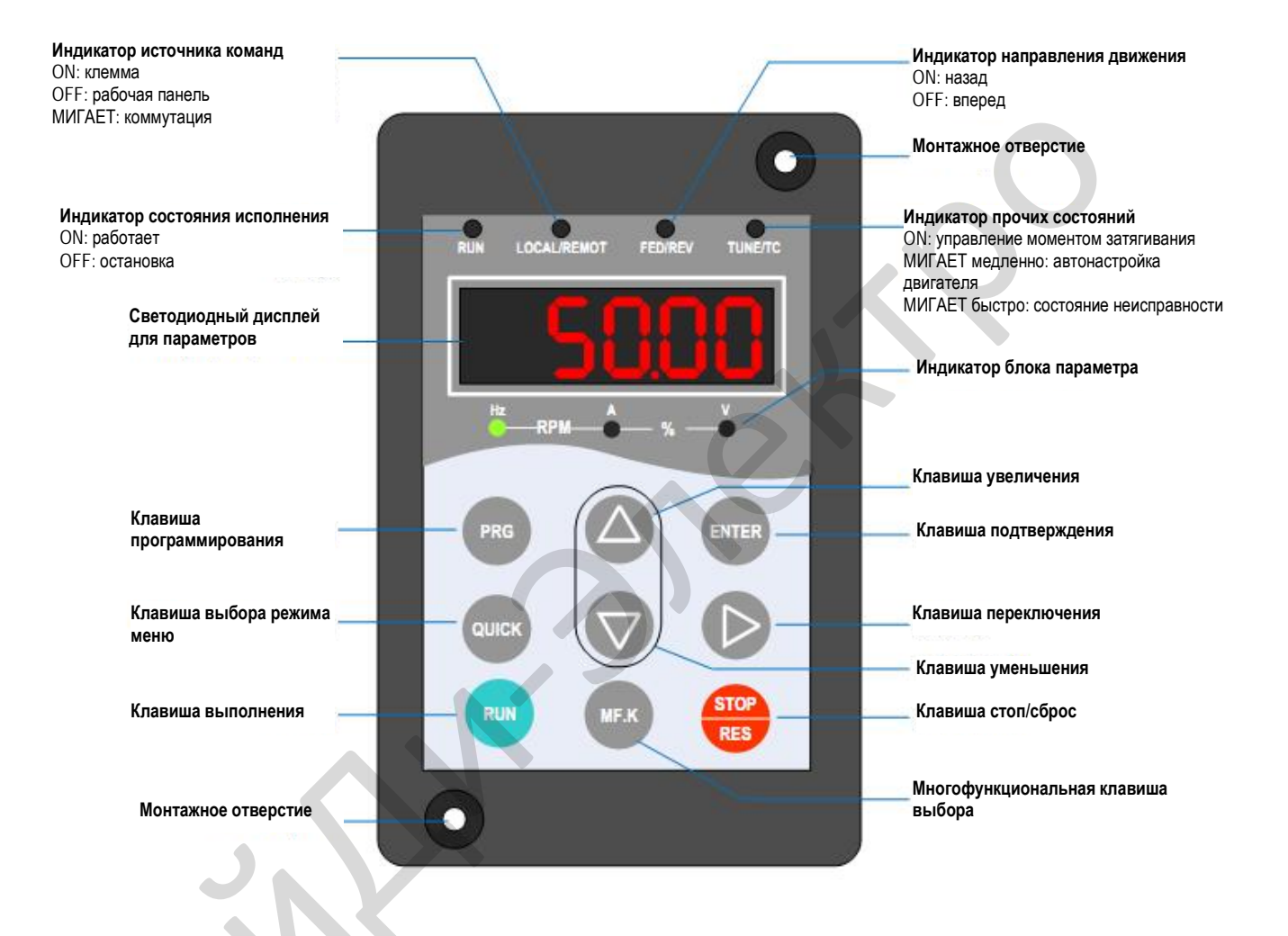

# • Клавиши на рабочей панели

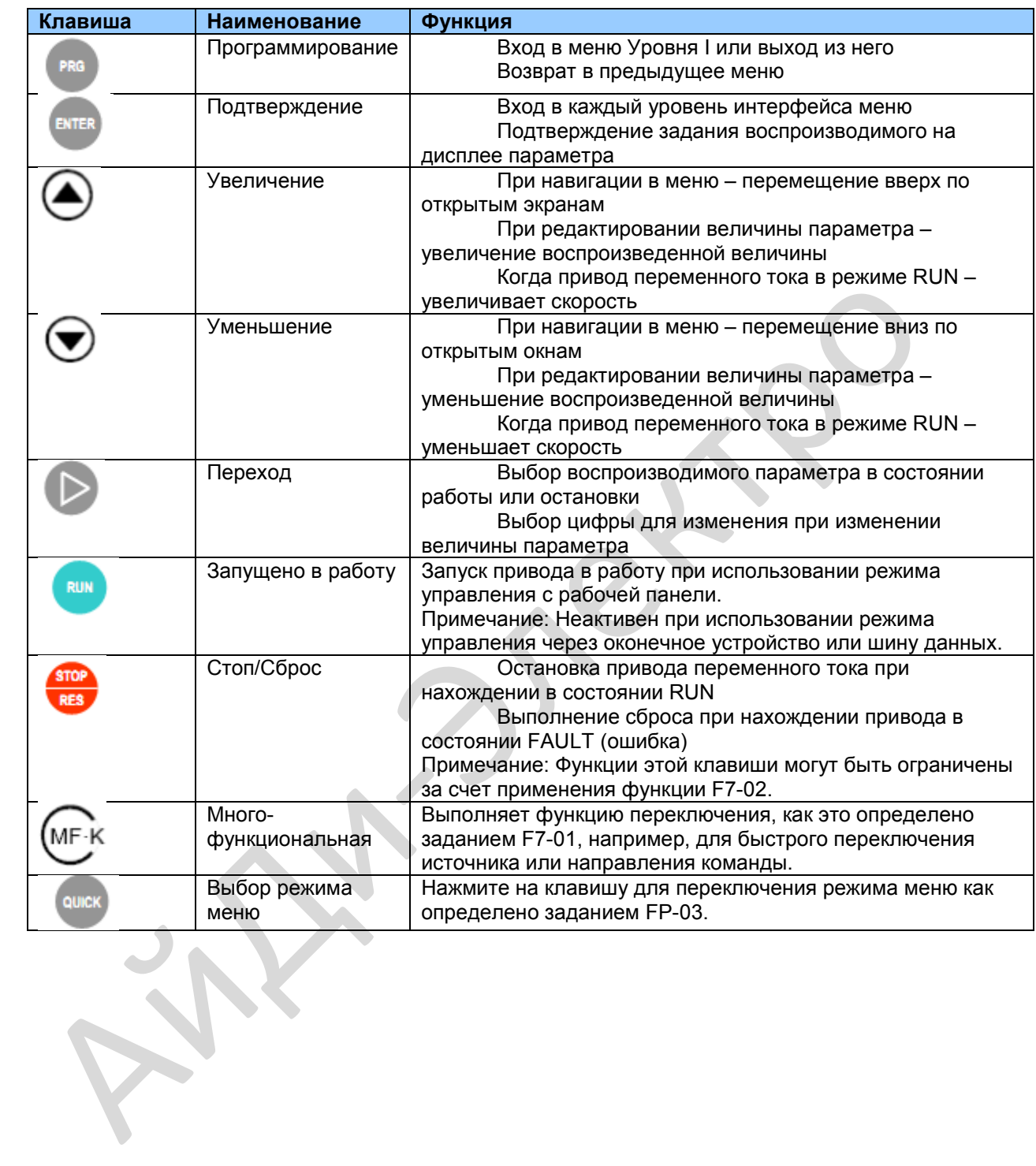

### 4.2 Порядок настройки

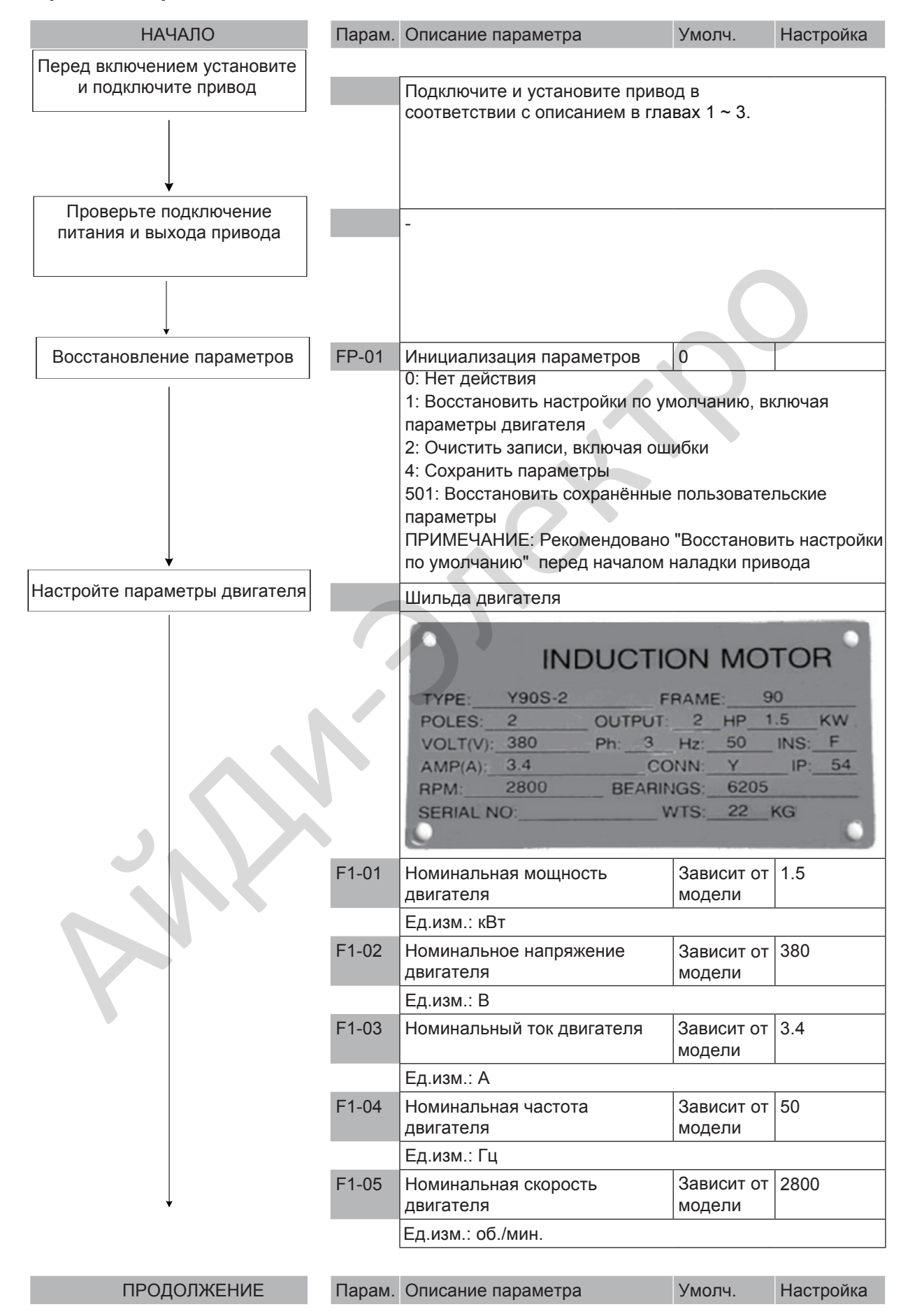

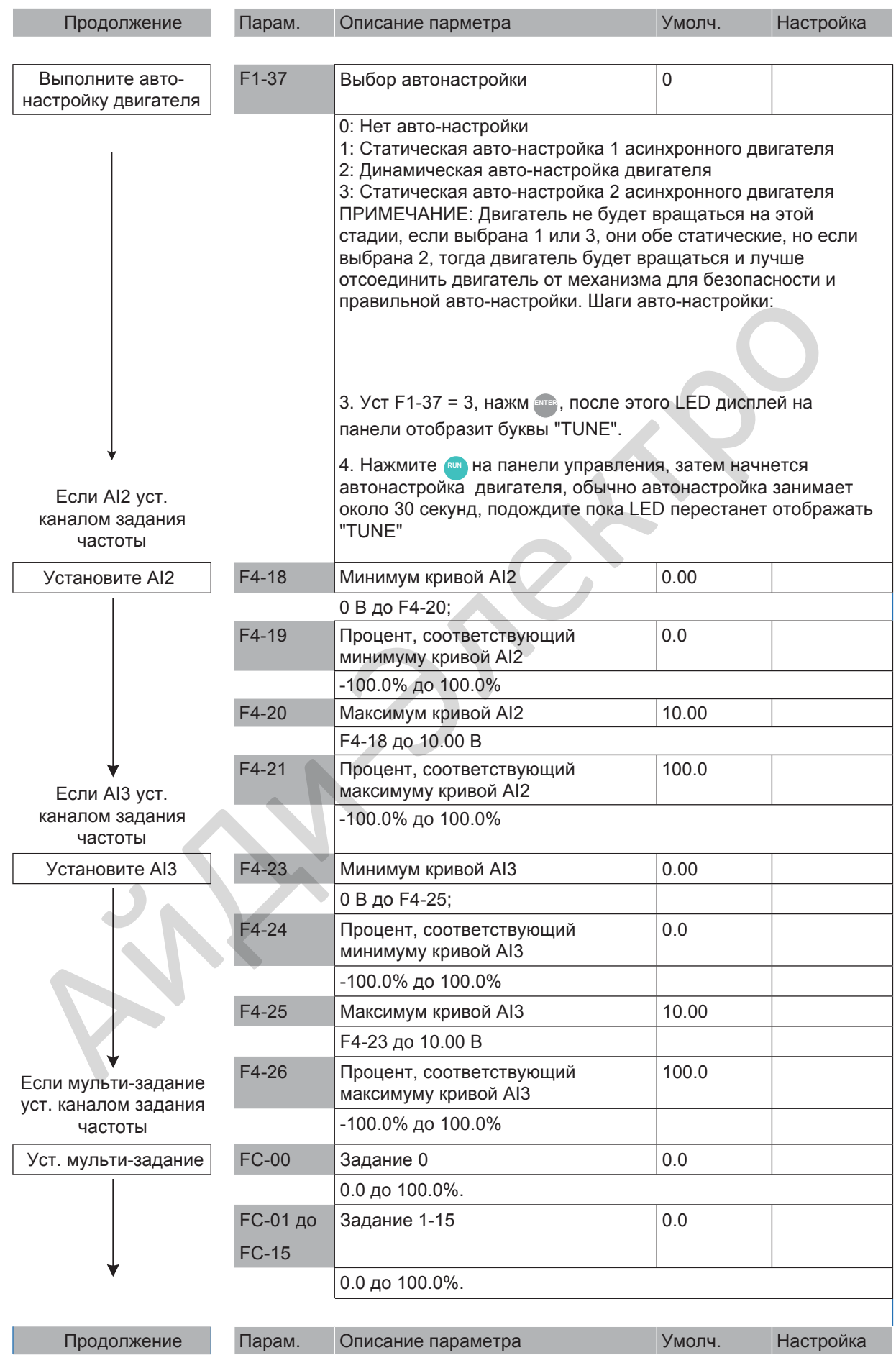

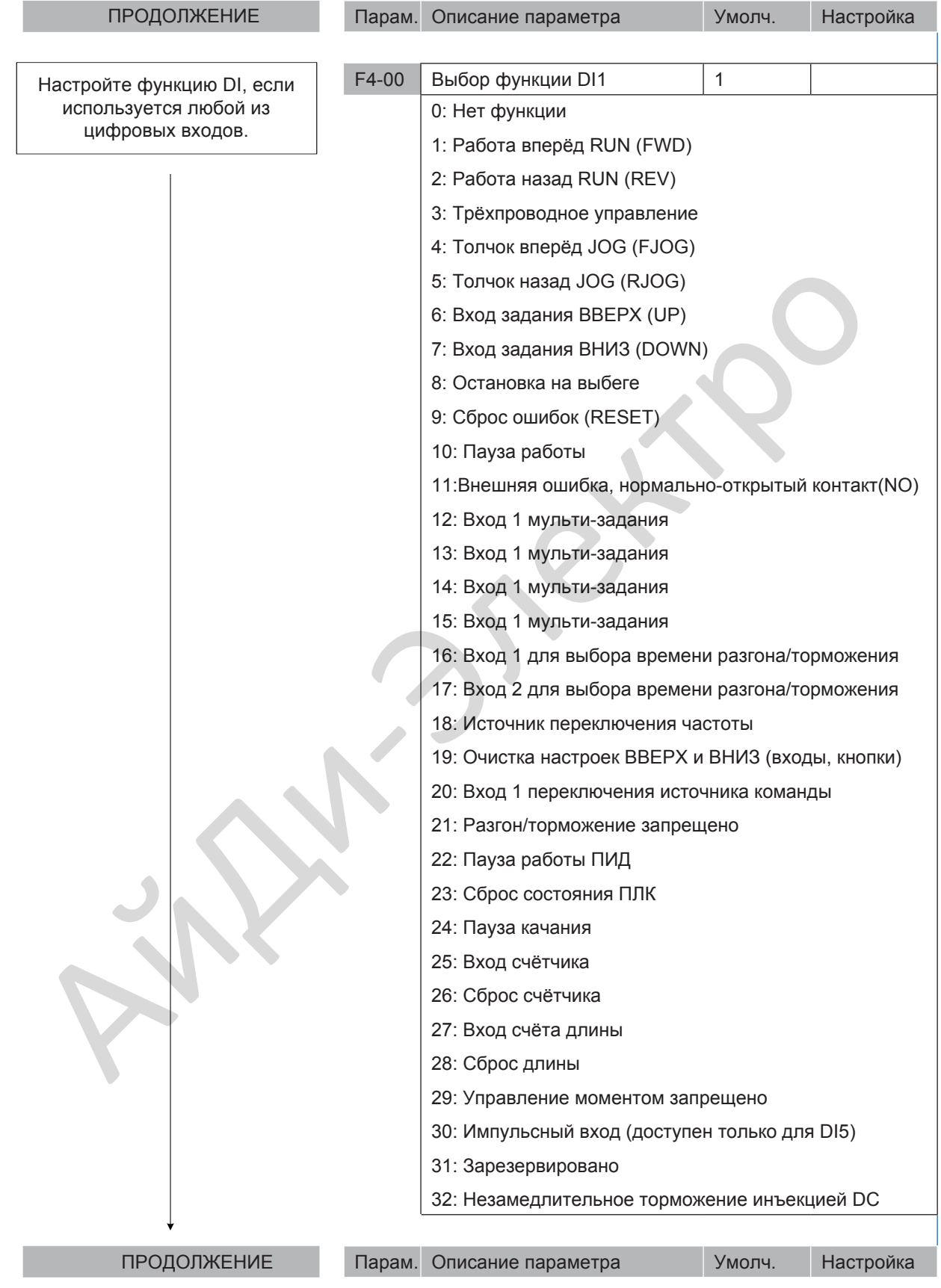

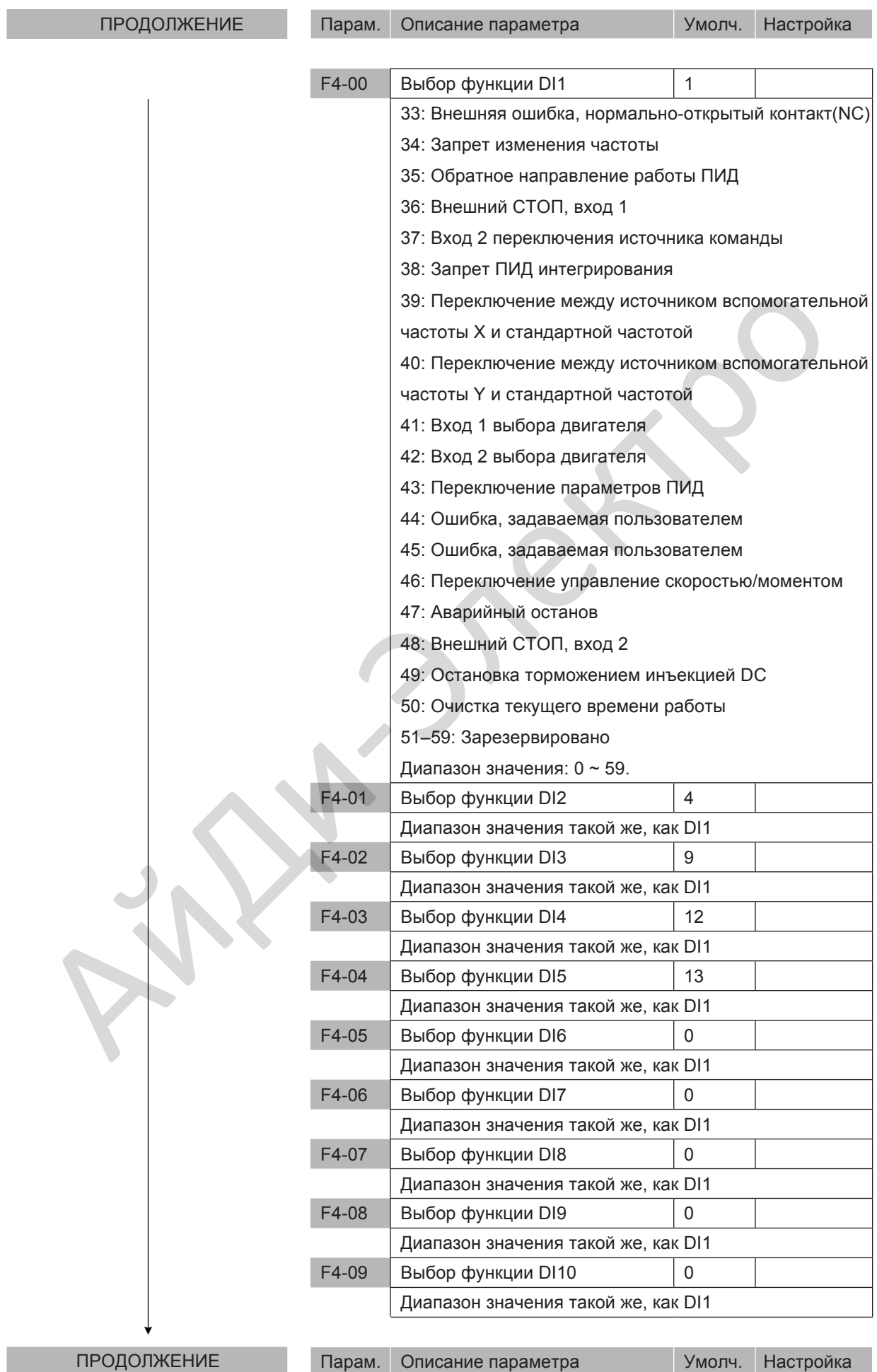

\_\_\_\_\_\_\_\_\_\_\_\_\_\_\_\_\_\_\_\_\_\_\_\_\_\_\_\_\_\_\_\_\_\_\_\_\_\_\_\_\_\_\_\_\_\_\_\_\_\_\_\_\_\_\_\_\_\_\_\_\_\_\_\_\_\_\_\_\_\_\_\_\_\_\_\_\_

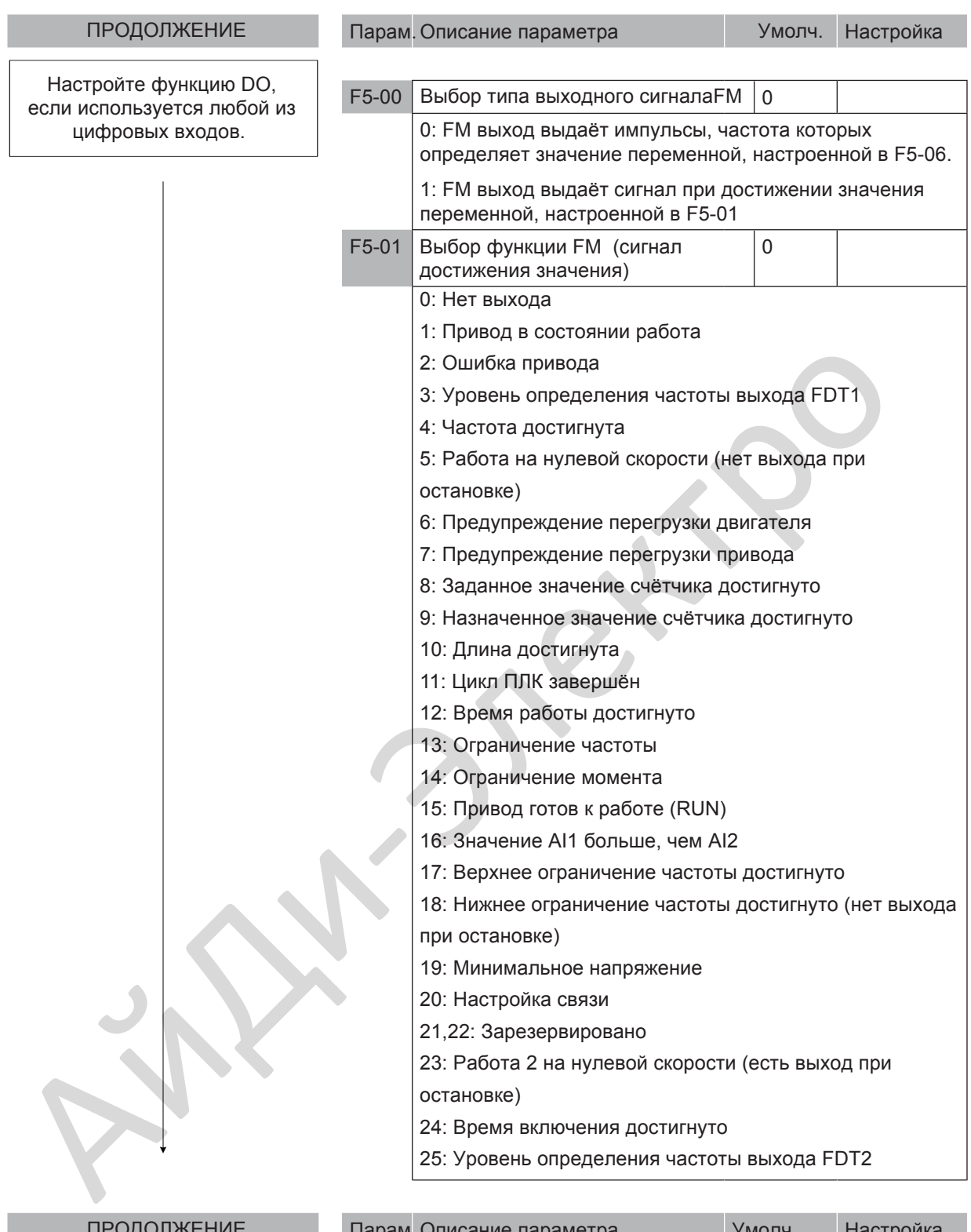

 $\overline{ }$ <u>ны сана</u>

гіарам. Описание параметра и тамолч. В тастроика

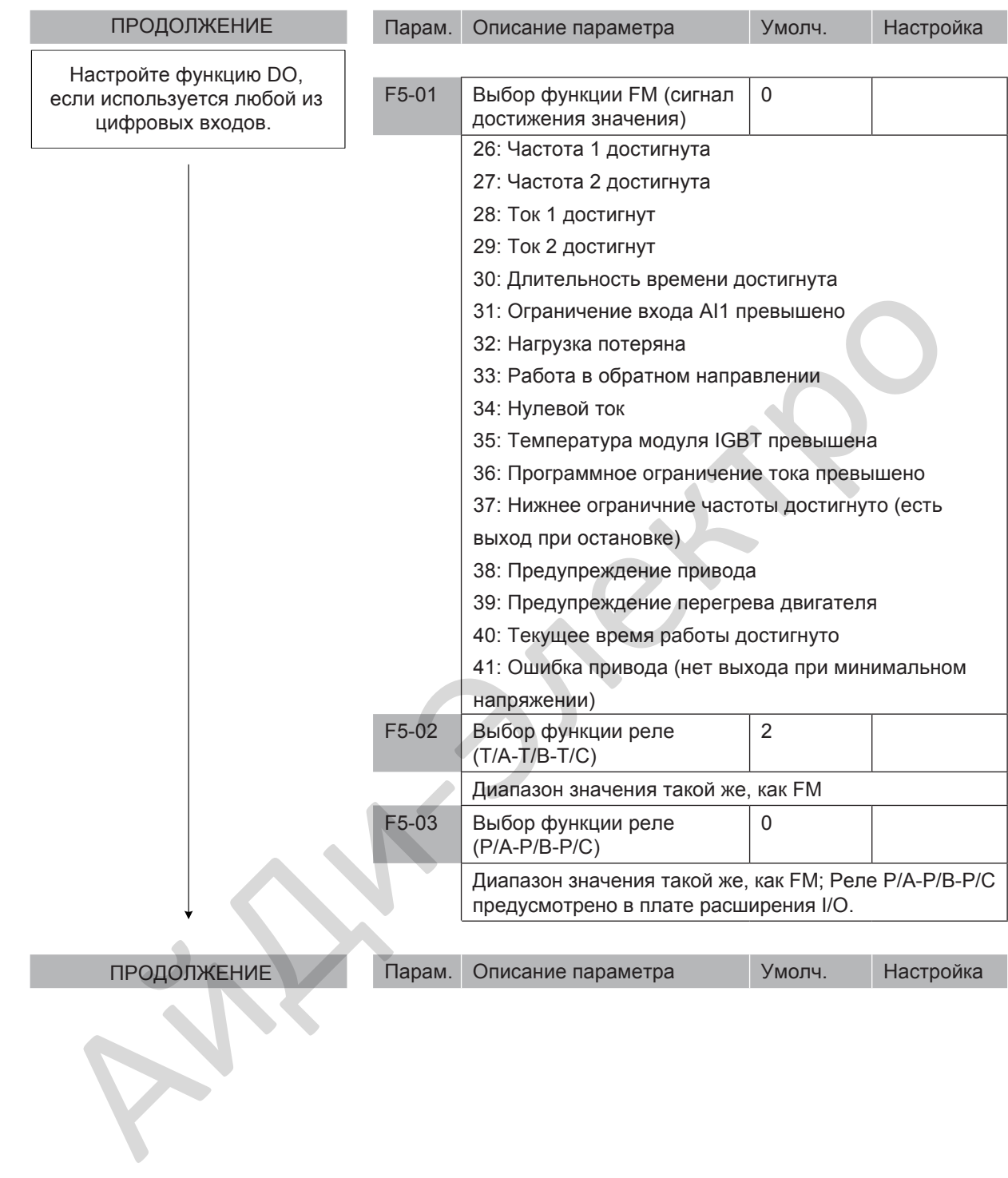
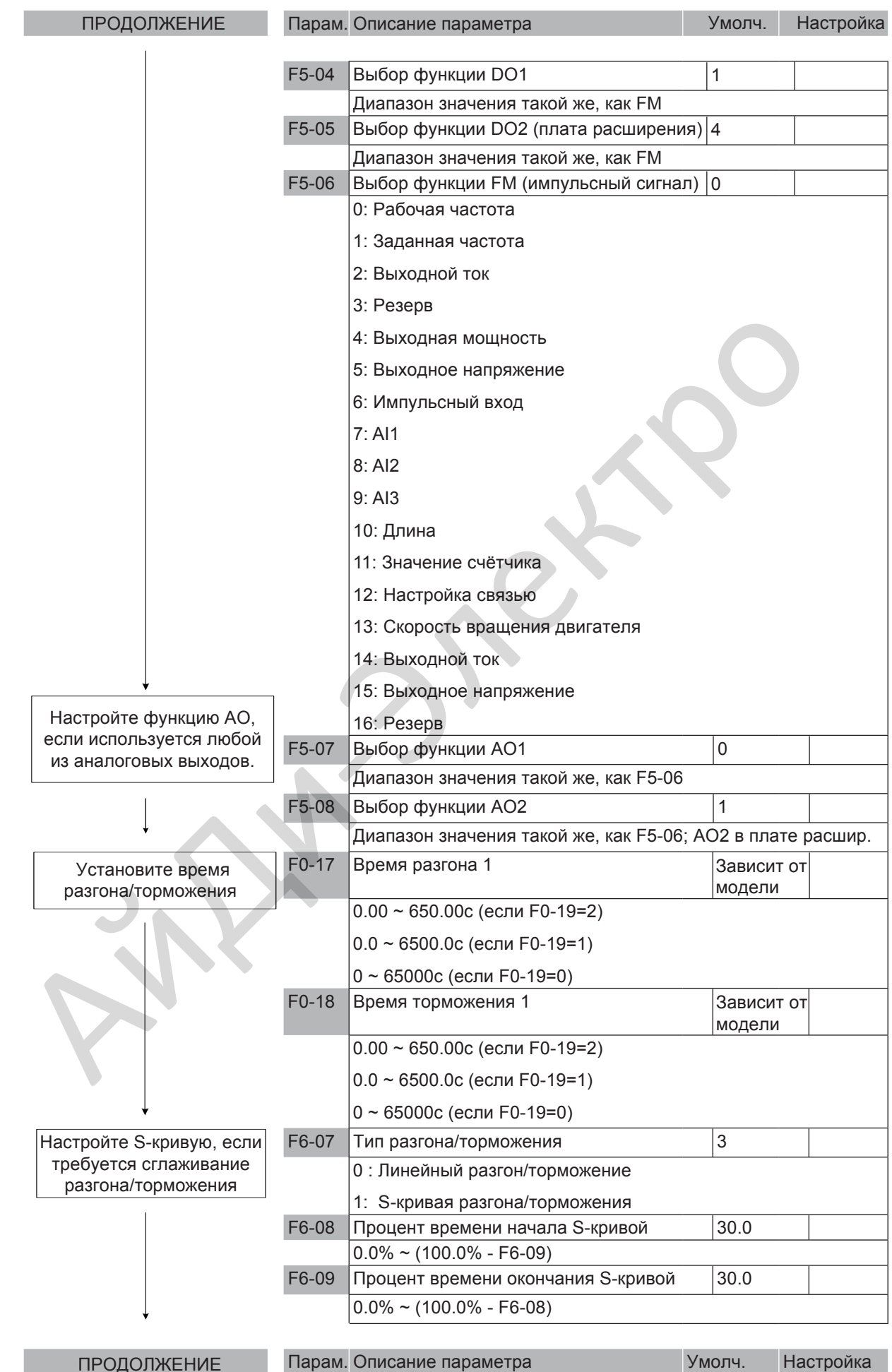

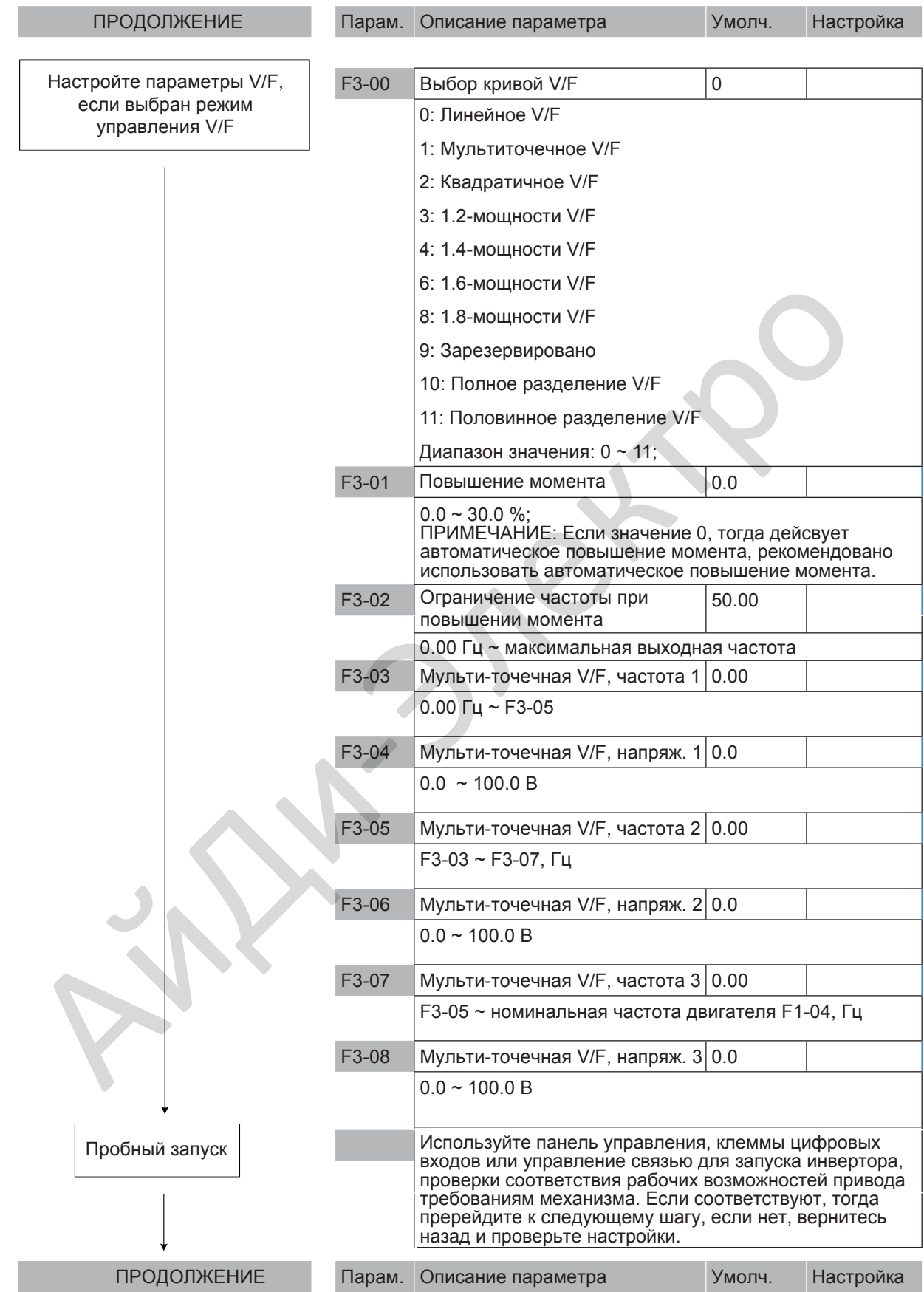

# Глава 5. Таблица параметров

# 5.1 Введение

## Примечание

Имеется зашита паролем для использования с приводом переменного тока MD290. Если эта защиты задействована, вам нужно будет узнать определяемый пользователем пароль до того, как вы сможете редактировать коды функций, описанные в этой главе. См. раздел 5.16 «Задание пароля», где даются инструкции, как задавать и снимать защиту паролем.

Группы F и A включают в себя стандартные функциональные параметры. Группа U включает в себя функцию мониторинга параметров коммуникации через плату расширения.

В таблицах описания параметров в этой главе используются следующие символы:

Символы в таблице кодов функций описываются следующим образом:

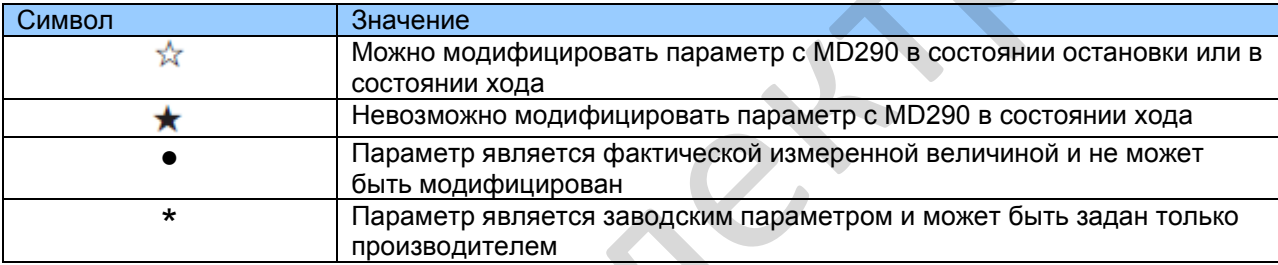

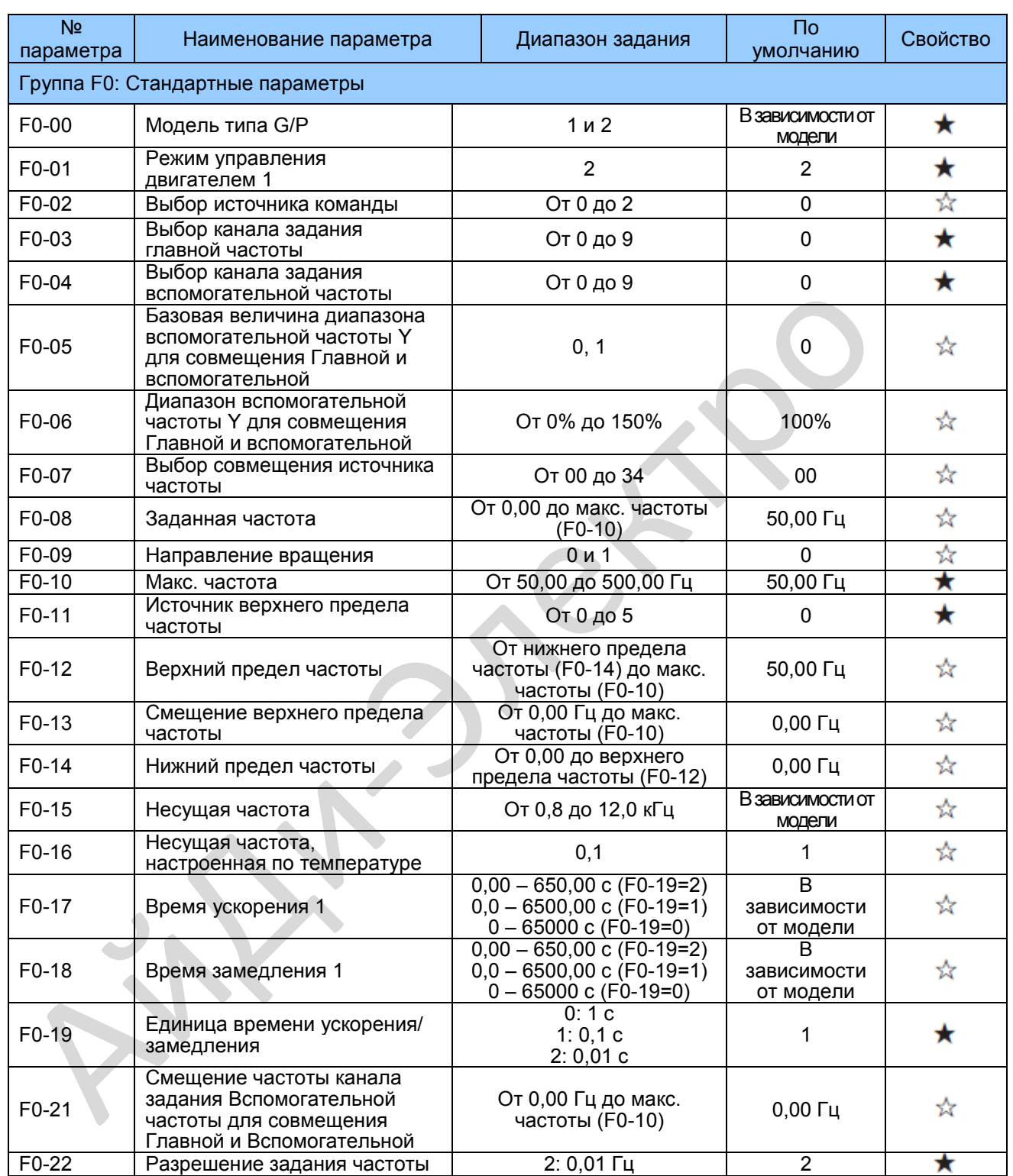

# **5.2. Стандартные параметры**

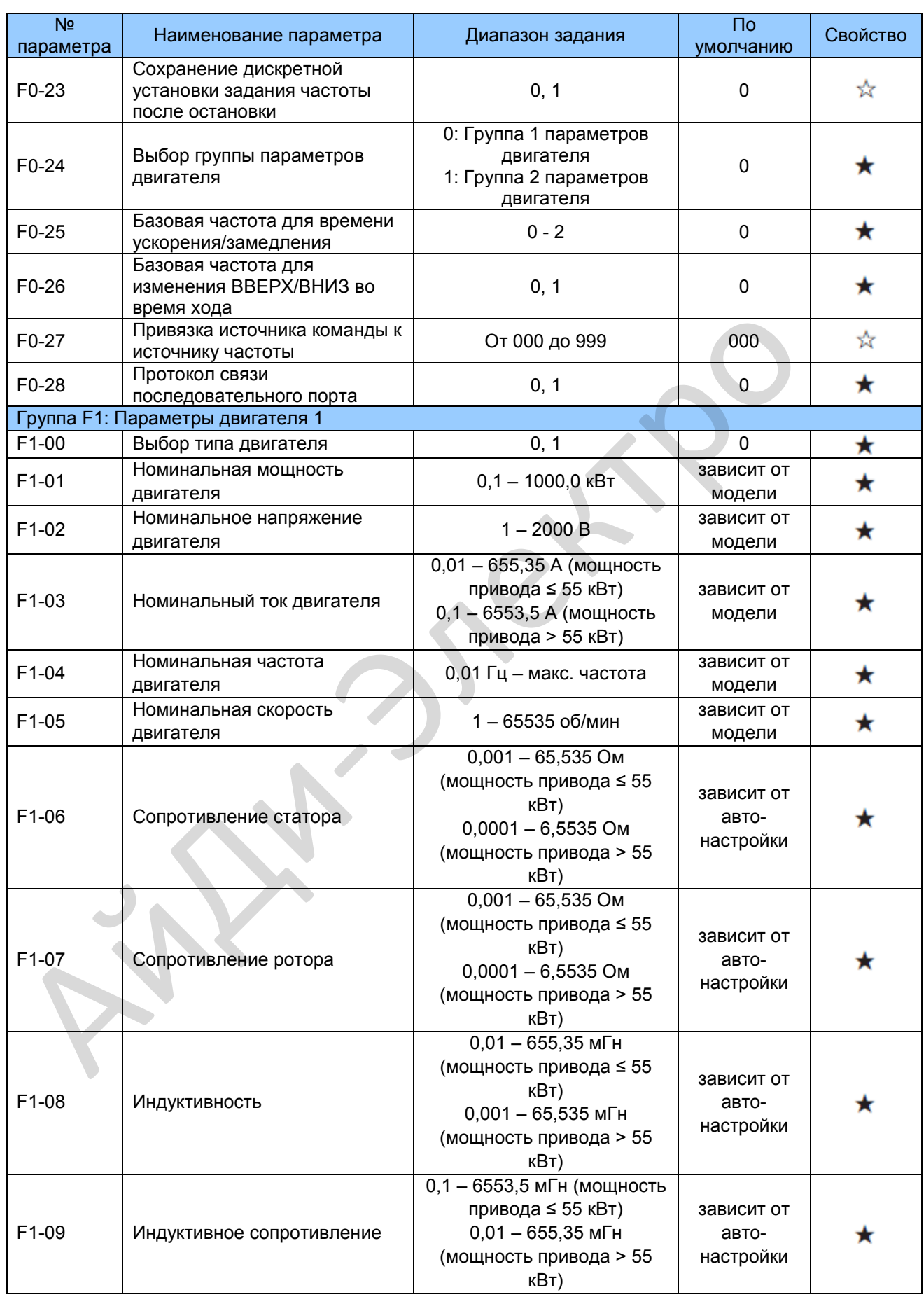

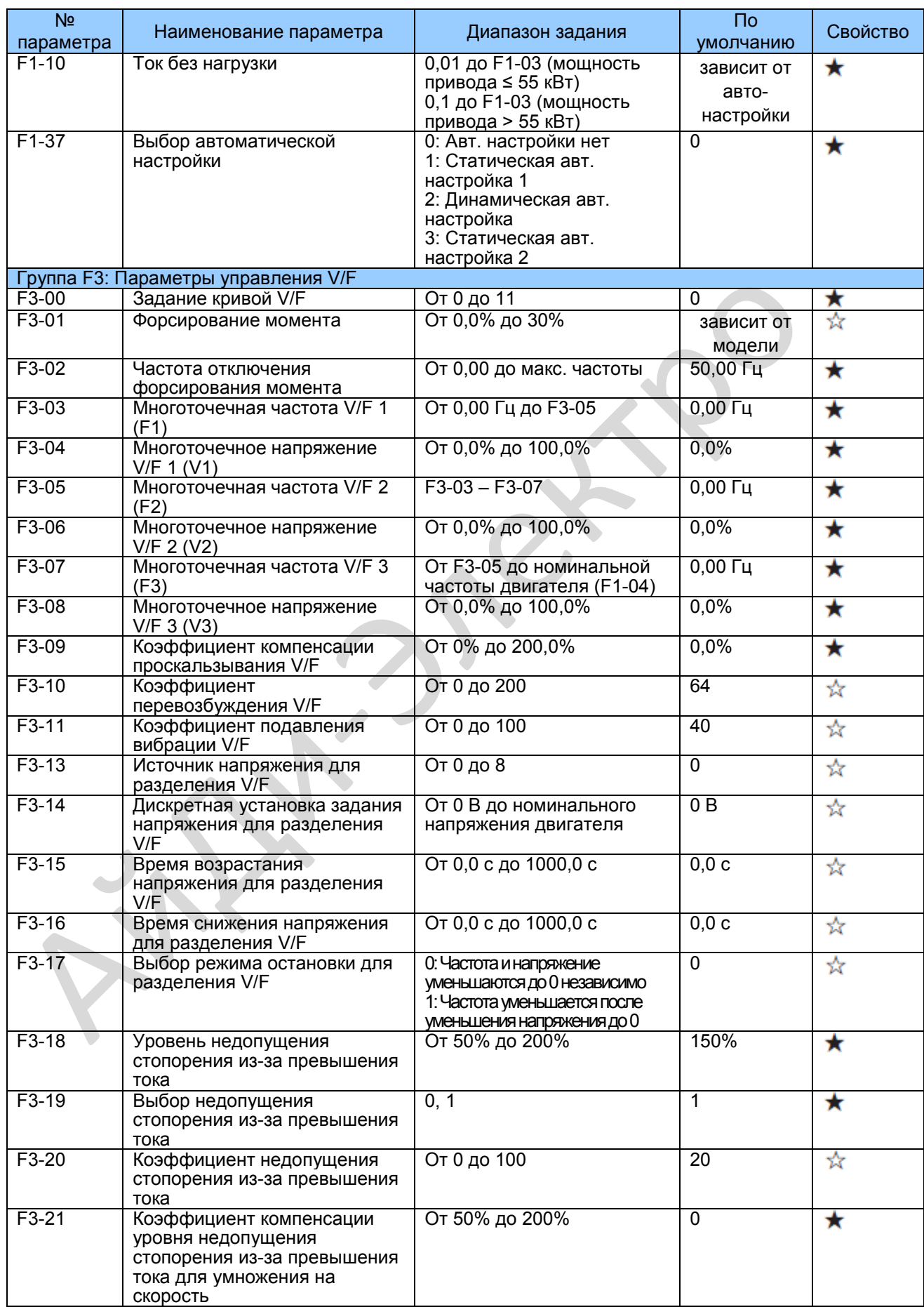

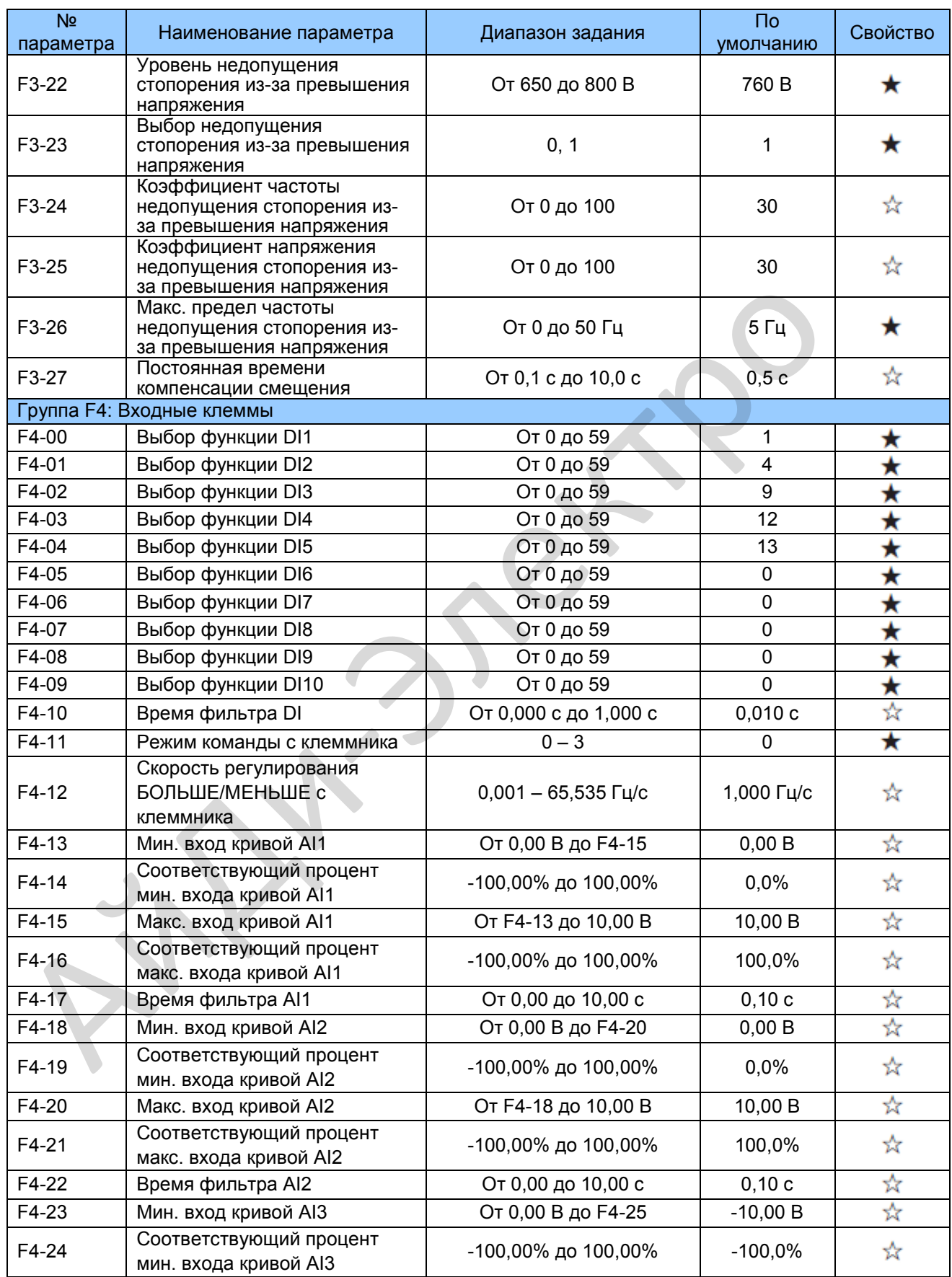

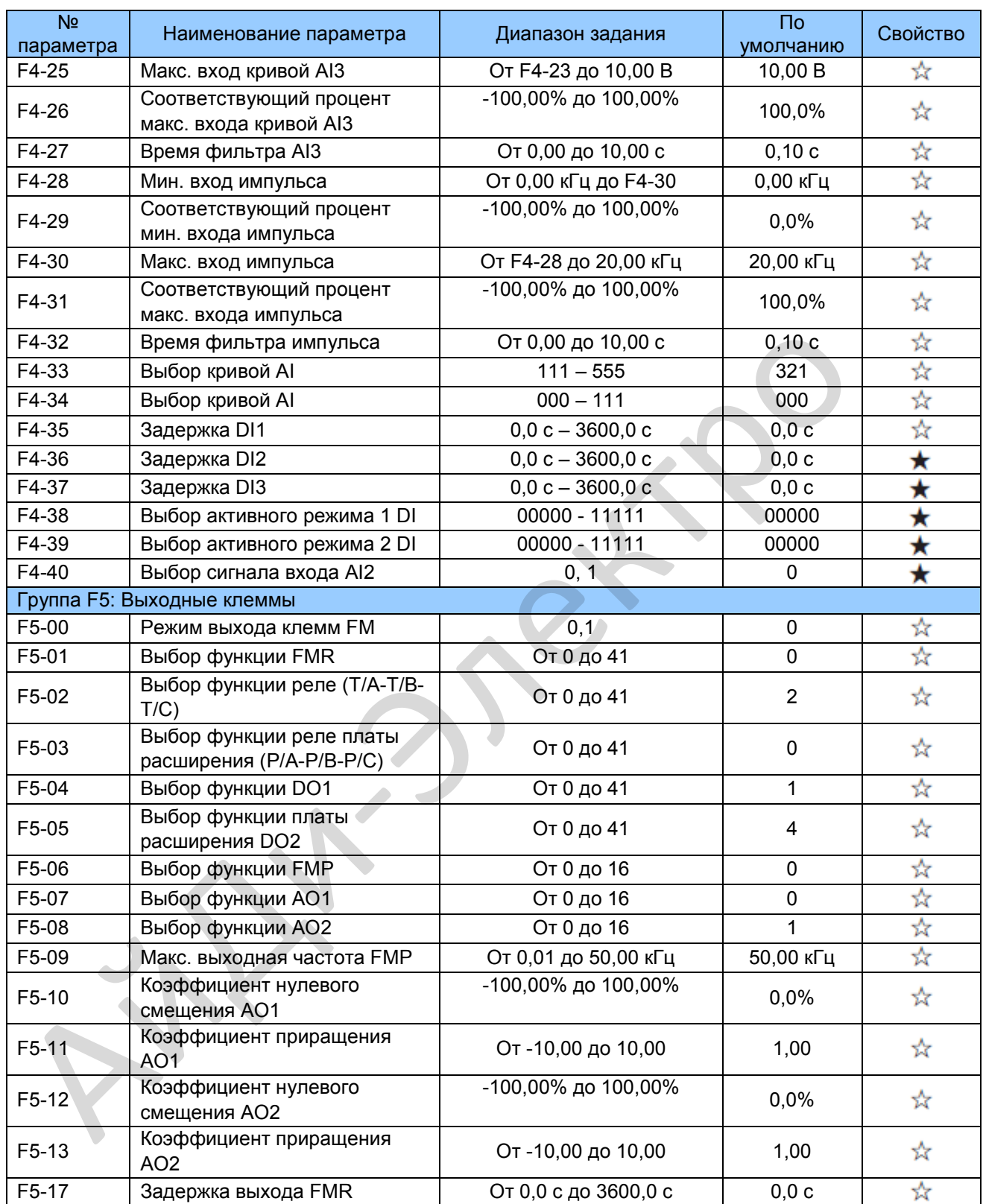

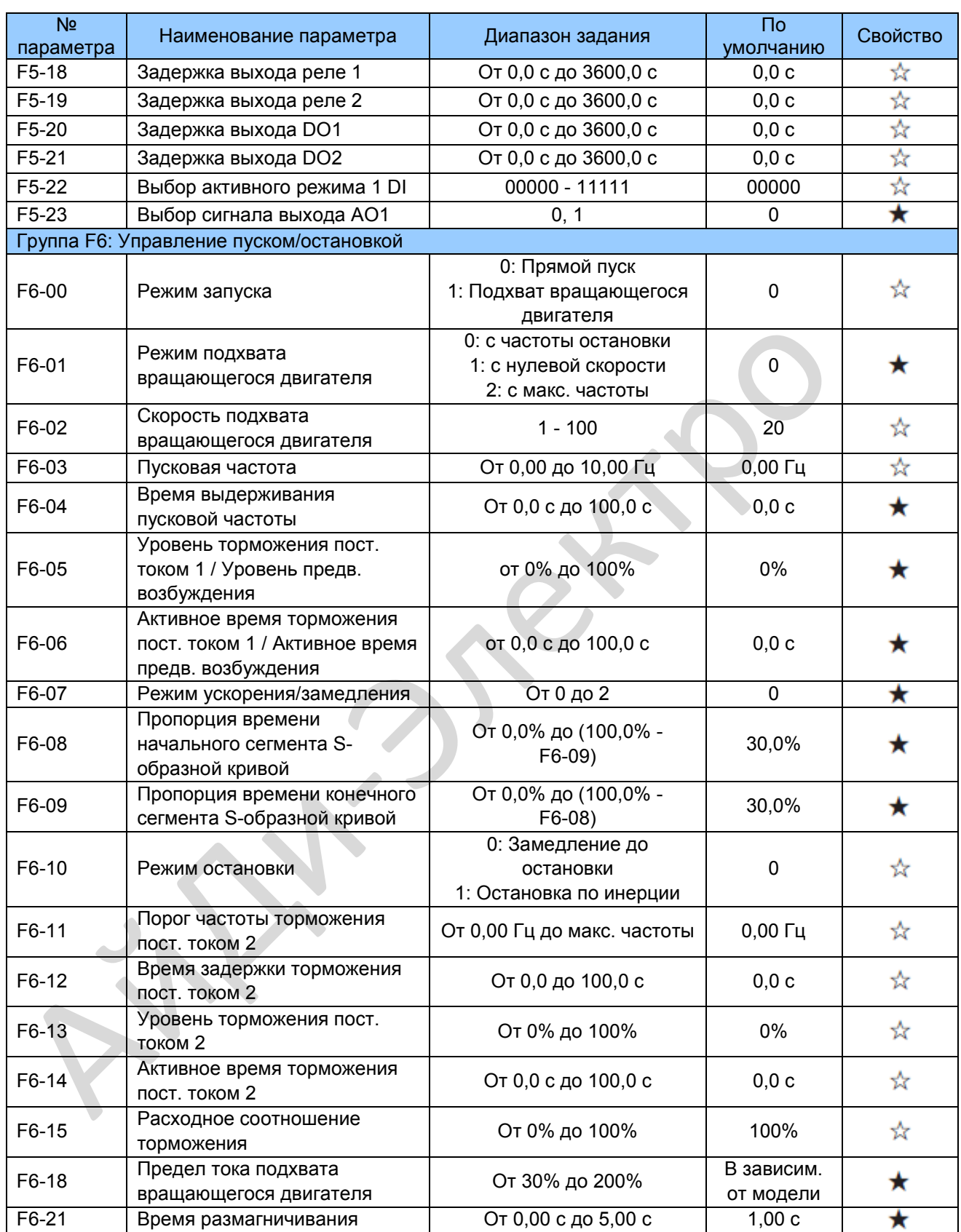

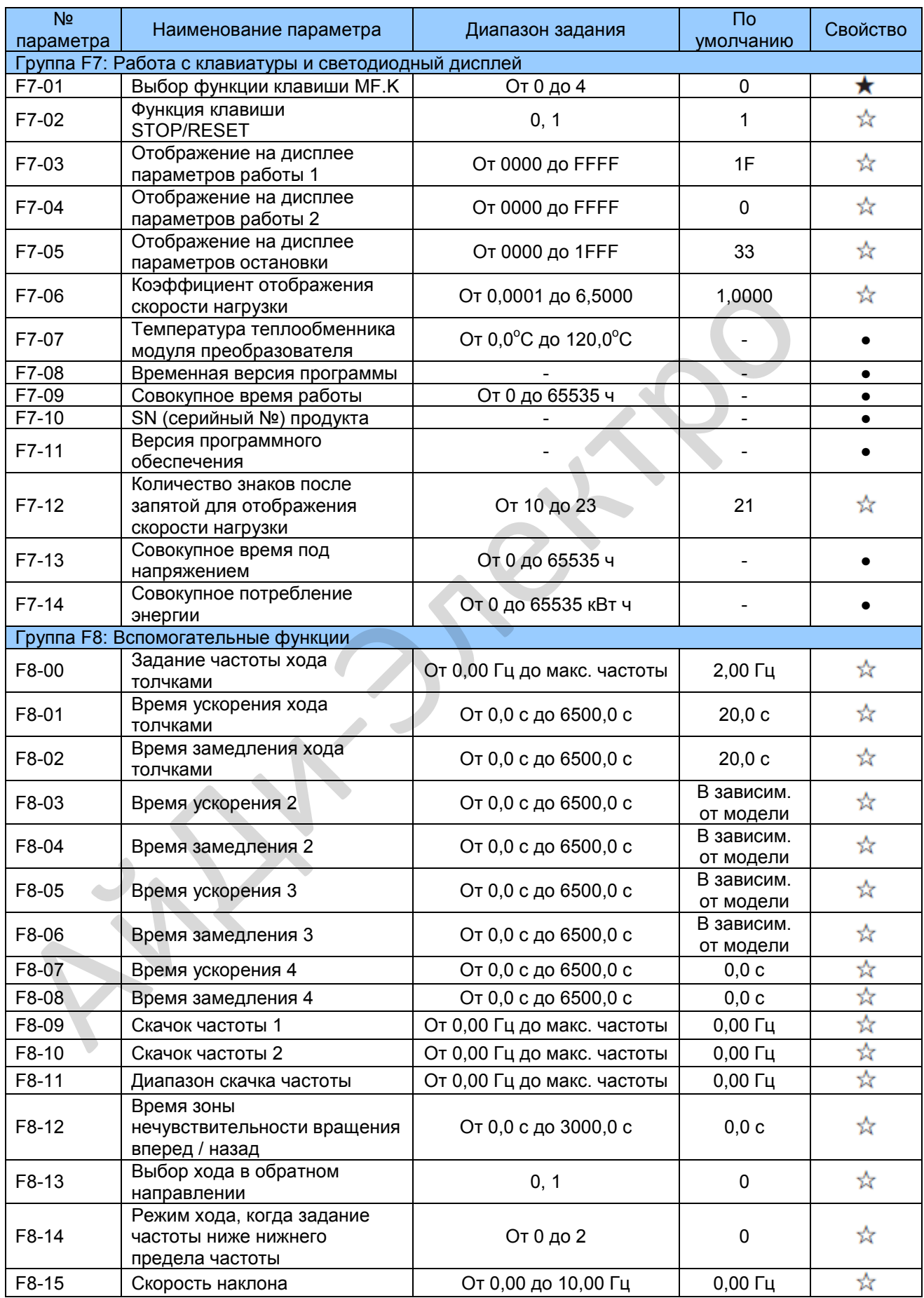

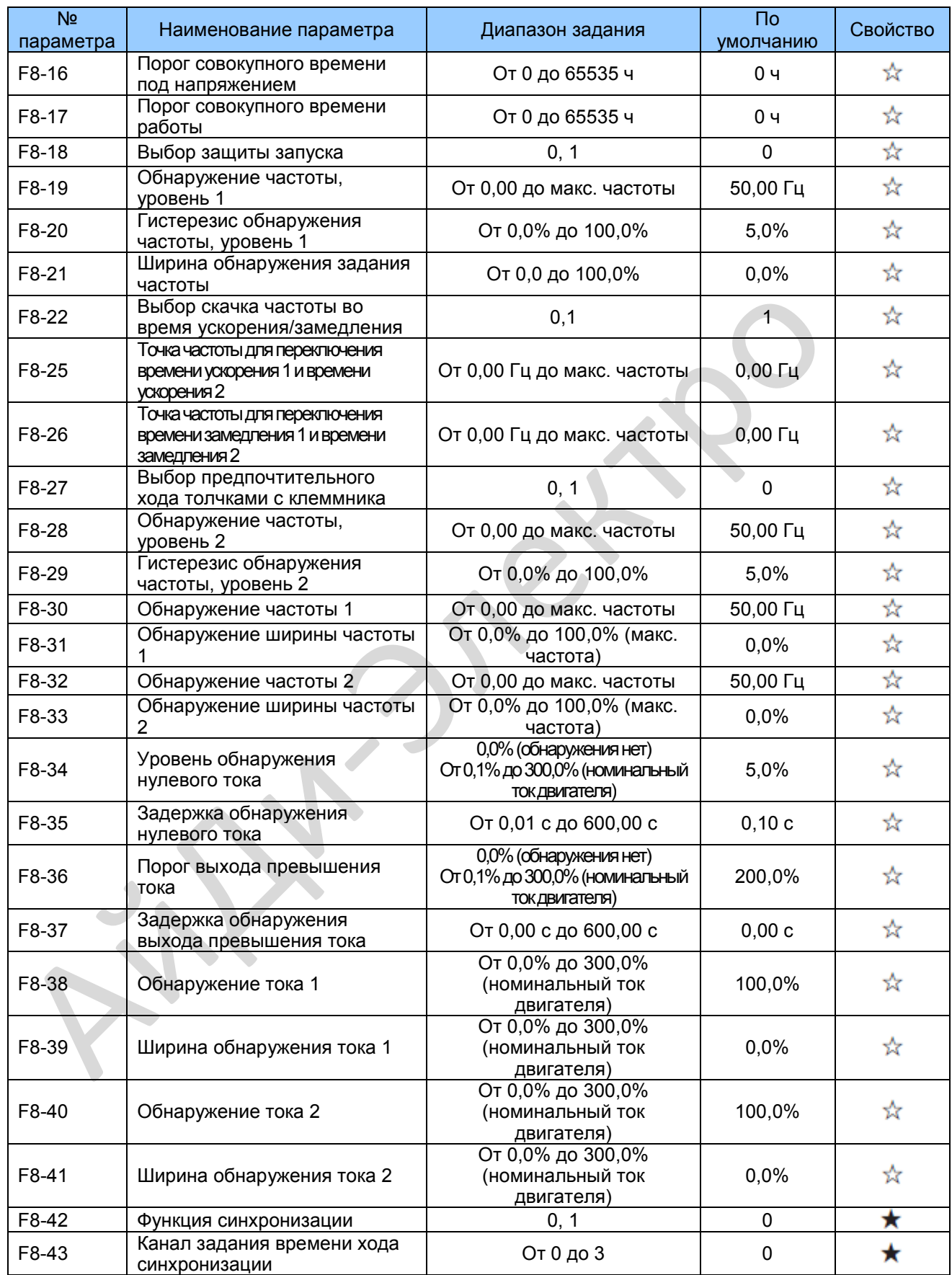

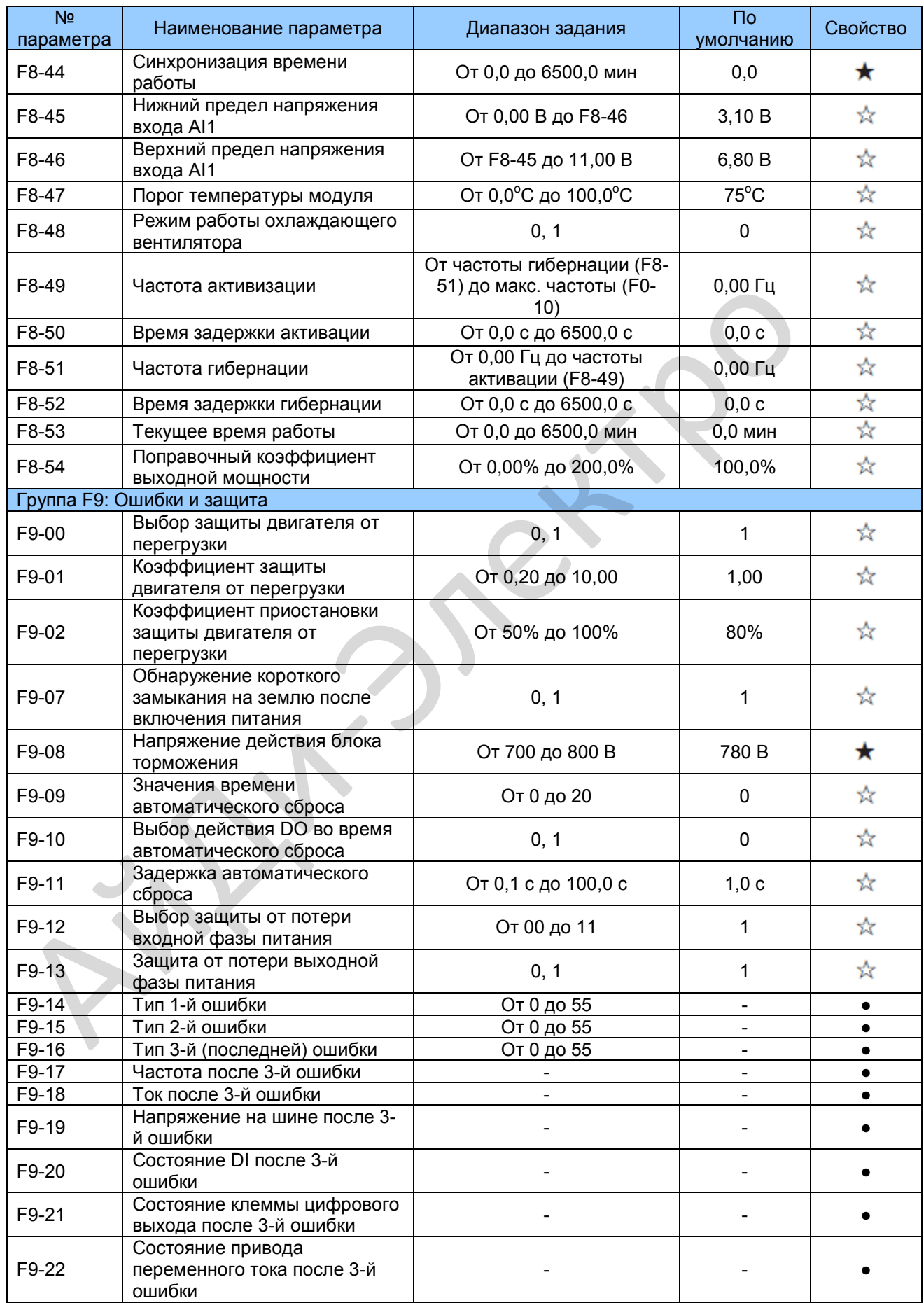

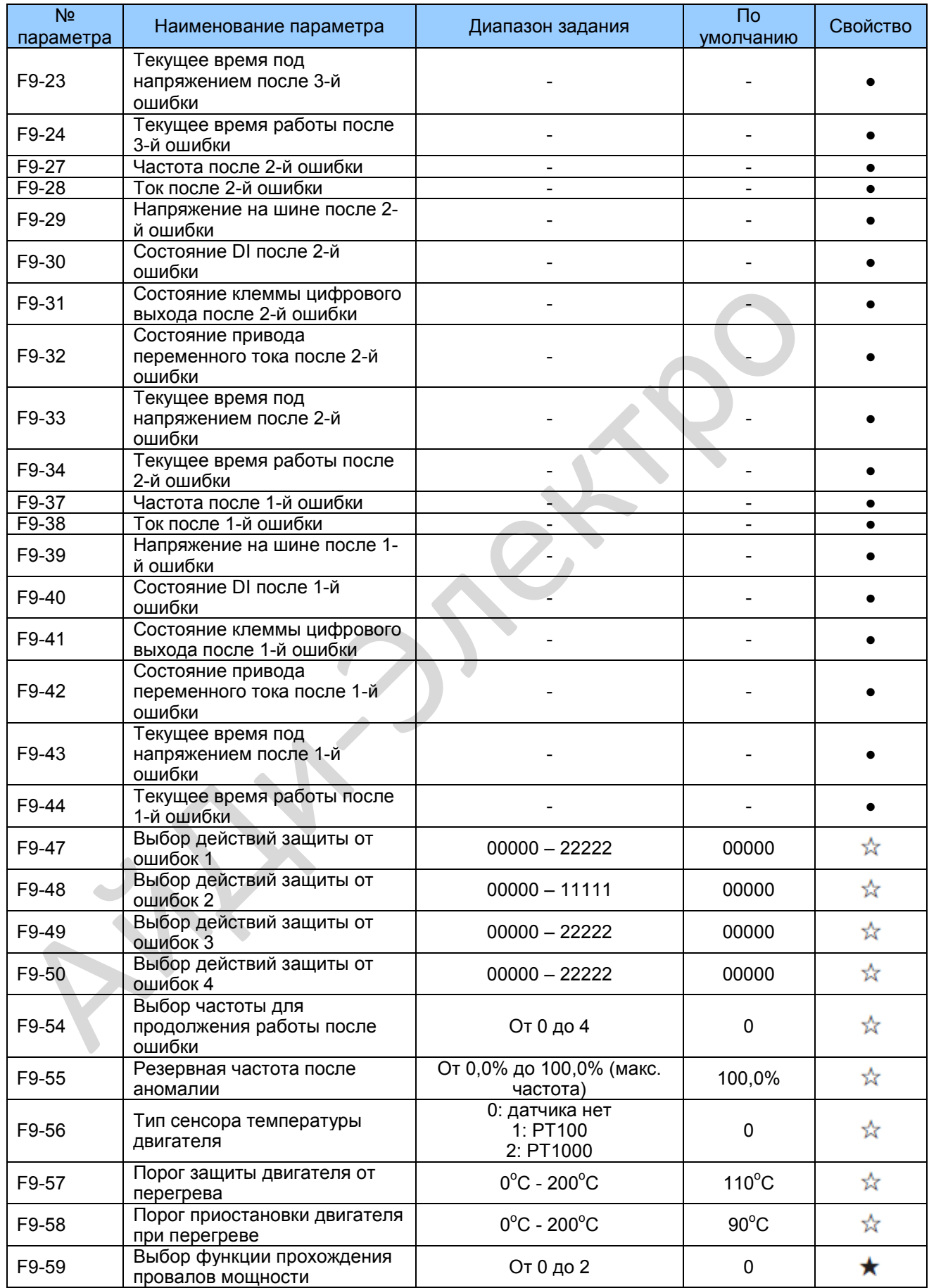

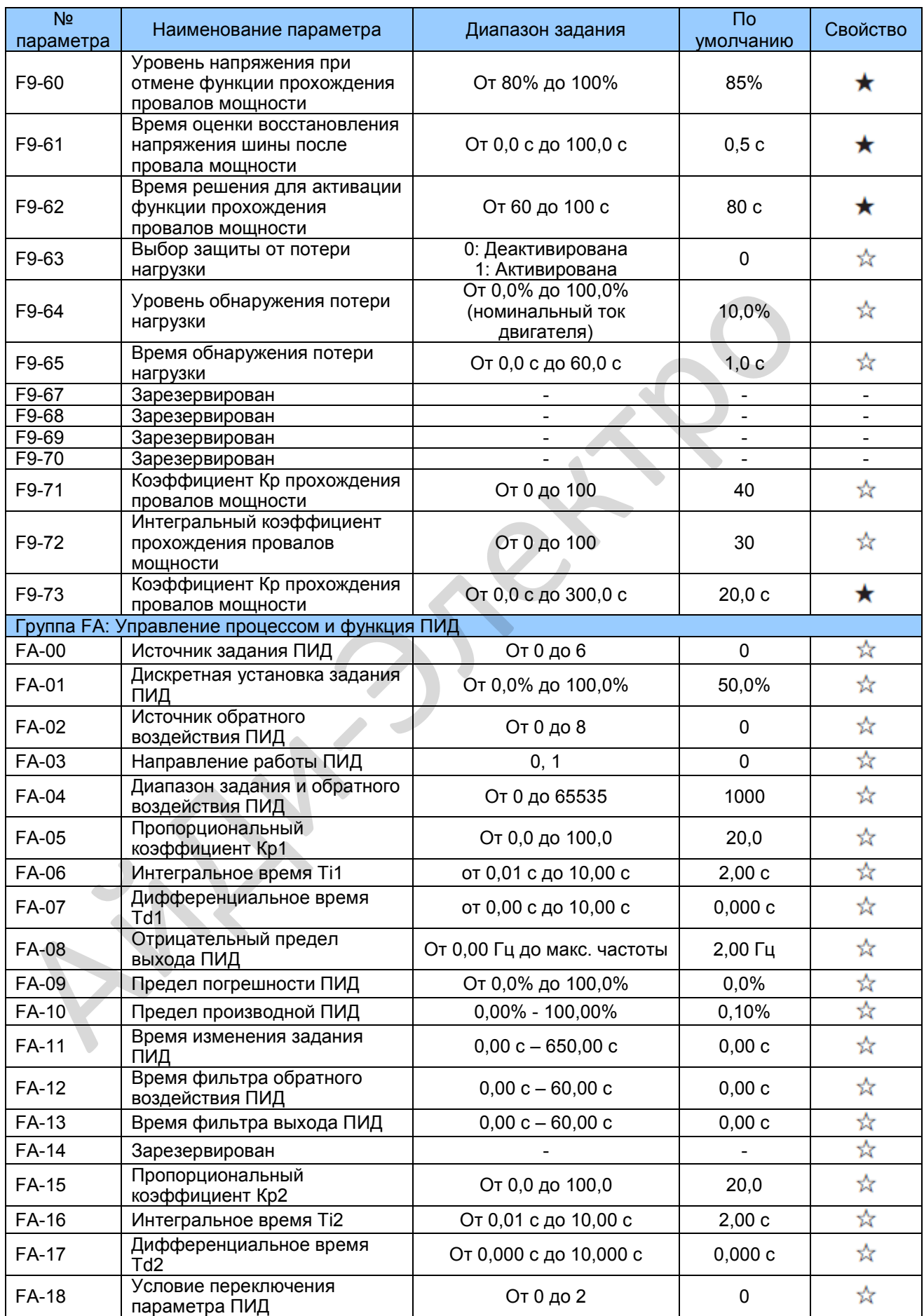

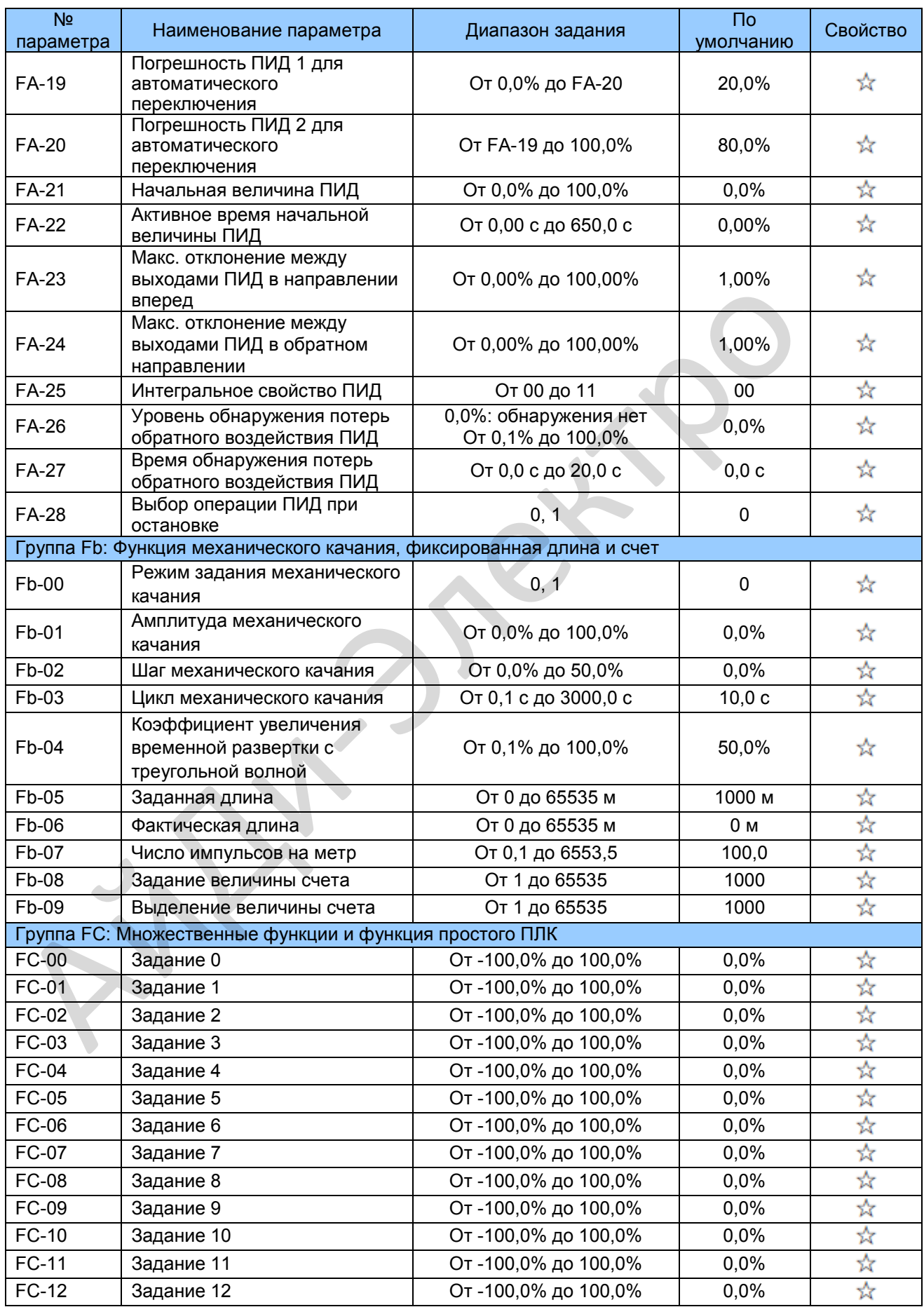

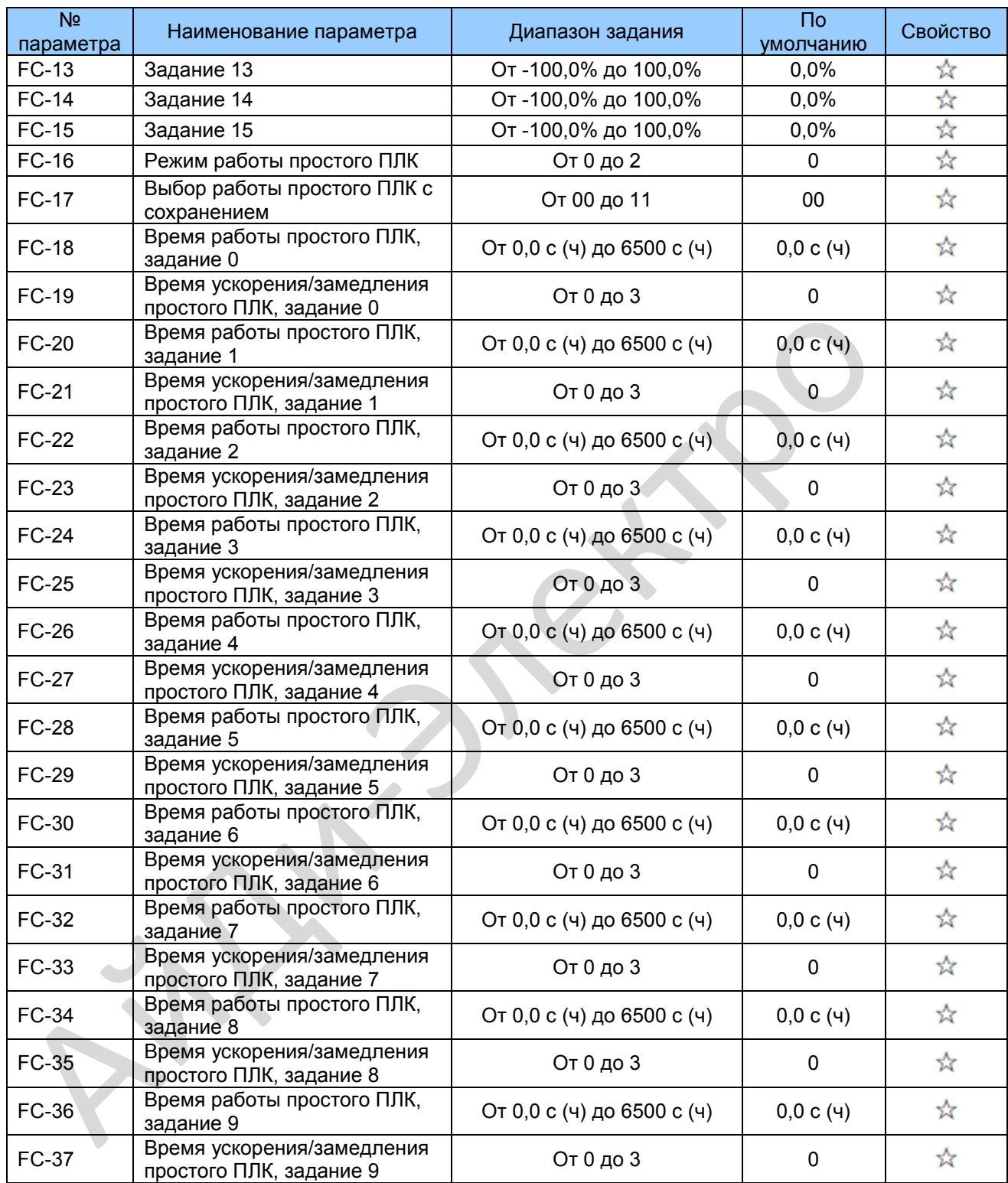

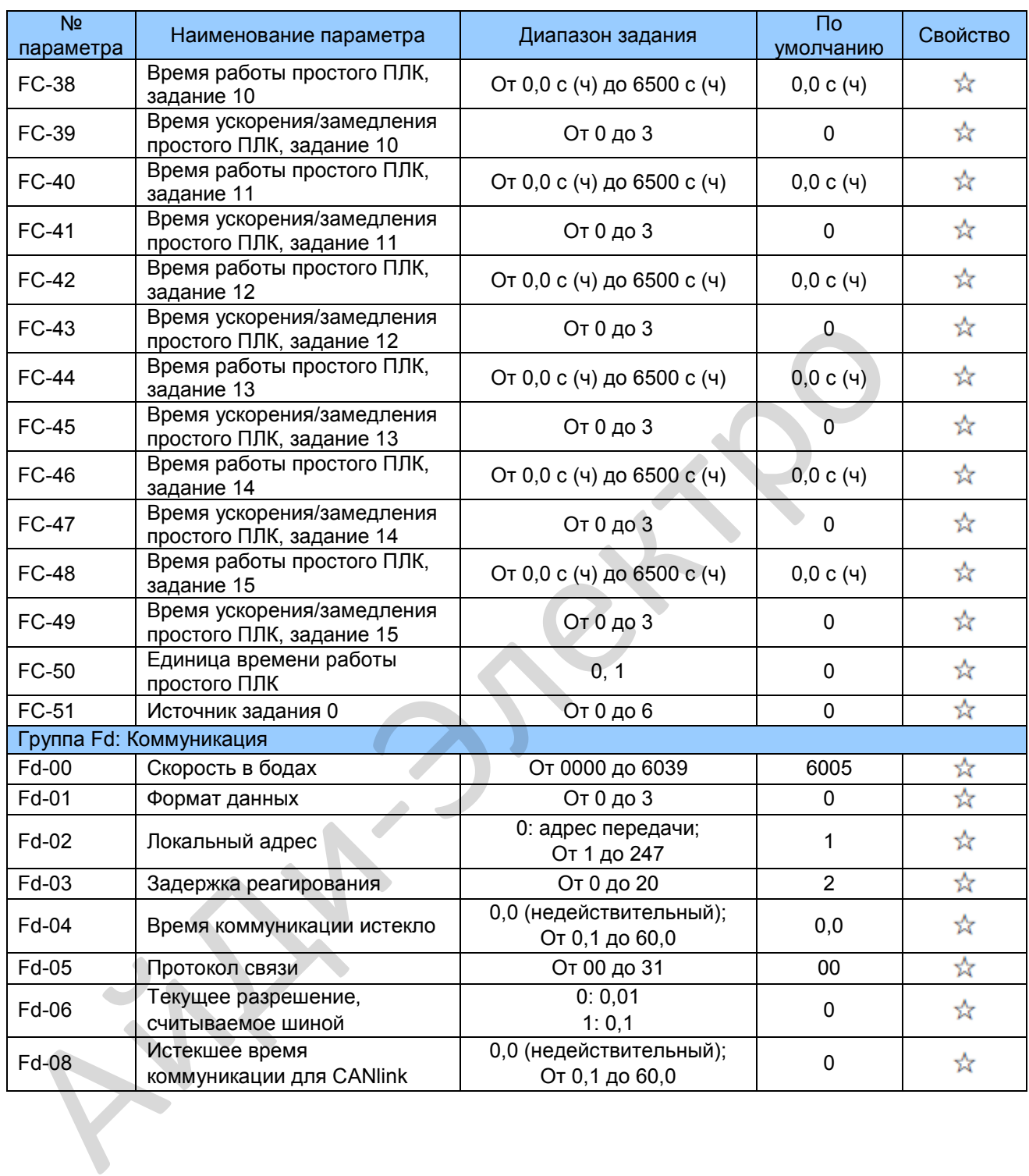

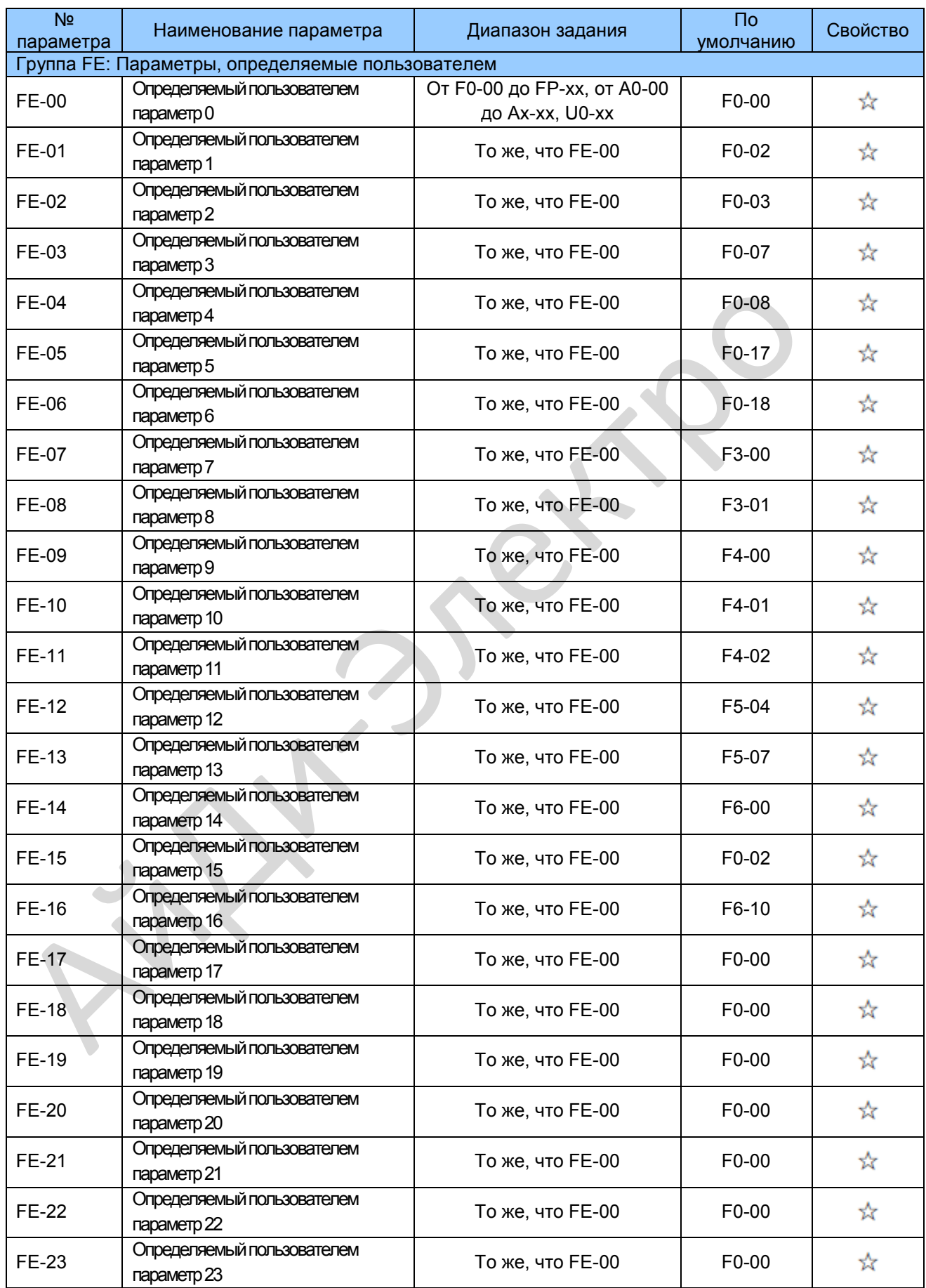

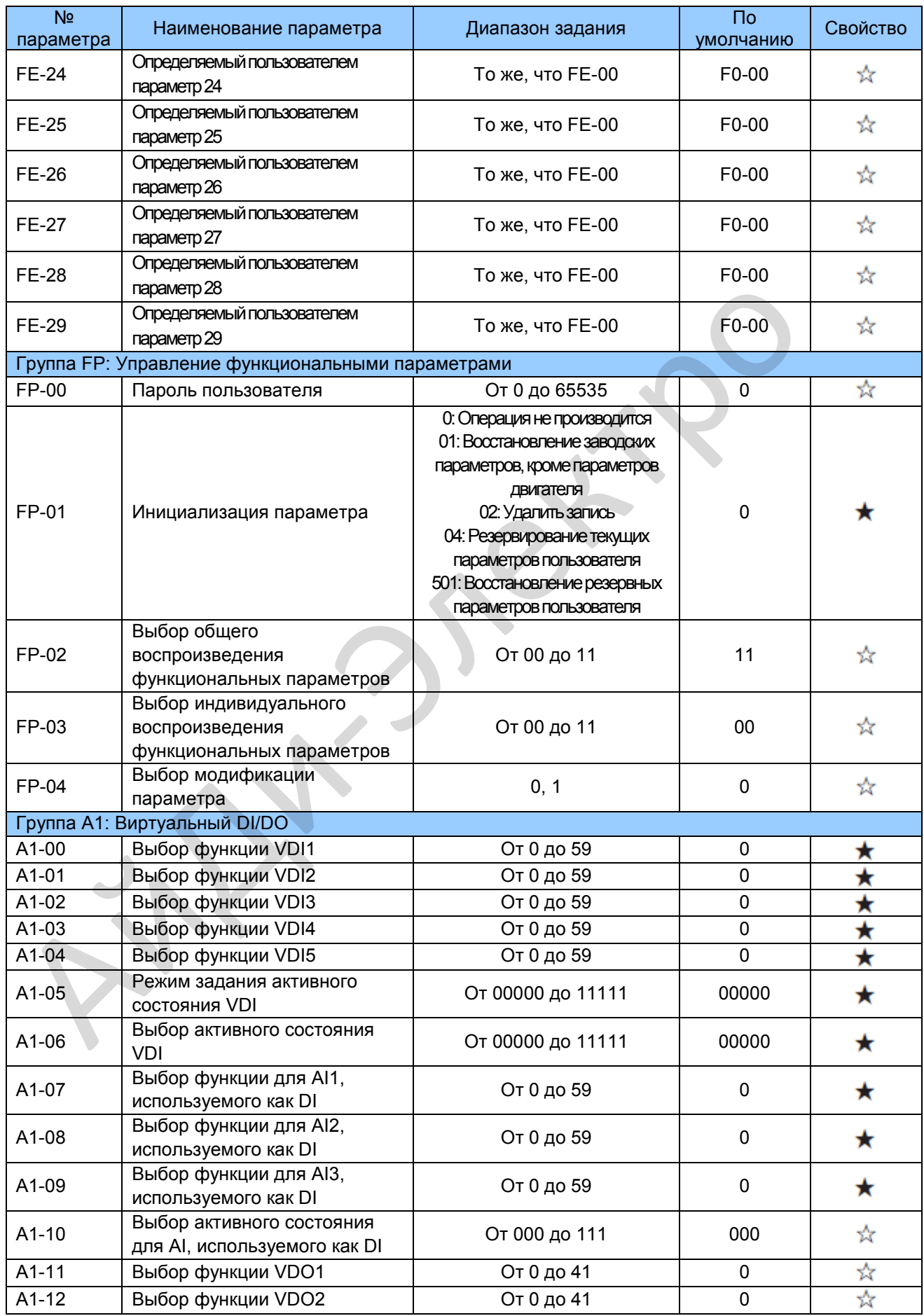

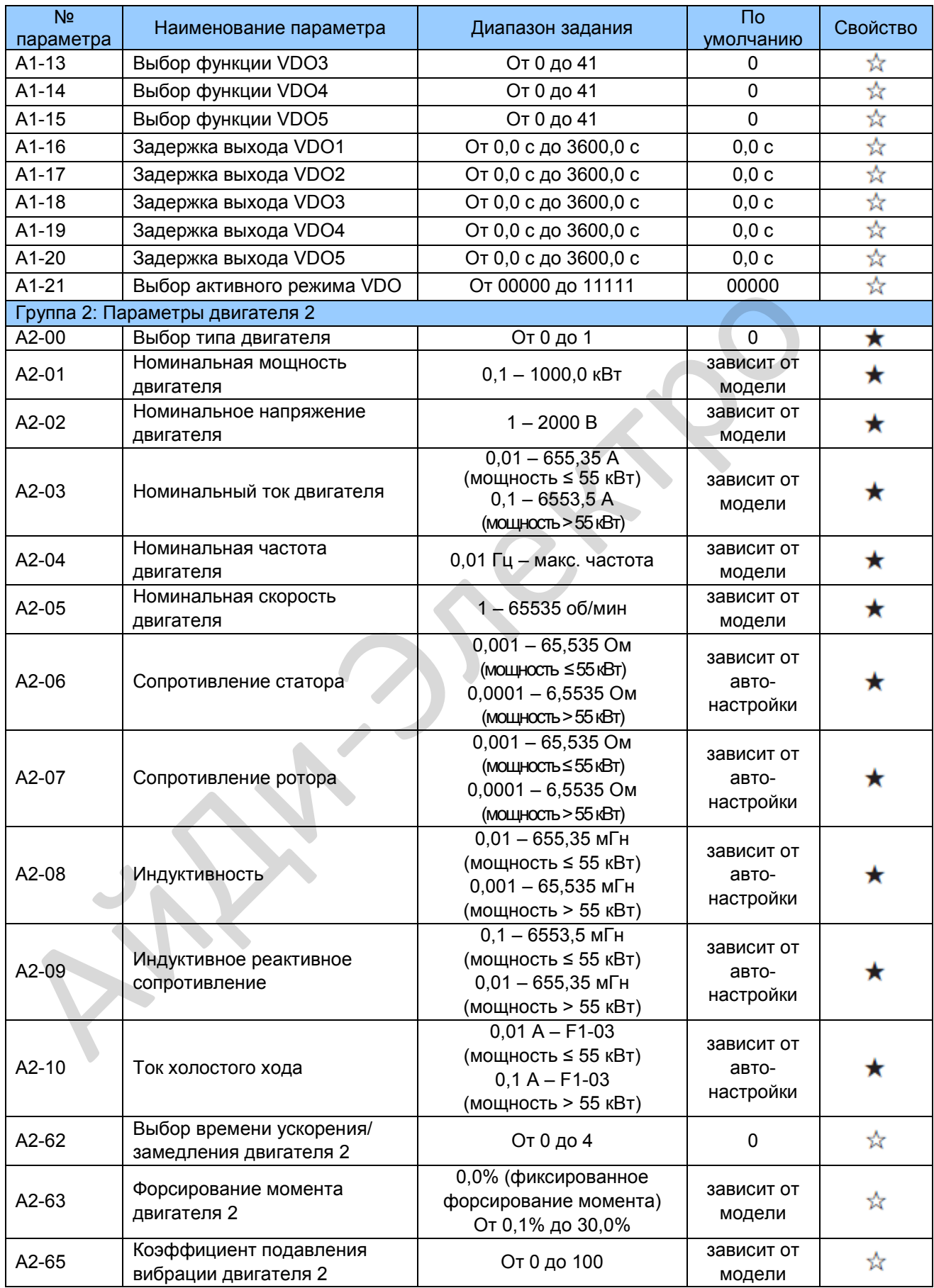

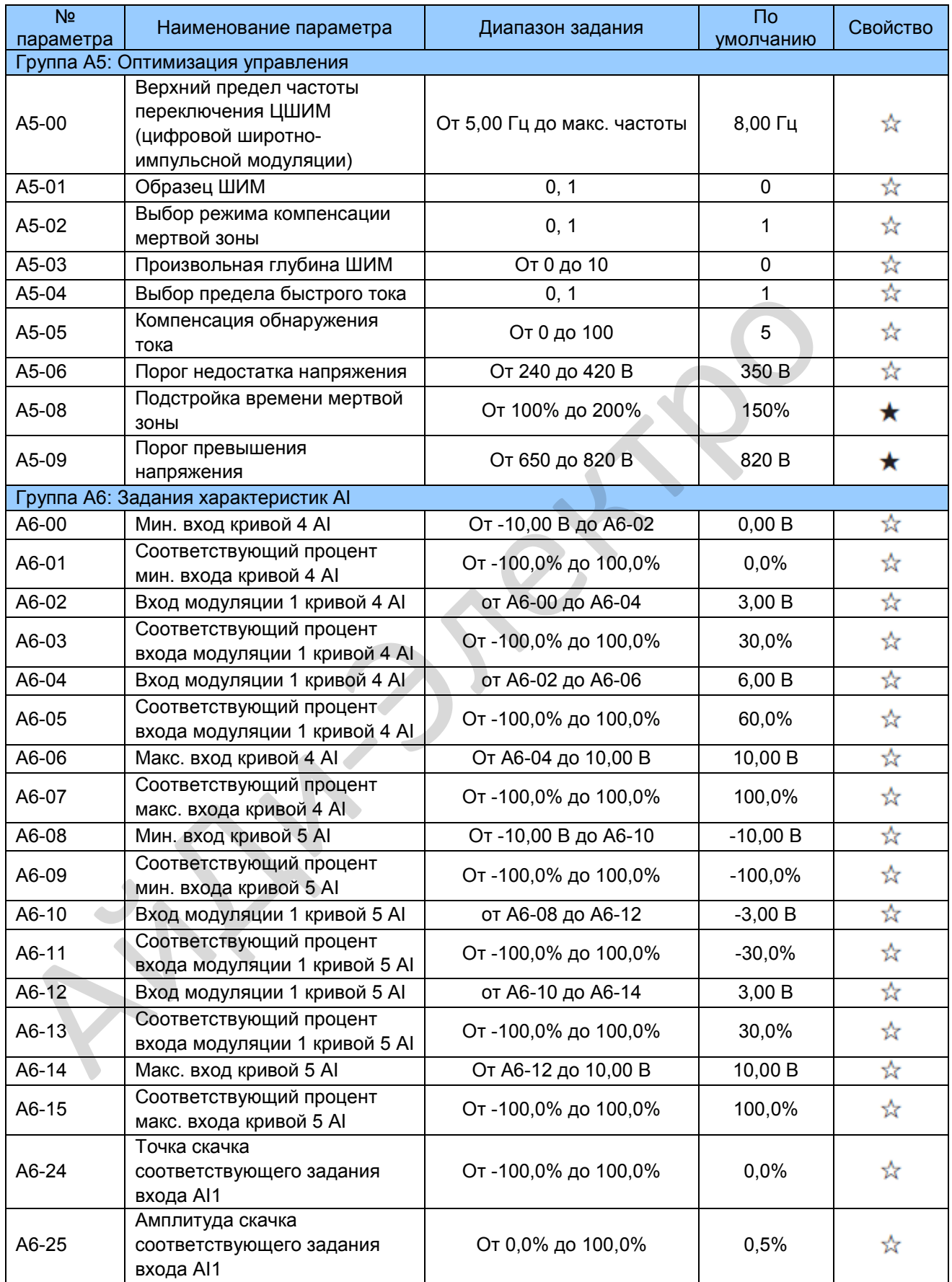

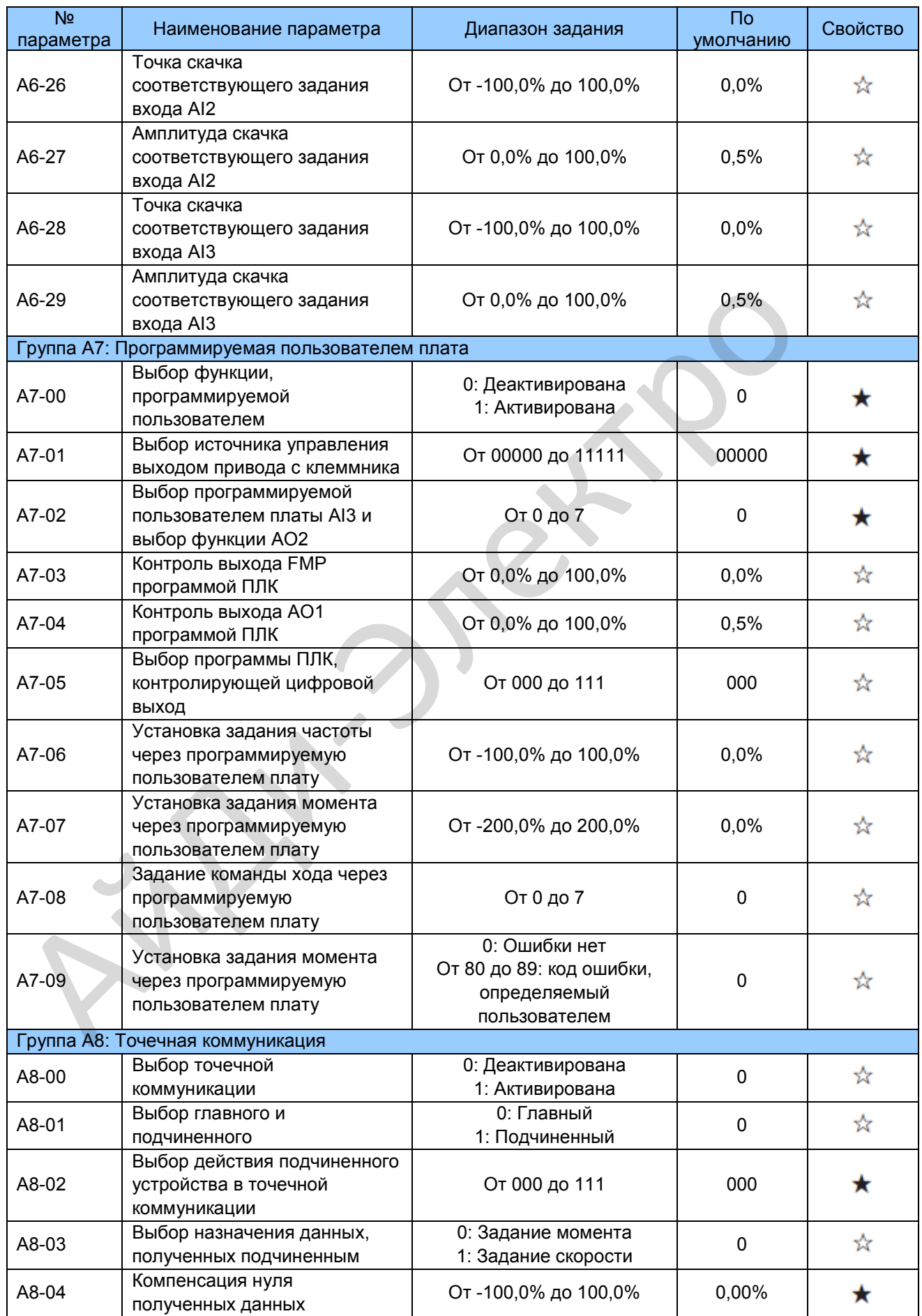

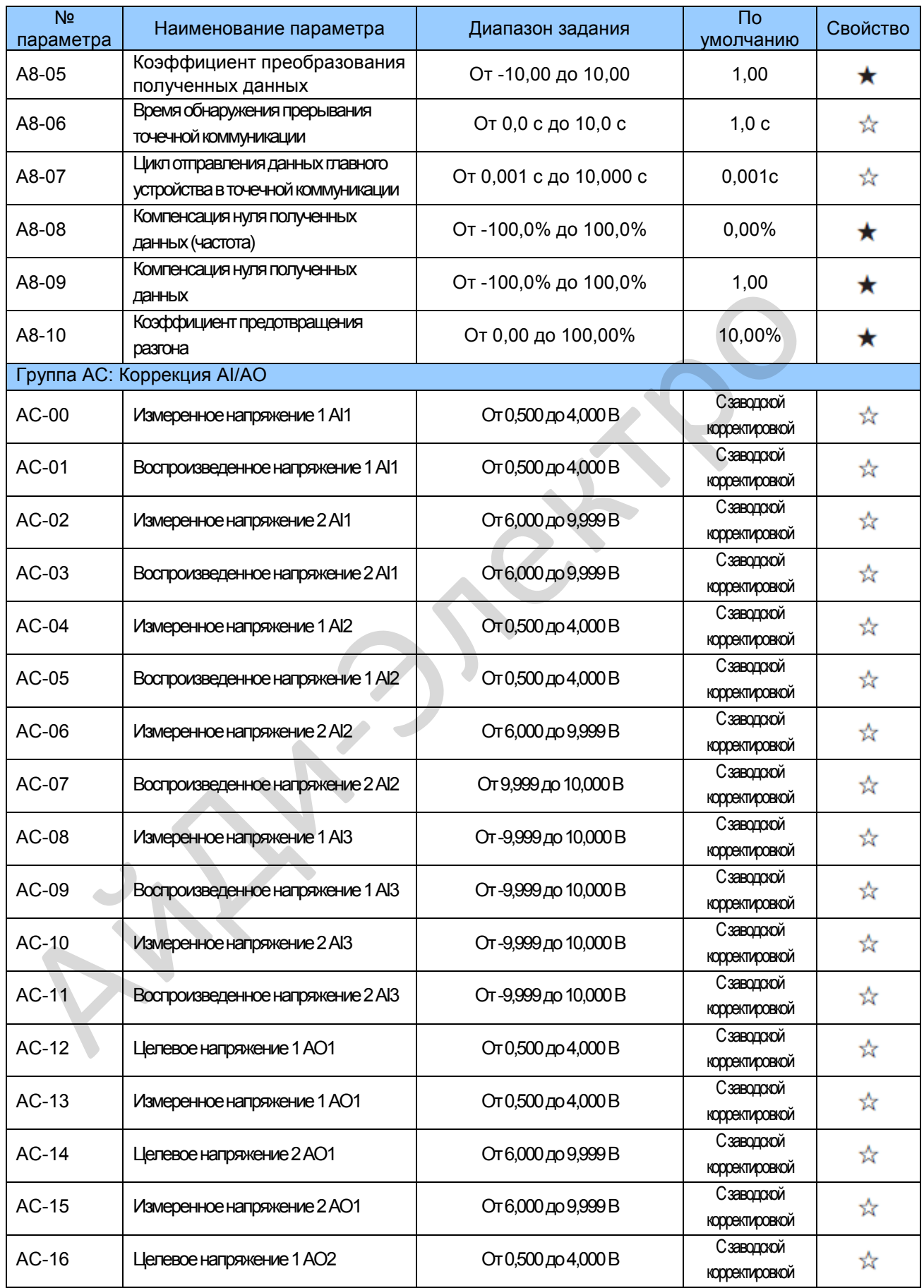

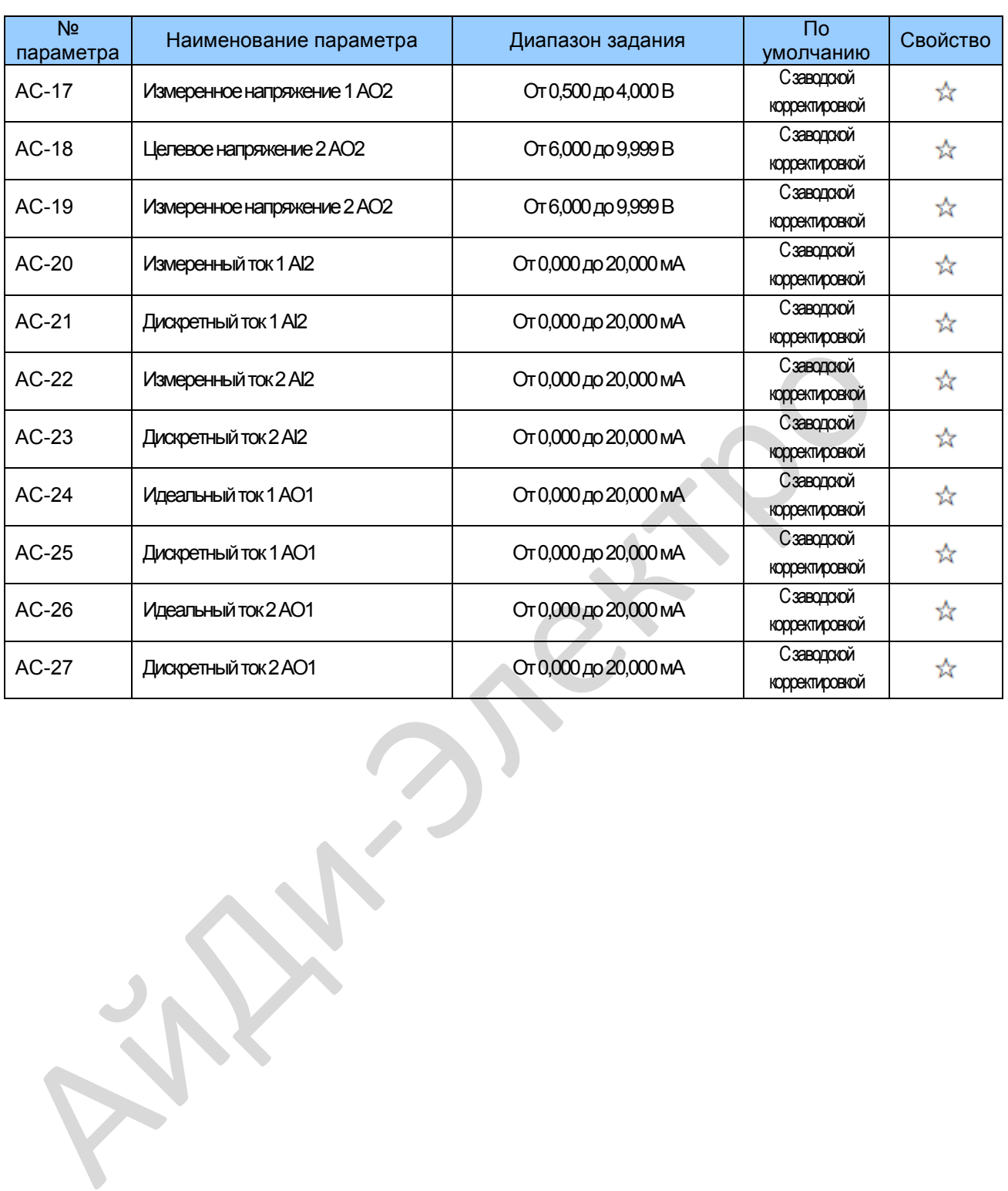

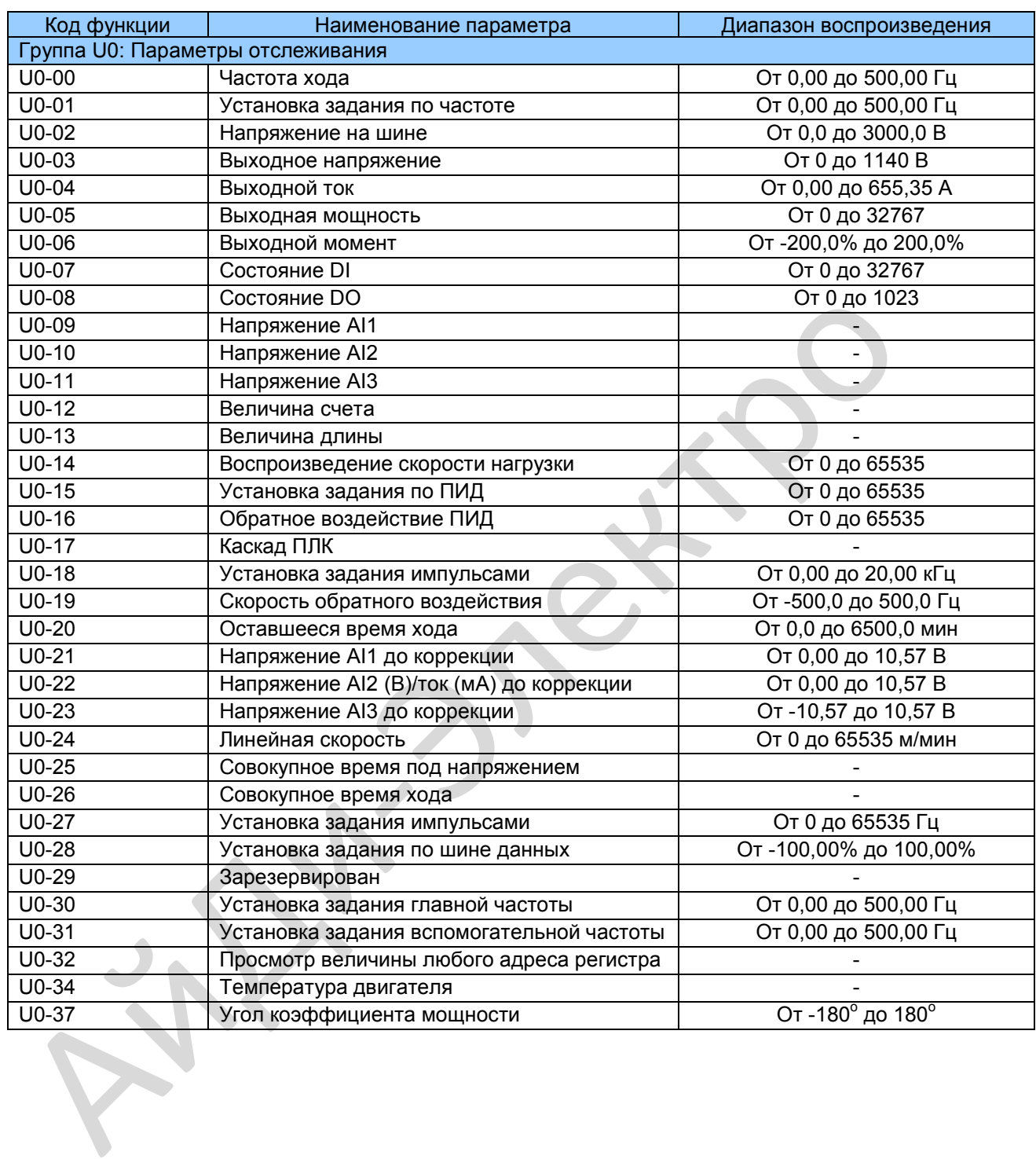

# **5.3 Функциональные коды мониторинга**

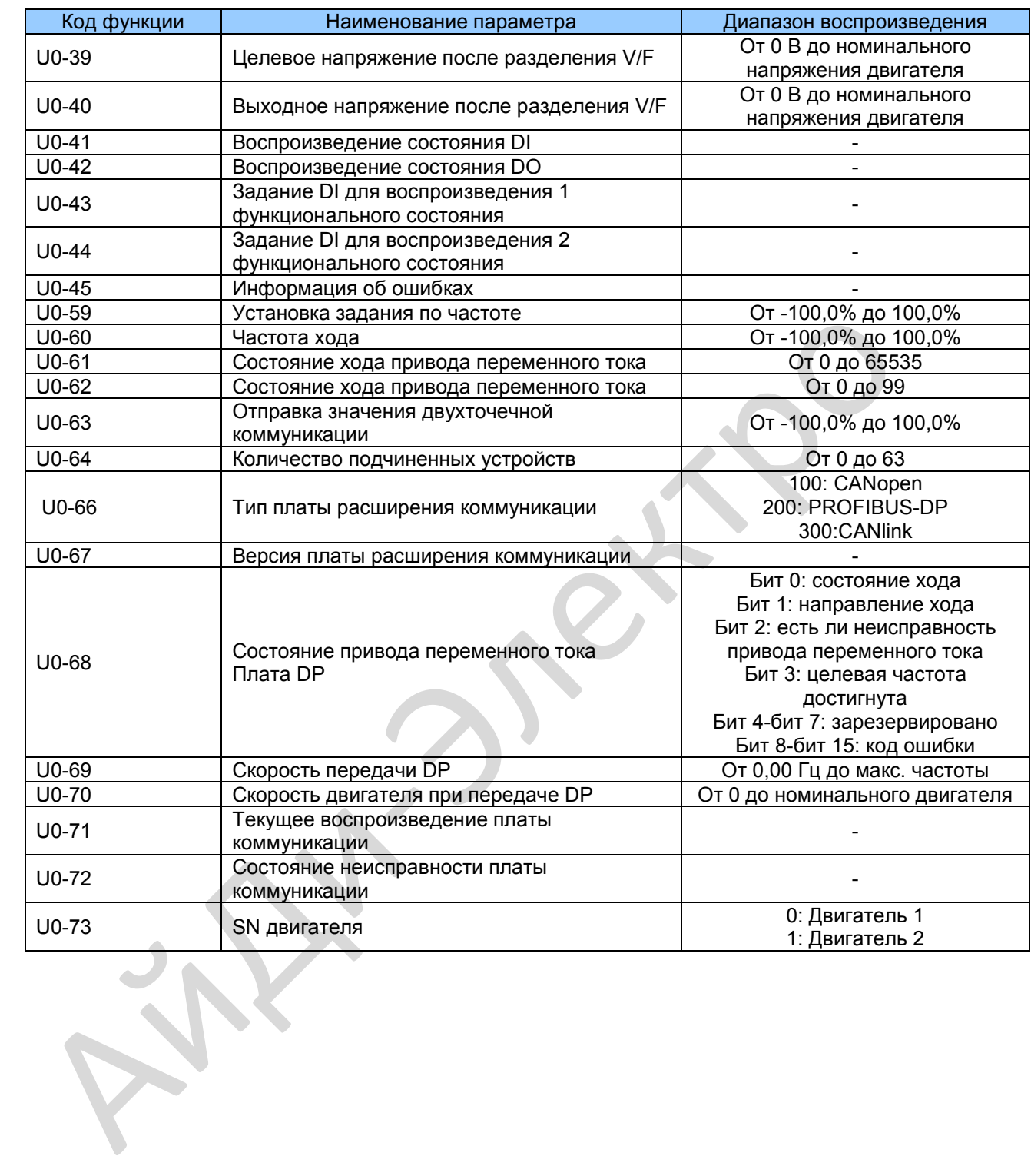

# **6. Обслуживание и устранение неполадок**

## **6.1 Техническое обслуживание**

#### 6.1.1 Повседневное техобслуживание

Воздействие температуры окружающей среды, влажности, пыли и вибрации вызывает старение устройств и приспособлений в приводе переменного тока, что может вызвать возможные поломки или снизить срок службы привода. Поэтому выполнение повседневного и периодического техобслуживания является необходимым.

Повседневное техобслуживание включает в себя проверку следующего:

Нет ли нештатных шумов во время работы двигателя Нет ли чрезмерных вибраций во время работы двигателя Не изменилась ли среда, в которой установлен привод переменного тока Нормально ли работает вентилятор охлаждения привода переменного тока Не перегревается ли привод переменного тока Нет ли нештатных шумов во время работы двигателя<br>Нет ли чрезмерных вибраций во время работы двигателя<br>Не изменилась ли среда, в которой установлен привод переменного тока<br>Нормально ли работает вентилятор охлаждения привод

Повседневная чистка включает в себя:

Содержание привода переменного тока в постоянной чистоте Удаление пыли, особенно металлического порошка, с поверхности привода, во избежание попадания пыли внутрь привода переменного тока

Удаление пятен масла с поверхности вентилятора охлаждения привода переменного тока

6.1.2. Периодический контроль

Выполнять периодический контроль там, где осмотр устройства представляет трудность.

Периодический контроль включает в себя следующее:

Периодическая проверка и чистка воздушного канала Проверка винтов (не ослабли ли) Проверка следов коррозии на приводе переменного тока Проверка признаков искрения на клеммах проводки Выполнение проверки изоляции главного контура.

#### **Примечание**

Перед измерением сопротивления изоляции с помощью мегомметра (рекомендуется мегомметр на 500 B постоянного тока), отсоединить главный контур от привода переменного тока. Примечание<br>|<br>|рекомендуетс<br>| привода перем

Не используйте измеритель сопротивления изоляции для проверки изоляции контура управления. Испытание высоким напряжением проводить не надо, так как оно уже проведено на заводе перед отправкой.

## 6.1.3. Замена уязвимых компонентов

Уязвимые компоненты привода переменного тока включают в себя вентилятор охлаждения и электролитический конденсатор фильтра. Их срок службы соотносится с рабочей средой и состоянием техобслуживания. Обычно срок службы показан следующим образом:

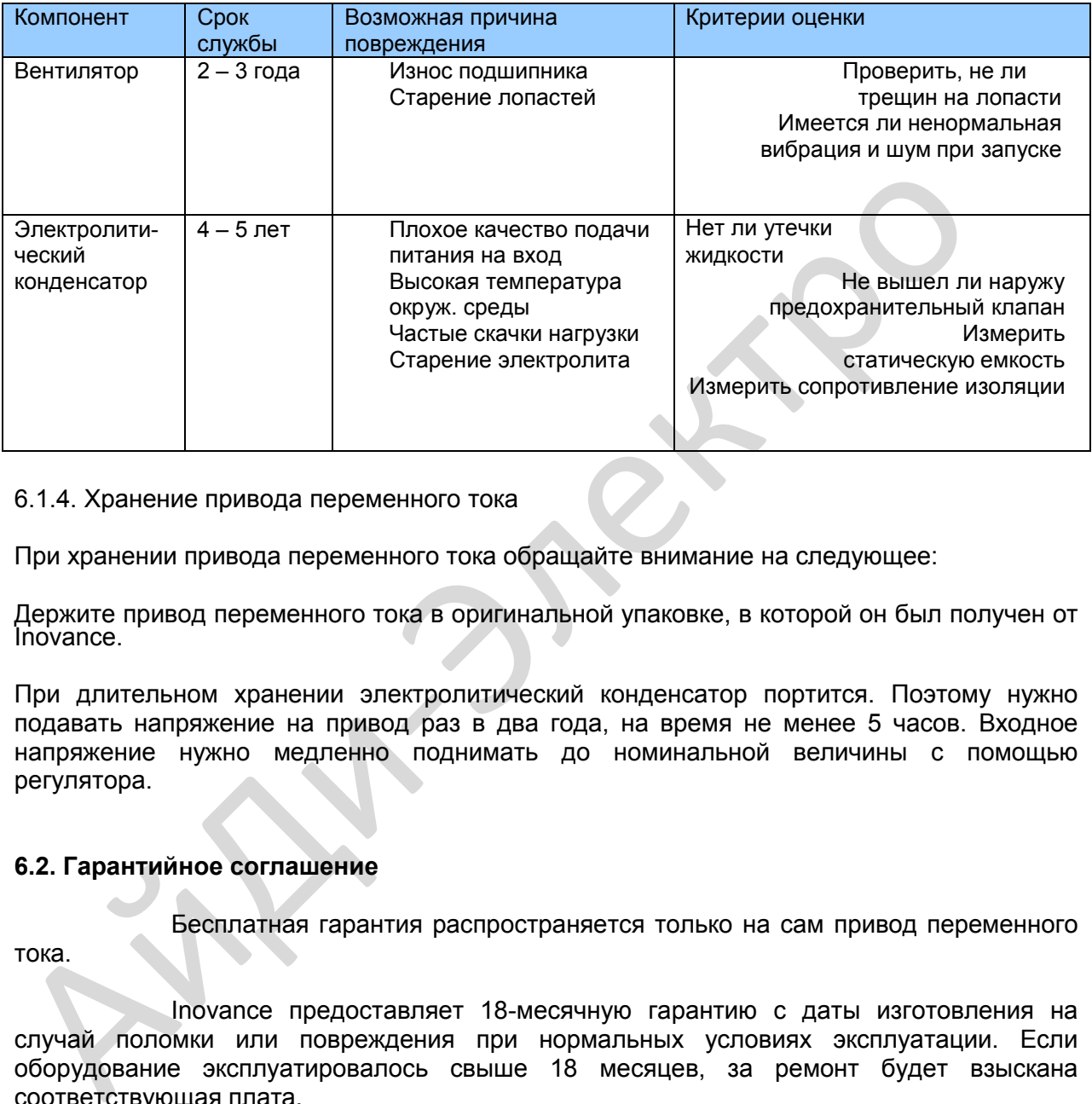

#### 6.1.4. Хранение привода переменного тока

При хранении привода переменного тока обращайте внимание на следующее:

Держите привод переменного тока в оригинальной упаковке, в которой он был получен от Inovance.

При длительном хранении электролитический конденсатор портится. Поэтому нужно подавать напряжение на привод раз в два года, на время не менее 5 часов. Входное напряжение нужно медленно поднимать до номинальной величины с помощью регулятора.

#### **6.2. Гарантийное соглашение**

Бесплатная гарантия распространяется только на сам привод переменного

тока.

Inovance предоставляет 18-месячную гарантию с даты изготовления на случай поломки или повреждения при нормальных условиях эксплуатации. Если оборудование эксплуатировалось свыше 18 месяцев, за ремонт будет взыскана соответствующая плата.

Соответствующая плата взимается за повреждения в силу следующих

причин:

Неправильная эксплуатация, без соблюдения инструкций,

Пожар, наводнение, ненормальное напряжение

Использование привода переменного тока для несвойственных для него функций.

Плата за техобслуживание взимается согласно единым стандартам Inovance. Если имеется соглашение, его положения превалируют.

\_\_\_\_\_\_\_\_\_\_\_\_\_\_\_\_\_\_\_\_\_\_\_\_\_\_\_\_\_\_\_\_\_\_\_\_\_\_\_\_\_\_\_\_\_\_\_\_\_\_\_\_\_\_\_\_\_\_\_\_\_\_\_\_\_\_\_\_\_\_\_\_\_\_\_\_\_

## **6.3 Неисправности и способы устранения**

Найдите неисправность в соответствии со следующей таблицей. Если ошибка не может быть устранена свяжитесь с представителем компании Inovance.

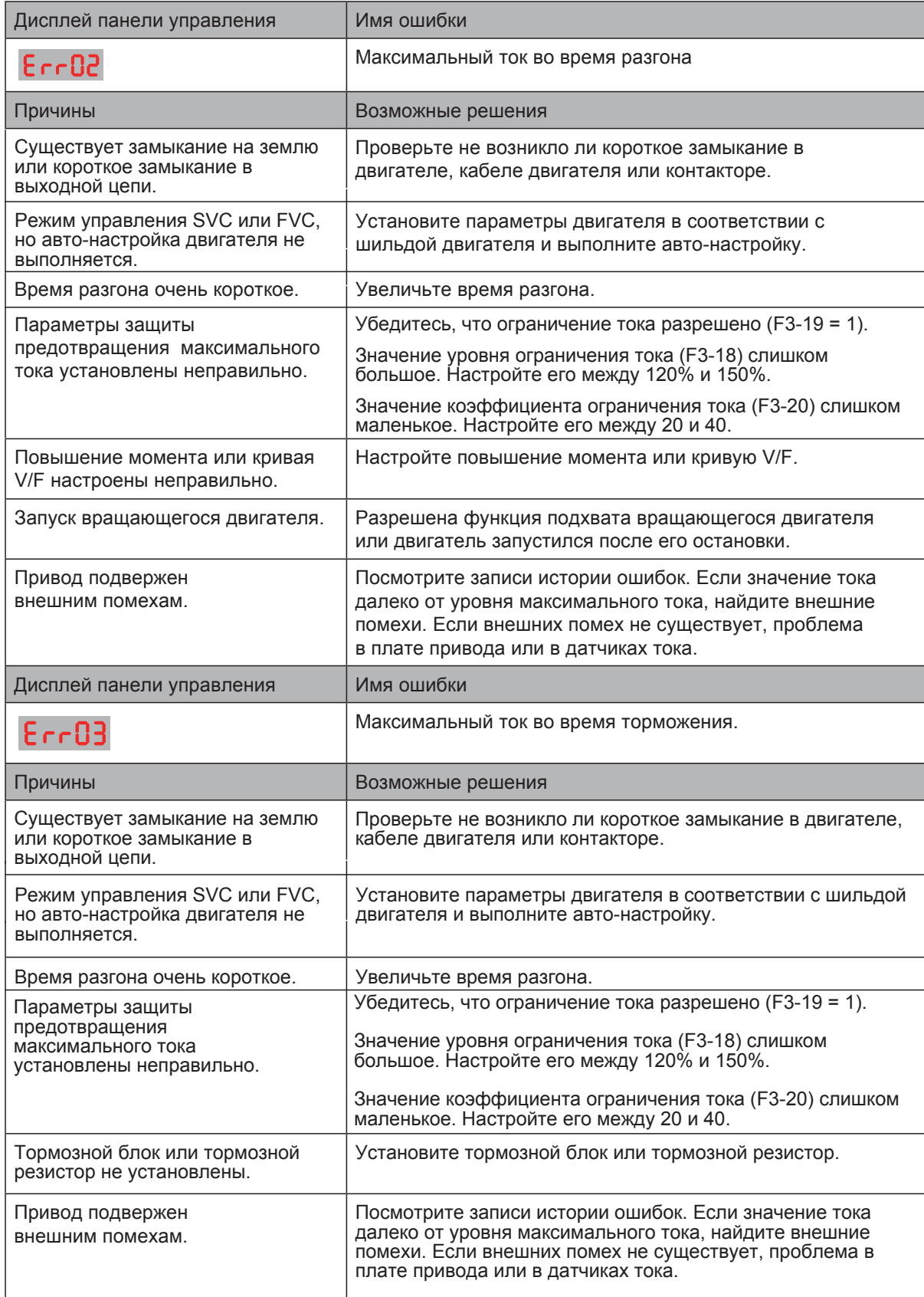

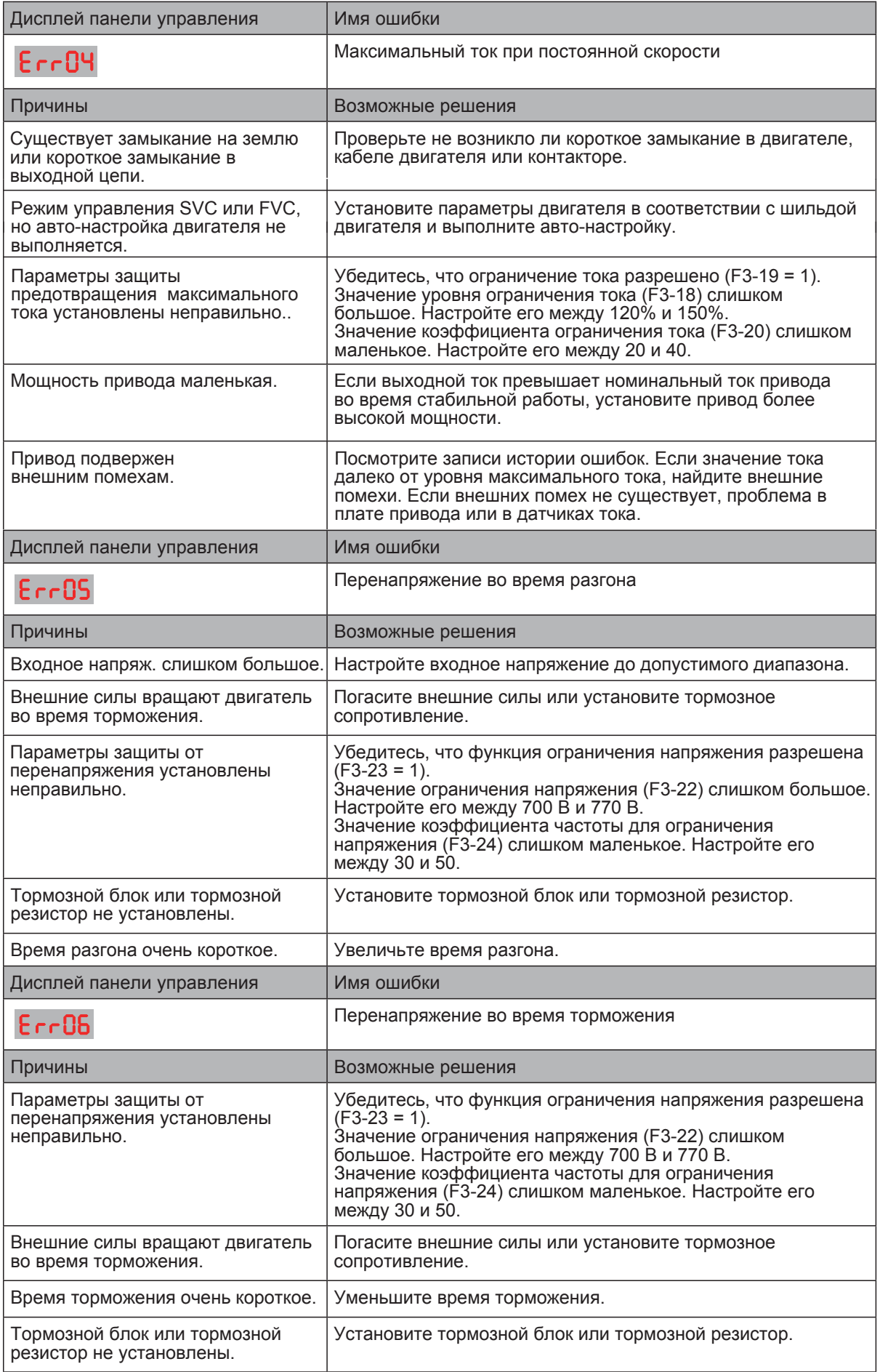

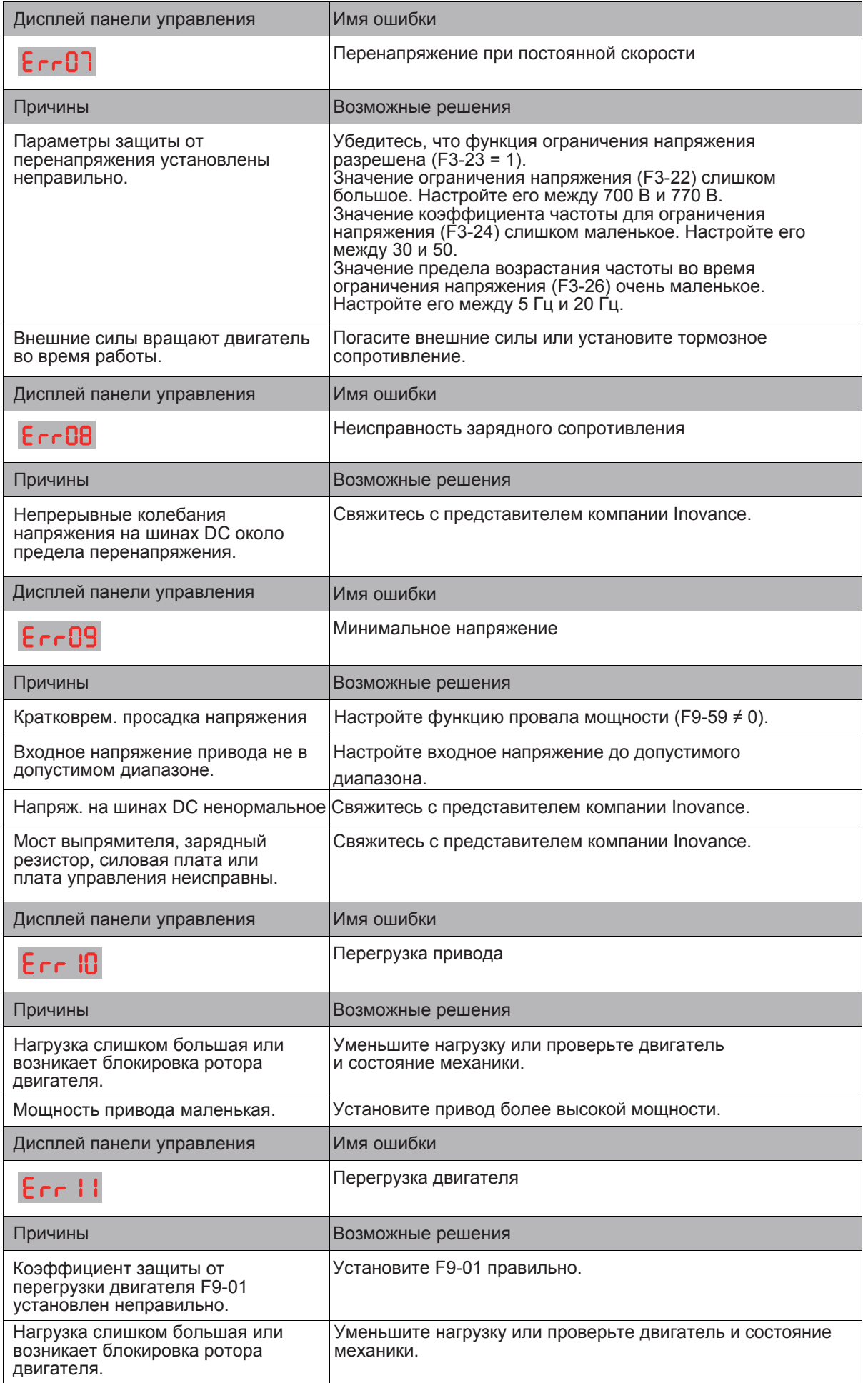

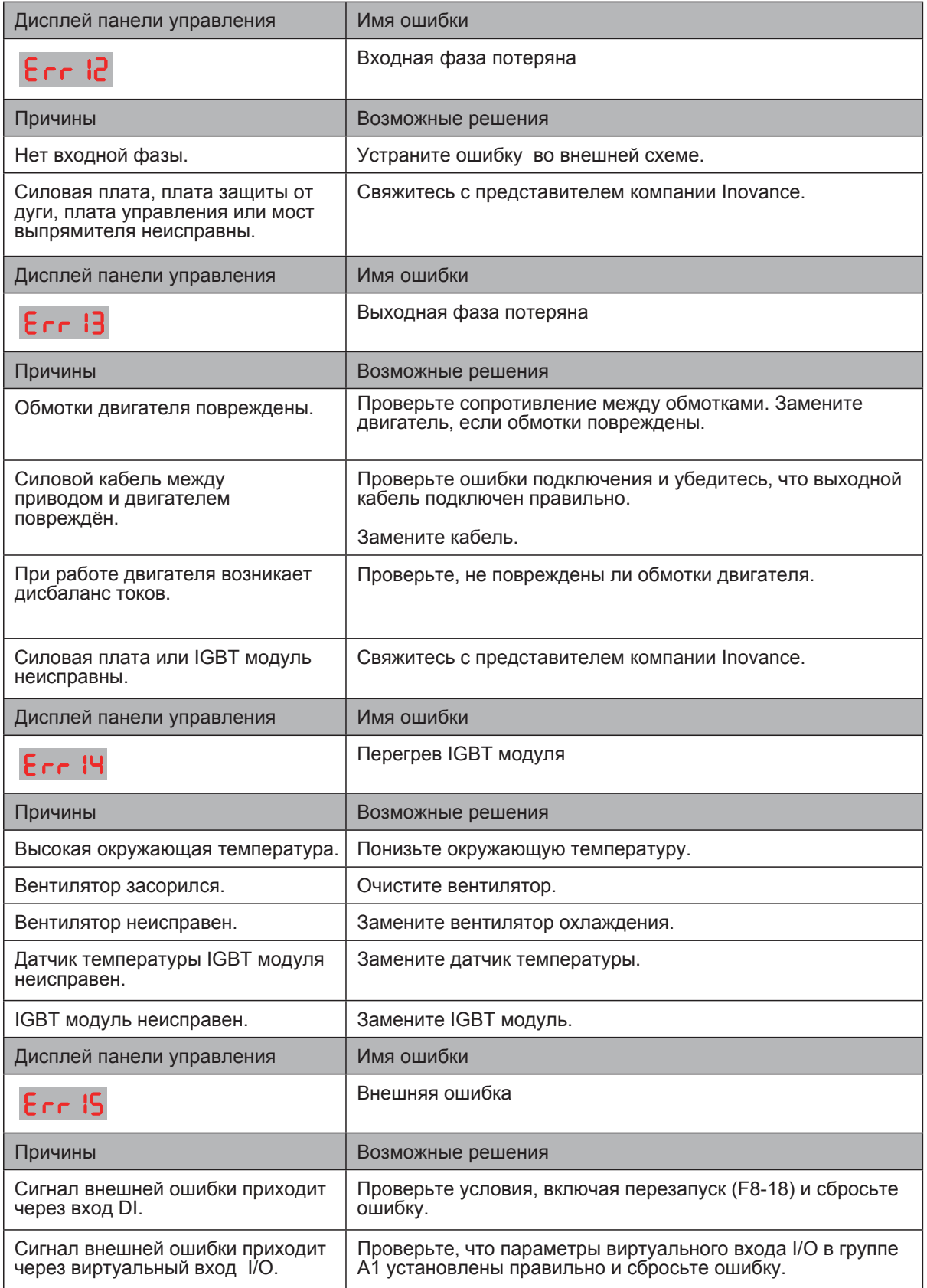

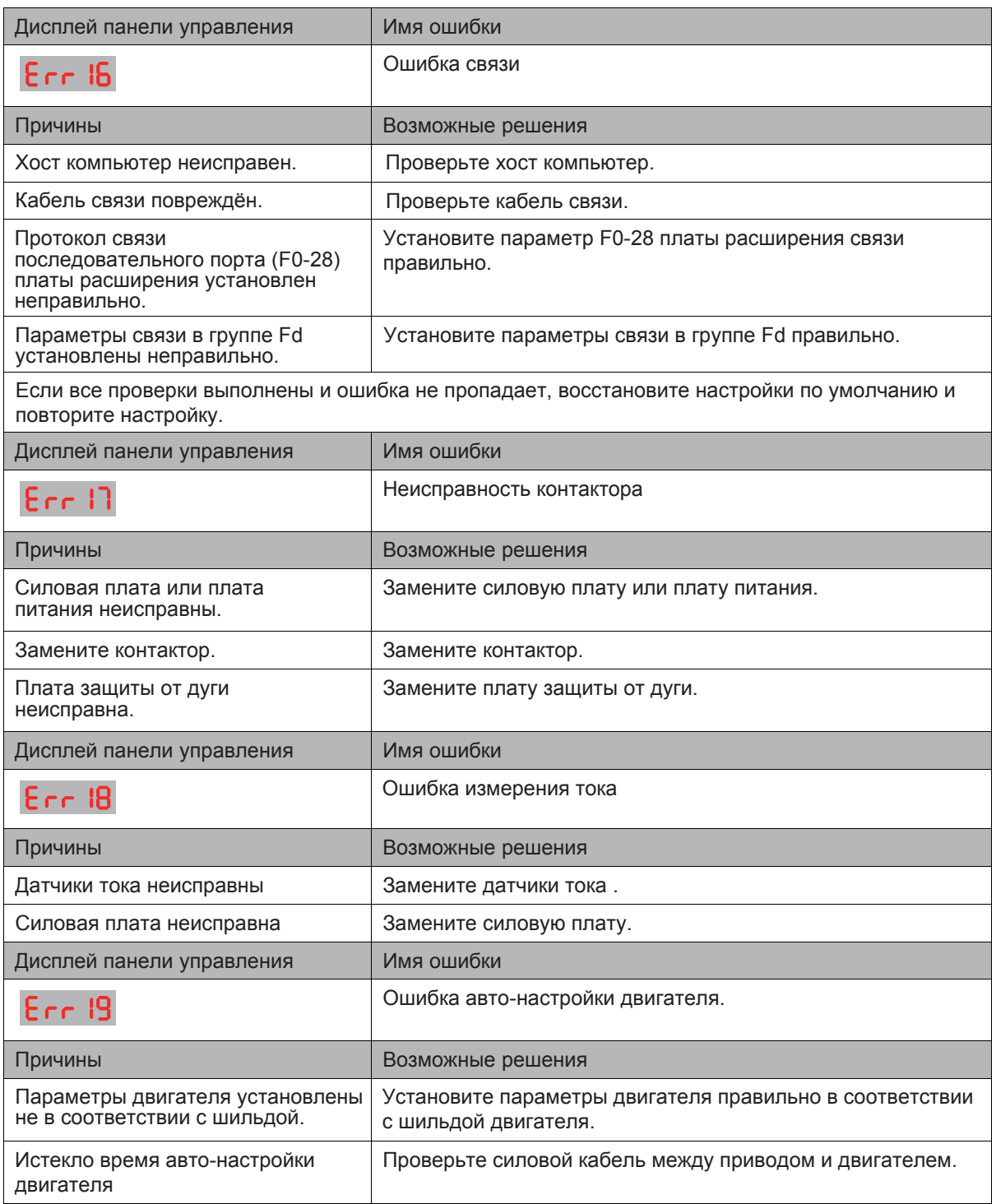

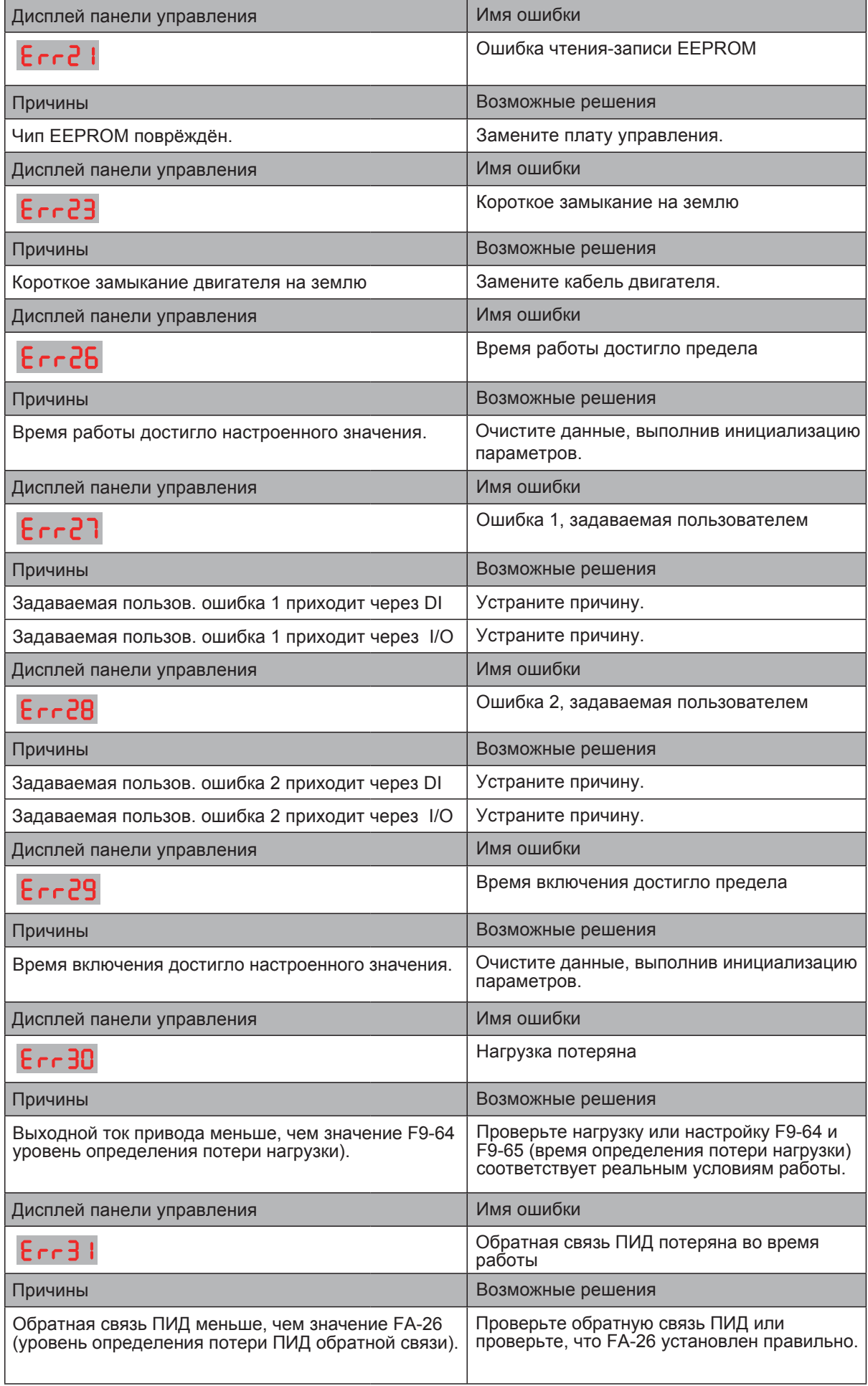

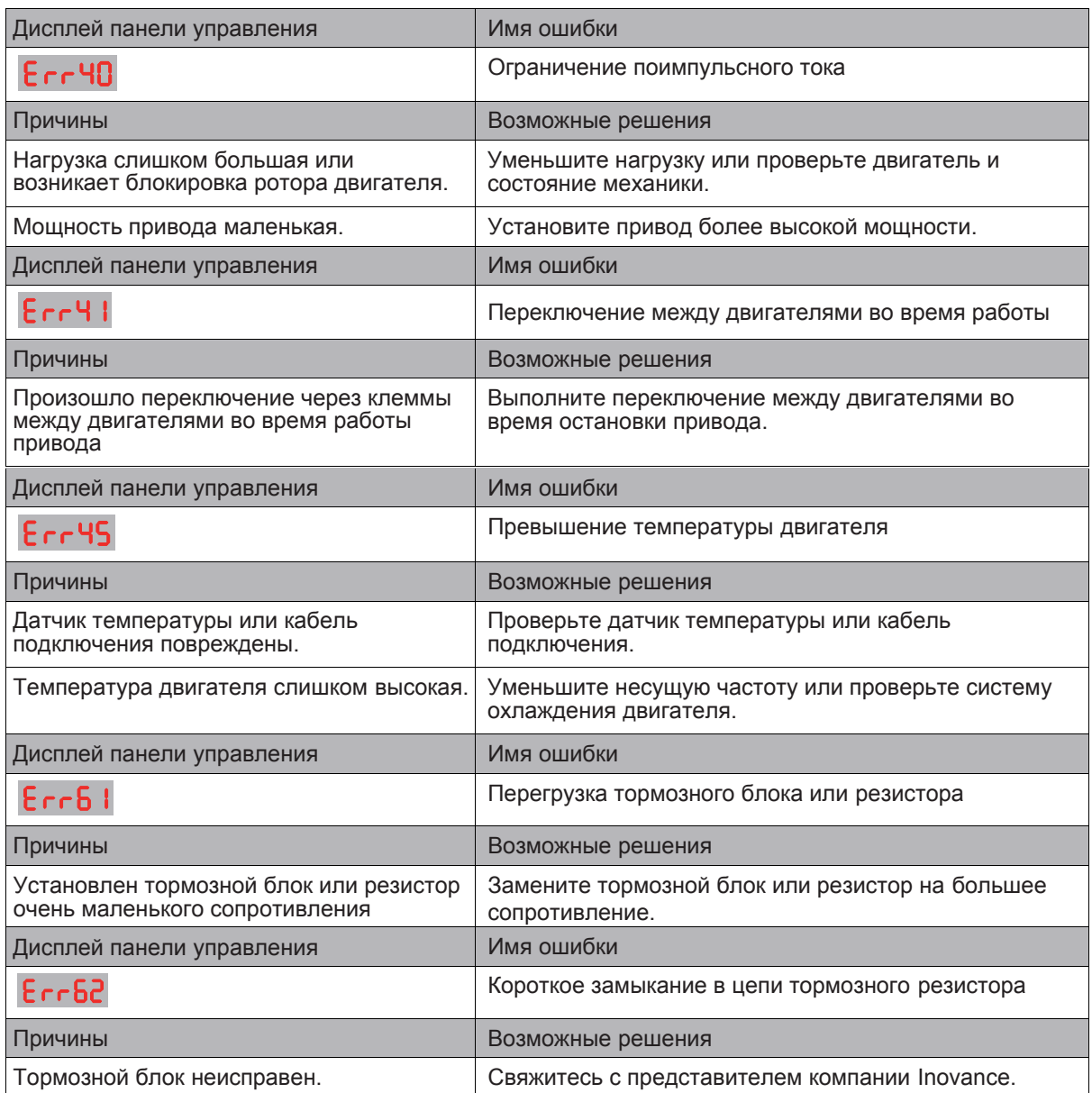

#### 6.4 Симптомы и диагностика

Следующие симптомы могут возникнуть во время использования привода переменного тока. При возникновении этих симптомов необходимо провести простой анализ на основе следующей таблицы:

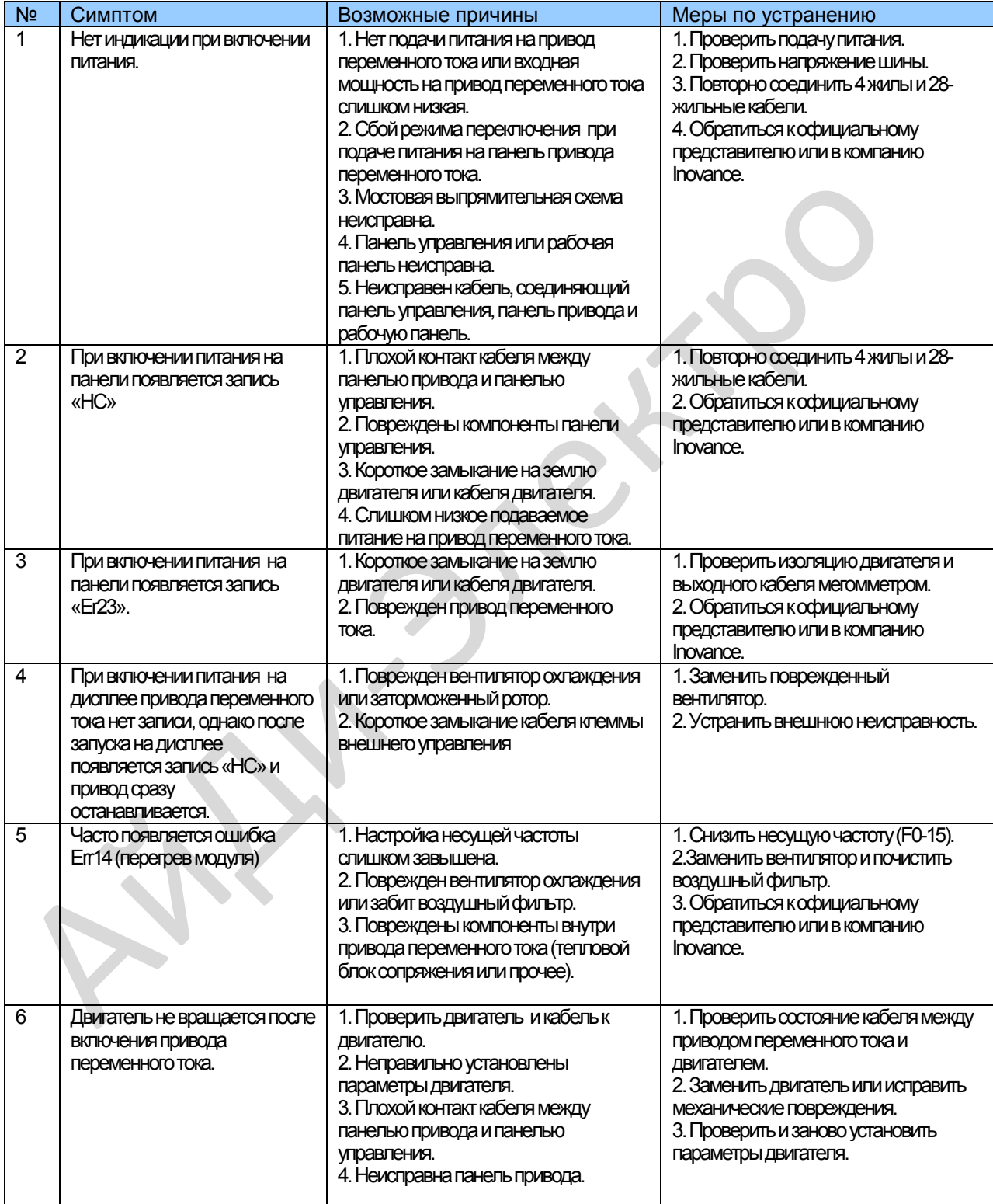
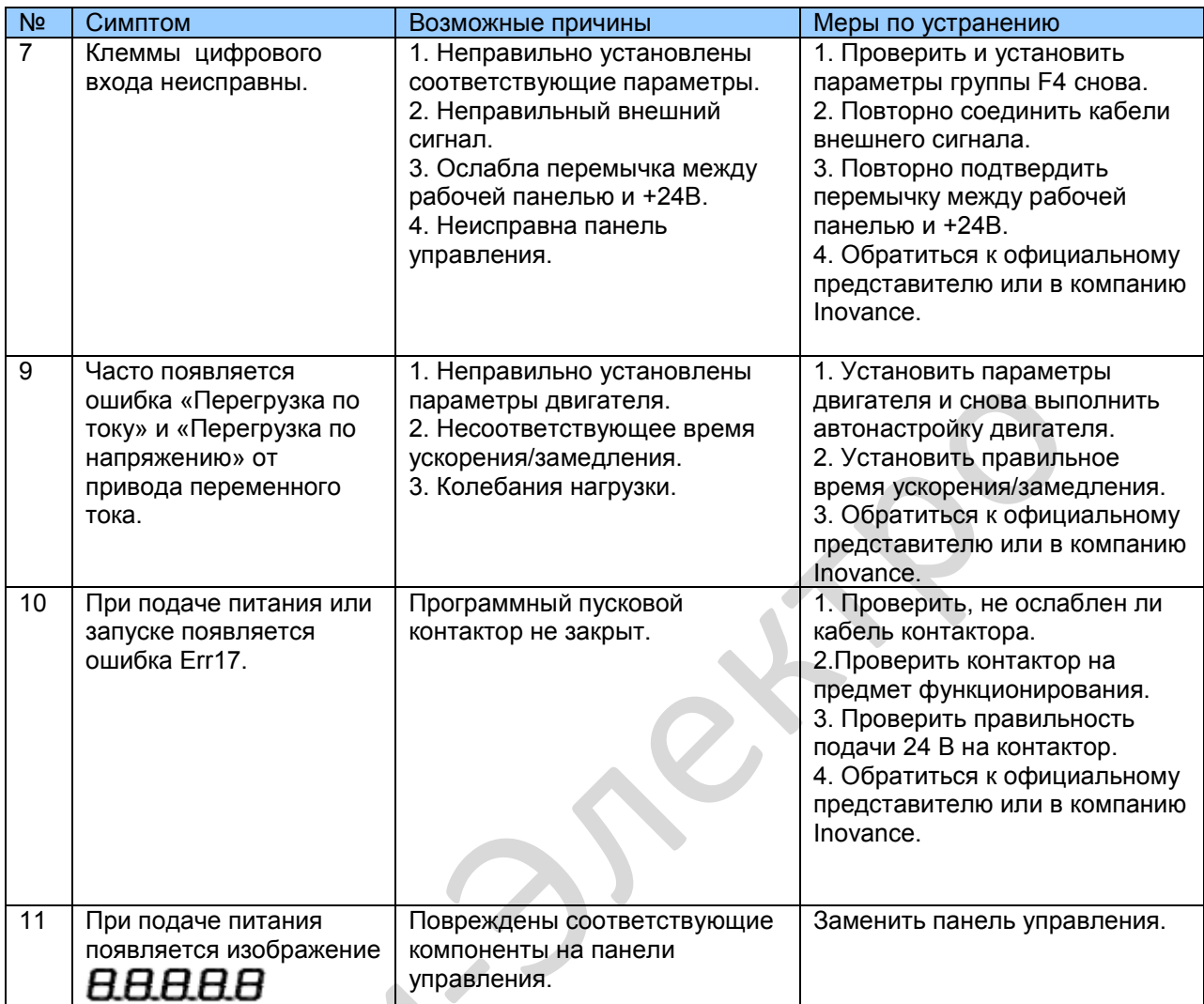

 $\sum$ 

X

Le

## **Гарантийный талон**

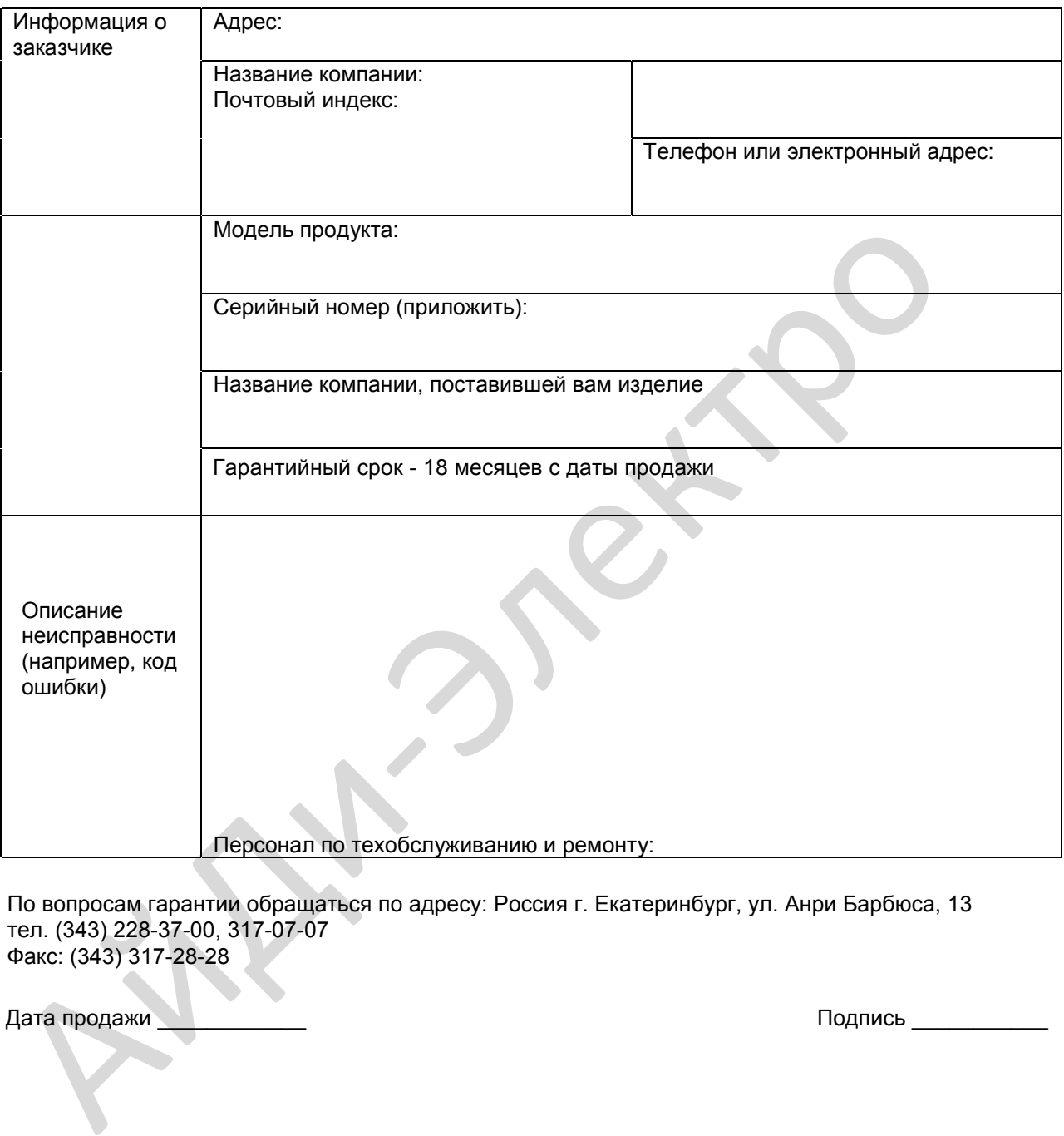

По вопросам гарантии обращаться по адресу: Россия г. Екатеринбург, ул. Анри Барбюса, 13 тел. (343) 228-37-00, 317-07-07 Факс: (343) 317-28-28

Дата продажи \_\_\_\_\_\_\_\_\_\_\_\_ Подпись \_\_\_\_\_\_\_\_\_\_\_

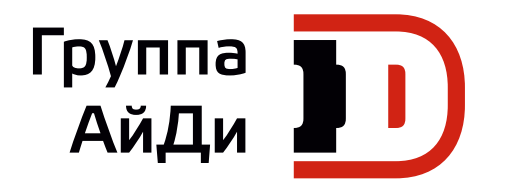

# **Серия MD290**

Универсальный привод переменного тока

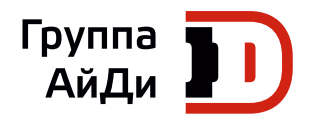

ООО «АЙДИ-ЭЛЕКТРО»

#### **ЕКАТЕРИНБУРГ**

ул. Анри Барбюса, 13 Тел.: (343) 228-37-00, 317-07-07 Факс: (343) 317-28-28

#### **НОВОСИБИРСК**

ул. Фрунзе, 88, офис 1207 Тел.: (383) 319-88-00 Факс: (383) 328-39-55

#### **ПЕРМЬ**

ул. Куйбышева, 95б, офис 704 Тел.: (342) 214-32-32 Факс: (342) 270-06-96

e-mail: info@idelectro. **www.idelectro.ru**

### **МОСКВА**

ул. Докукина, 16, строение 3 Тел.: (499) 750-22-35

#### **САНКТ-ПЕТЕРБУРГ**

ул. Бумажная, 18, офис 701 Тел.: (812) 448-19-97